# Perfekeyjny podręcznik do nauki C!

# Rusz głową!

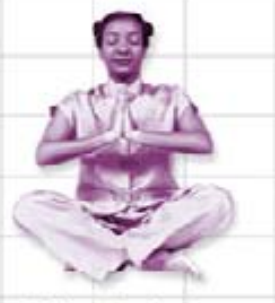

Odkryj sekrety mistrzów C

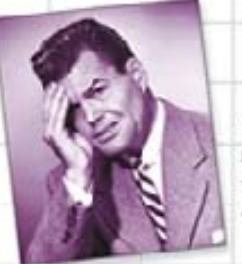

Uniknij 2enujących wpadek ze wskaźnikami Dowledz się, jak make moze zmienić Twoje życie

Dowiedz się, jak funkojo o zmionnoj liczbie elementów zapewniły Zuzannie wicksza elastyczność

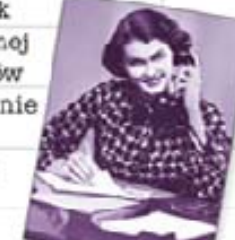

Napisz staromodną gre srocsnościową

**ALL** 

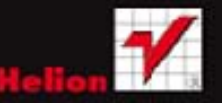

z biblioteka standardowa C

O'REILLY®

Zabaw sic

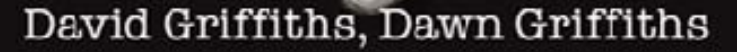

#### Tytuł oryginału: Head First C

Tłumaczenie: Piotr Rajca

ISBN: 978-83-246-5232-7

© 2013 Helion S.A.

Authorized Polish translation of the English edition of Head First C, 1<sup>st</sup> edition, ISBN 9781449399917 © David Griffiths and Dawn Griffiths.

This translation is published and sold by permission of O'Reilly Media, Inc., which owns or controls all rights to publish and sell the same.

All rights reserved. No part of this book may be reproduced or transmitted in any form or by any means, electronic or mechanical, including photocopying, recording or by any information storage retrieval system, without permission from the Publisher.

Wszelkie prawa zastrzeżone. Nieautoryzowane rozpowszechnianie całości lub fragmentu niniejszej publikacji w jakiejkolwiek postaci jest zabronione. Wykonywanie kopii metodą kserograficzną, fotograficzną, a także kopiowanie książki na nośniku filmowym, magnetycznym lub innym powoduje naruszenie praw autorskich niniejszej publikacji.

Wszystkie znaki występujące w tekście są zastrzeżonymi znakami firmowymi bądź towarowymi ich właścicieli.

Wydawnictwo HELION dołożyło wszelkich starań, by zawarte w tej książce informacje były kompletne i rzetelne. Nie bierze jednak żadnej odpowiedzialności ani za ich wykorzystanie, ani za związane z tym ewentualne naruszenie praw patentowych lub autorskich. Wydawnictwo HELION nie ponosi również żadnej odpowiedzialności za ewentualne szkody wynikłe z wykorzystania informacji zawartych w książce.

Wydawnictwo HELION ul. Kościuszki 1c, 44-100 GLIWICE tel. 32 231 22 19, 32 230 98 63 e-mail: helion@helion.pl WWW: http://helion.pl (księgarnia internetowa, katalog książek)

Pliki z przykładami omawianymi w książce można znaleźć pod adresem: ftp://ftp.helion.pl/przyklady/cruszg.zip

Drogi Czytelniku! Jeżeli chcesz ocenić tę książkę, zajrzyj pod adres http://helion.pl/user/opinie/cruszg Możesz tam wpisać swoje uwagi, spostrzeżenia, recenzję.

Printed in Poland.

[• Kup książkę](http://helion.pl/page354U~rf/cruszg)  $\cdot$  Oceń książkę • Oceń książkę [• Księgarnia internetowa](http://helion.pl/page354U~r/4CAKF)<br>• Lubię to! » Nasza społeczność

• Lubię to! » Nasza społeczność

# Spis treści (skrócony)

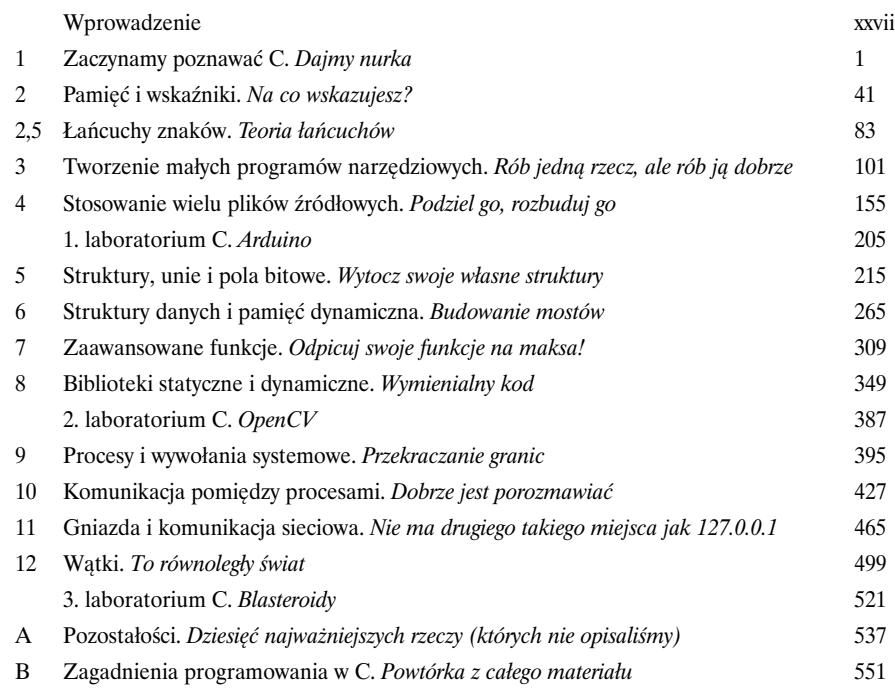

# Spis treści (z prawdziwego zdarzenia)

### Wprowadzenie

**Twój mózg jest skoncentrowany na C.** Kiedy Ty starasz się czegoś *nauczyć*, Twój *mózg* robi Ci przysługę i stara się, by ta wiedza nie została *utrwalona*. Twój mózg myśli sobie: "Lepiej zostawić miejsce na naprawdę ważne rzeczy, takie jak dzikie zwierzęta, których należy unikać, albo rozważania, czy jeżdżenie na snowboardzie w stroju Adama to dobry pomysł". Jak zatem możesz *oszukać* swój mózg i przekonać go, że Twoje życie zależy od znajomości C? W

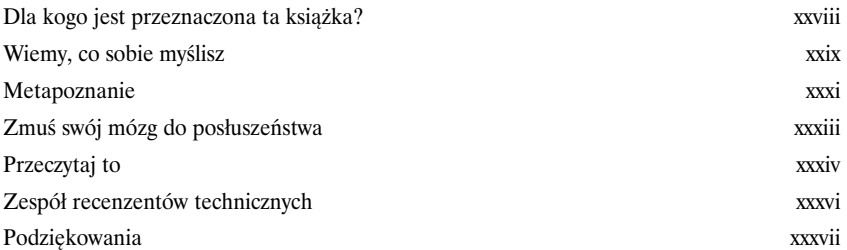

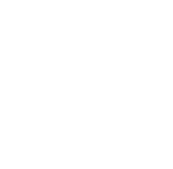

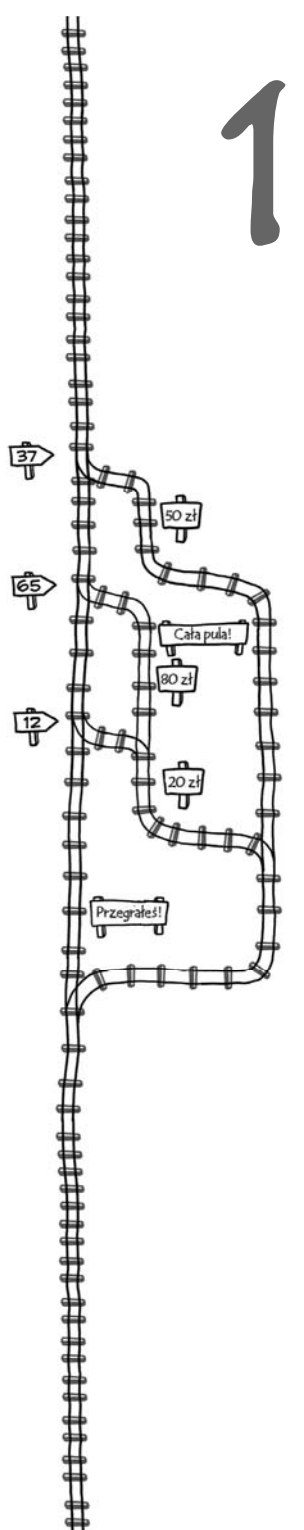

Zaczynamy poznawać C

# Dajmy nurka

#### **Czy chcesz zajrzeć do głowy komputera?**

Musisz napisać **kod działający naprawdę szybko**, na przykład na potrzeby nowej gry? A może program na **Arduino**? Albo we własnej aplikacji na iPhone'a użyć **biblioteki napisanej przez kogoś** innego? Jeśli tak, to skorzystaj z pomocy bohaterskiego C. C działa na **znacznie niższym poziomie** niż większość innych języków programowania, a zatem zrozumienie go daje nam znacznie większe pojęcie o tym, **co się naprawdę dzieje** w programie. C pozwala także lepiej zrozumieć inne języki programowania. A zatem bierz się do pracy, przygotuj kompilator, a już niedługo zaczniesz poznawać C.

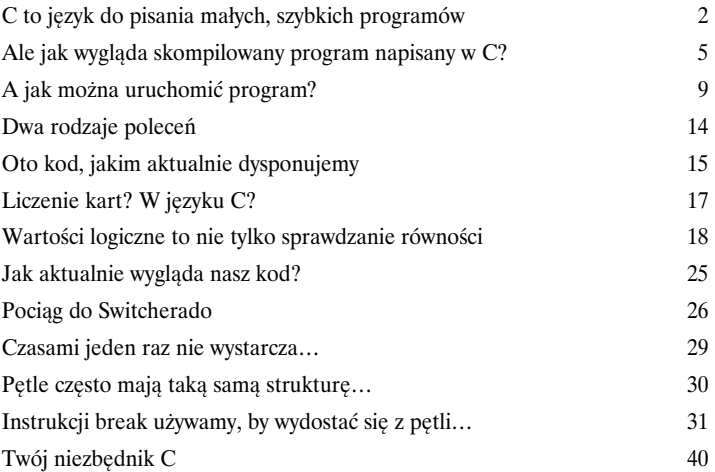

#### **Spis treści**

# Pamięć i wskaźniki

2

# Na co wskazujesz?

### **Jeśli naprawdę chcesz zrobić coś odlotowego w języku C, musisz się dowiedzieć, w jaki sposób zarządza on pamięcią.**

Język C daje nam bardzo dużą *kontrolę* nad tym, jak programy korzystają z **pamięci komputera**. W tym rozdziale zajrzysz za kulisy i zobaczysz, co dokładnie dzieje się podczas **zapisywania i odczytywania zmiennych**. Dowiesz się, **jak działają tablice**, jak unikać **paskudnych błędów w trakcie wykonywania operacji na pamięci**, a przede wszystkim przekonasz się, że opanowanie **operacji na wskaźnikach i adresowania** pozwoli Ci stać się rewelacyjnym programistą C.

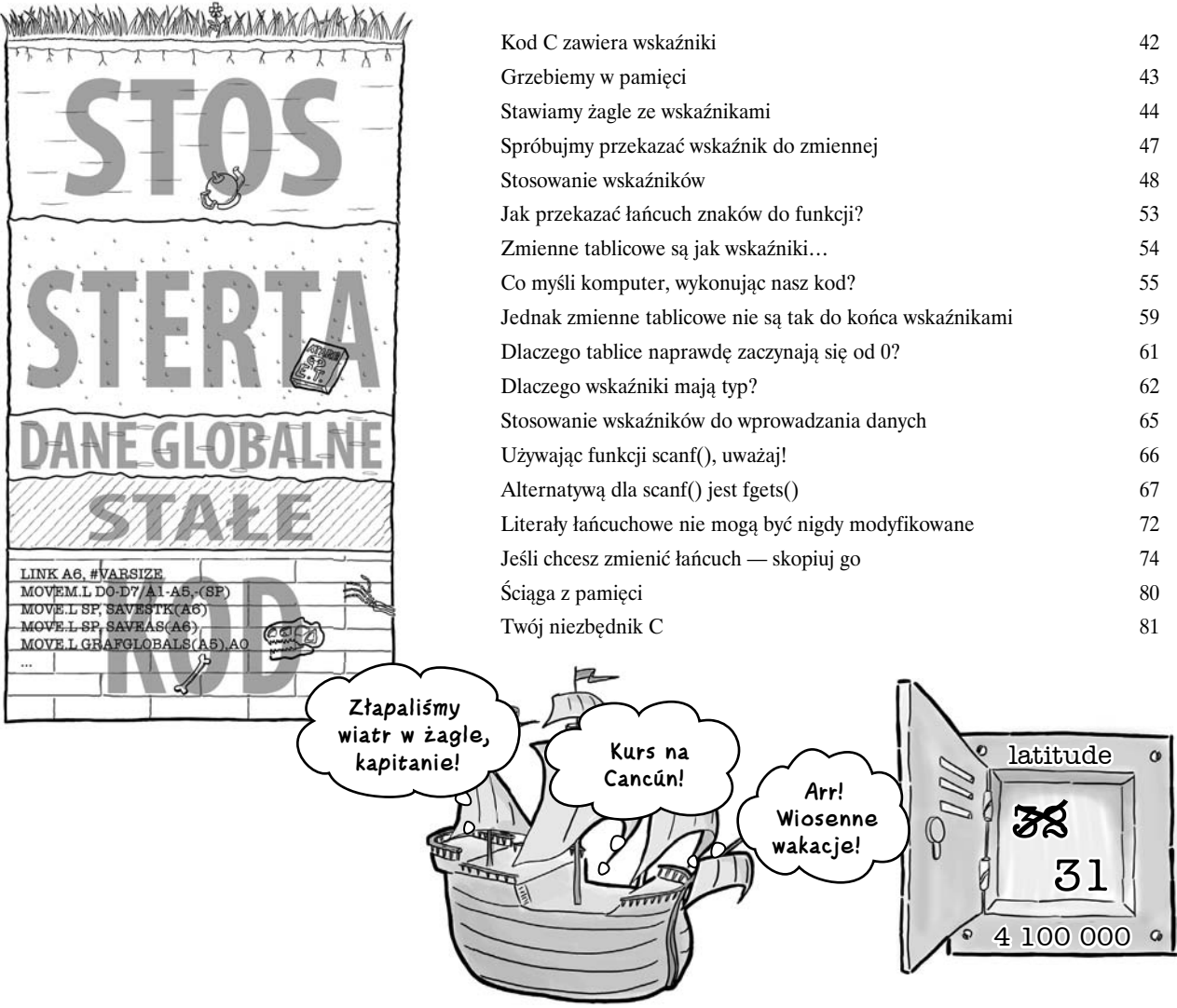

#### Kup książkę **Pole**ć książkę Poleć książkę Poleć książkę Poleć książkę Poleć książkę Poleć książkę Poleć książkę

# 2,5

# Łańcuchy znaków

# Teoria łańcuchów

#### **Korzystanie z łańcuchów nie ogranicza się do ich odczytywania.**

Przekonałeś się już, że w języku C łańcuchy znaków są w rzeczywistości *tablicami* danych typu char. Pozostaje jednak pytanie, co język C pozwala nam z nimi robić. W tym właśnie momencie na scenę wkracza *string.h*. To część standardowej biblioteki języka C, przeznaczona do wykonywania **operacji na łańcuchach znaków**. Jeśli chcemy *połączyć ze sobą* dwa łańcuchy, *skopiować* jeden łańcuch do drugiego bądź też *porównać* dwa łańcuchy znaków, to wszystkie te operacje można wykonać przy użyciu funkcji zadeklarowanych w pliku nagłówkowym *string.h*. W tym rozdziale dowiesz się, jak można stworzyć **tablicę łańcuchów**, a następnie przyjrzysz się nieco bliżej *przeszukiwaniu zawartości łańcuchów* przy użyciu funkcji **strstr()**.

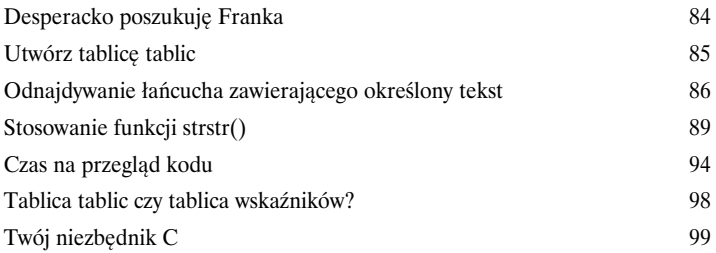

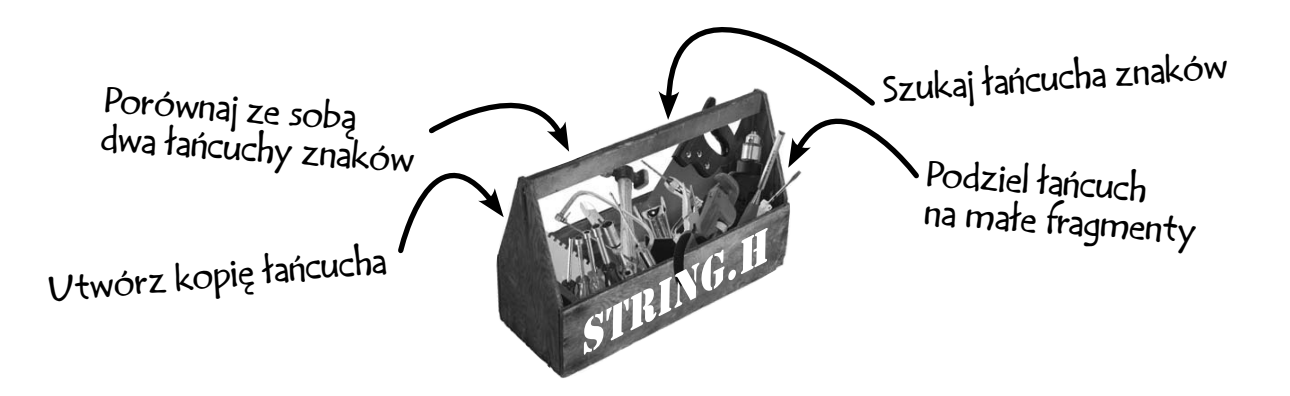

# Tworzenie małych programów narzędziowych

# Rób jedną rzecz, ale rób ją dobrze

3

#### **Każdy system operacyjny udostępnia niewielkie programy narzędziowe.**

Niewielkie programy narzędziowe pisane w języku C wykonują wyspecjalizowane zadania, takie jak odczytywanie i zapisywanie plików czy też filtrowanie danych. Jeśli chcemy wykonać bardziej złożone zadanie, można nawet *połączyć ze sobą kilka takich programów*. W jaki jednak sposób tworzy się takie małe programy narzędziowe? W tym rozdziale przyjrzymy się elementom używanym podczas ich tworzenia. Dowiesz się, jak korzystać z **opcji wiersza poleceń**, jak zarządzać **strumieniami informacji**, czym są **przekierowania**, i błyskawicznie zdobędziesz nowe narzędzia.

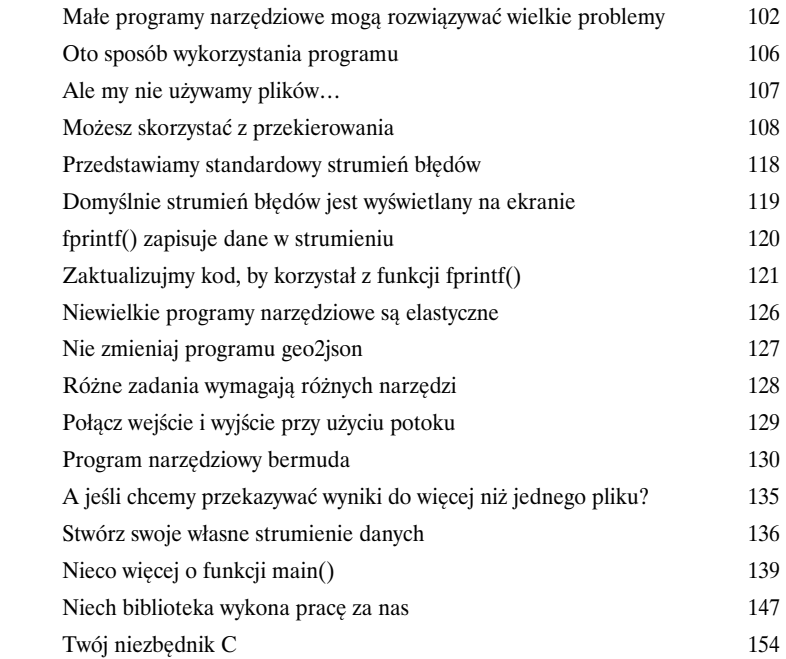

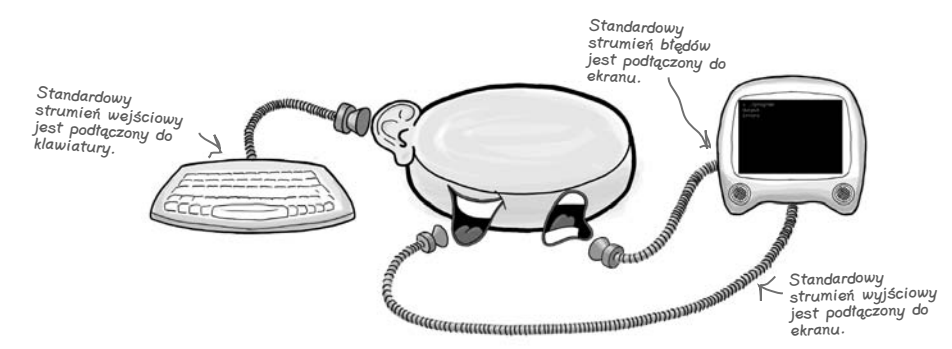

# Stosowanie wielu plików źródłowych

# Podziel go, rozbuduj go

4

**Jeśli piszesz duże programy, nie chcesz mieć równie dużych plików źródłowych.** Czy jesteś sobie w stanie wyobrazić, jak trudna i czasochłonna byłaby pielęgnacja dużego programu korporacyjnego napisanego w formie jednego pliku źródłowego? W tym rozdziale dowiesz się, jak C pozwala na dzielenie kodu źródłowego na **małe, poręczne fragmenty** oraz jak potem utworzyć z nich **jeden duży program**. W międzyczasie dowiesz się także nieco o **niuansach związanych z typami danych** i poznasz swojego nowego najlepszego przyjaciela — program make.

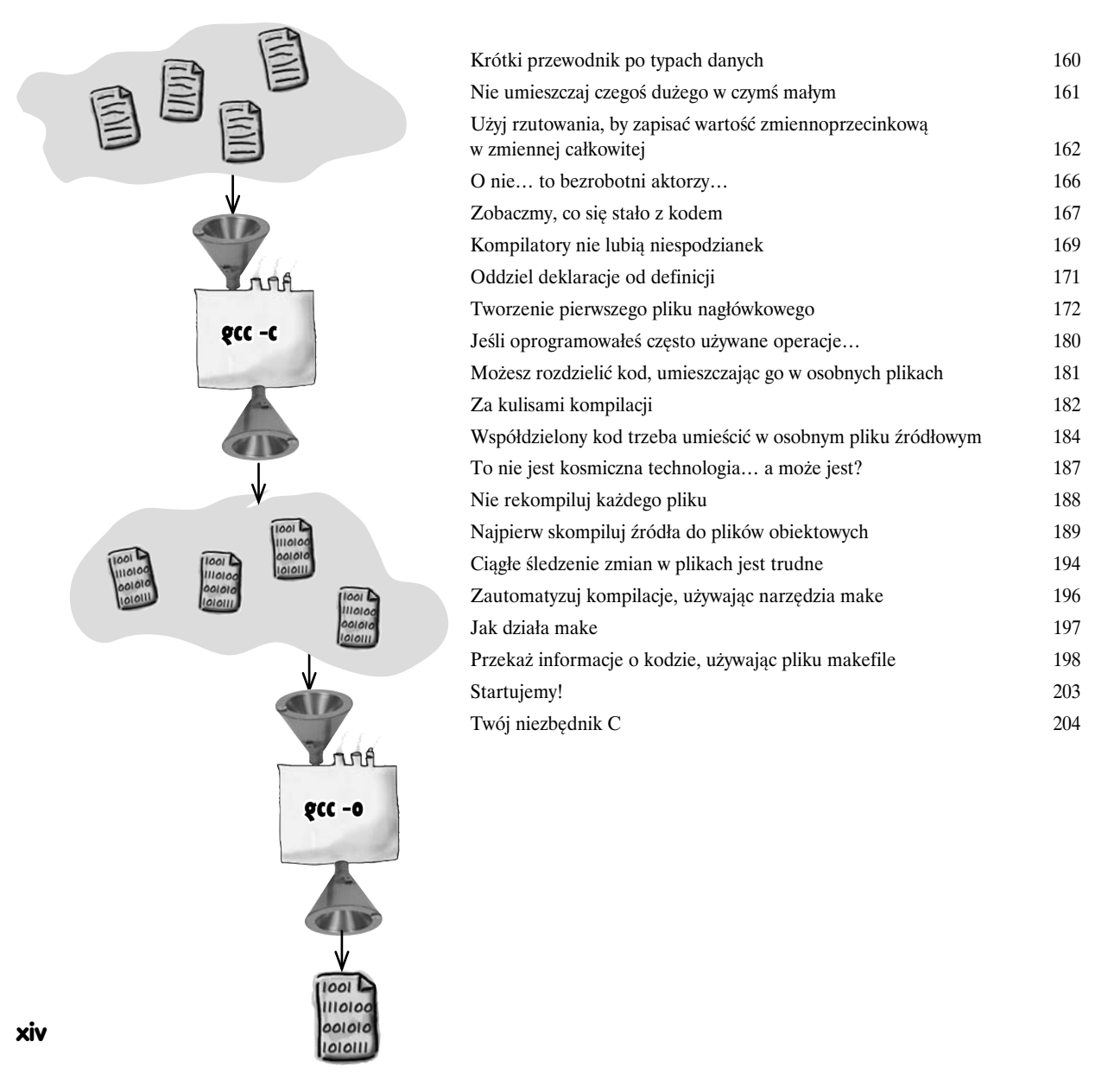

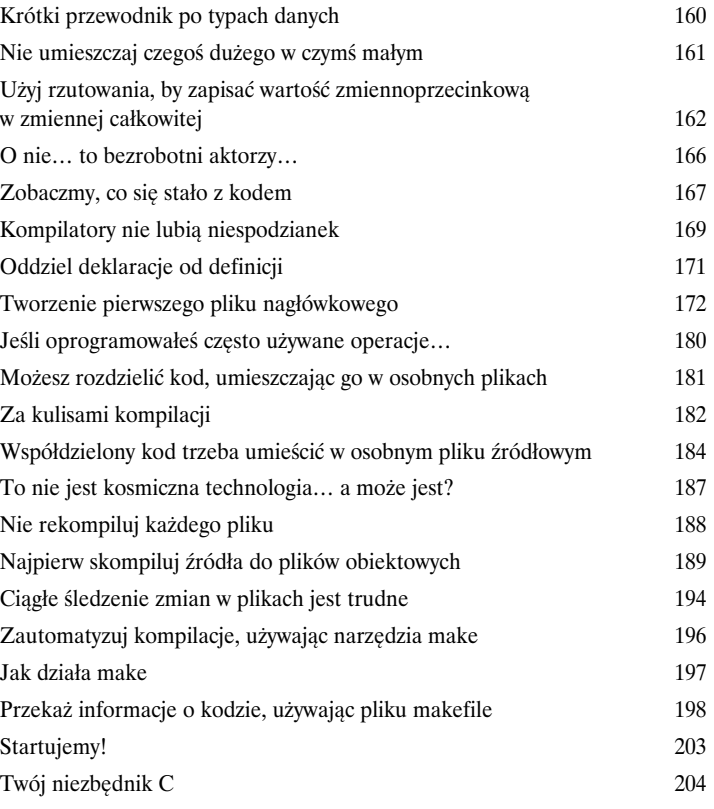

# **1. laboratorium C** Arduino

Czy kiedykolwiek marzyłeś o tym, by rośliny mogły Ci powiedzieć, kiedy potrzebują podlania? No i proszę: dzięki Arduino stało się to możliwe! W tym laboratorium stworzysz działający w oparciu o Arduino monitor roślin, napisany w całości w języku C.

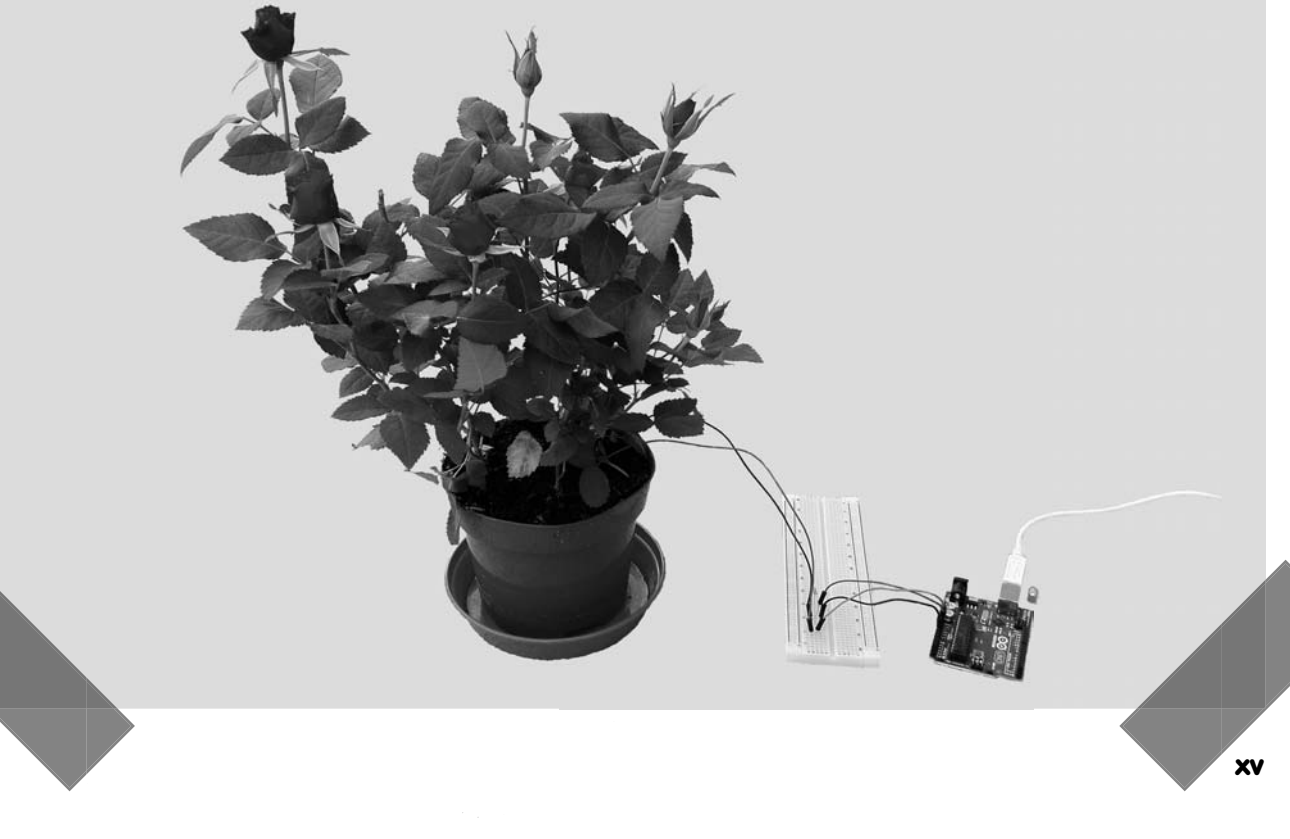

5

# Struktury, unie i pola bitowe

# Wytocz swoje własne struktury

**Większość rzeczy w realnym życiu jest nieco bardziej złożona niż proste liczby.** Do tej pory poznałeś jedynie podstawowe typy danych dostępne w języku C, ale co można zrobić, by wykroczyć poza to, co dają nam liczby i łańcuchy znaków — gdybyśmy chcieli **odwzorować przedmioty z realnego świata**? W języku C **złożoności realnego świata** można odwzorowywać przy użyciu struktur — typu struct. W tym rozdziale dowiesz się, jak **łączyć podstawowe typy danych** przy użyciu *struktur*, a nawet jak radzić sobie z *niewiadomymi życia* przy użyciu *unii*. Jeśli z kolei wolisz proste odpowiedzi typu "tak" lub "nie", to mogą Ci się przydać *pola bitowe*.

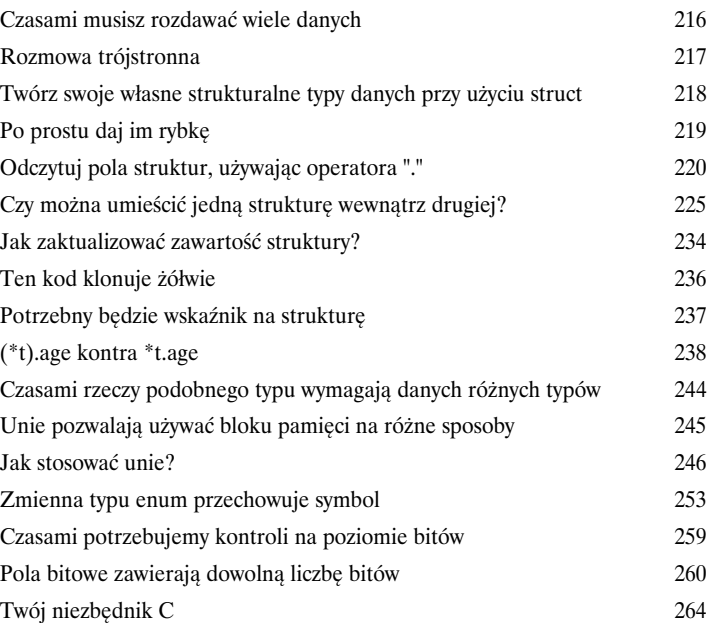

To jest Marceli…

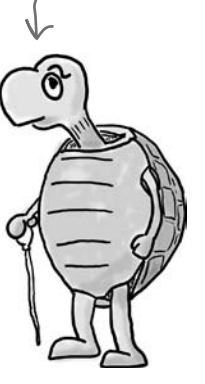

…ale do funkcji zostaje przekazany jego klon.

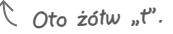

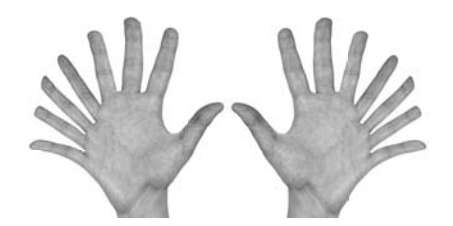

**xvi** 

#### Kup książkę **Poleć książkę** Poleć książkę Poleć książkę Poleć książkę Poleć książkę

# Struktury danych i pamięć dynamiczna

# Budowanie mostów

6

#### **Czasami prosta struktura nie wystarcza.**

Aby zamodelować bardzo złożone dane, często będziemy musieli **łączyć ze sobą struktury**. W tym rozdziale zobaczysz, jak korzystać ze **wskaźników na dane typu struct**, by łączyć niestandardowe typy danych w **duże i złożone struktury danych**. Poznasz *kluczowe zasady*, ucząc się tworzyć **listy połączone**. Dowiesz się także, jak sprawić, by Twoje struktury danych radziły sobie ze zmienną liczbą informacji, wykorzystując do tego celu **dynamiczne przydzielanie pamięci na stercie** i zwalniając używaną pamięć, kiedy nie będzie już potrzebna. A gdy porządkowanie pamięci stanie się zbyt trudne, dowiesz się, jak może nam pomóc program valgrind.

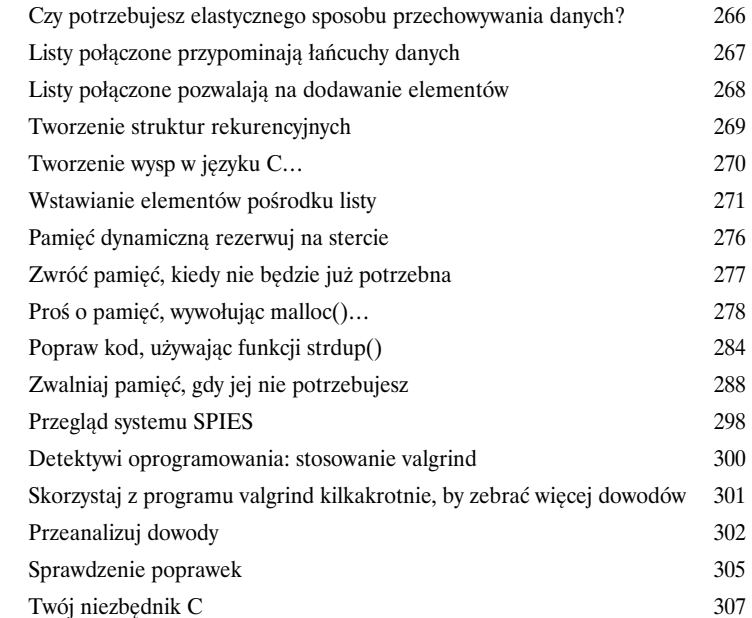

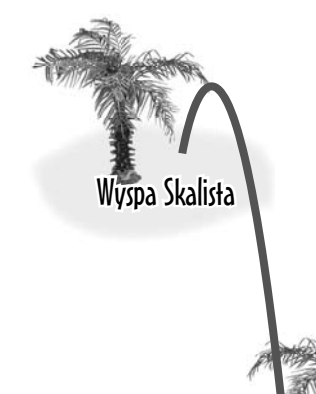

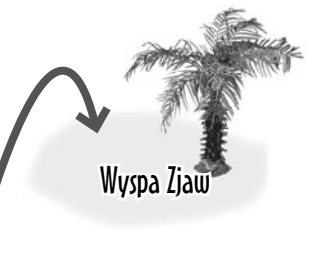

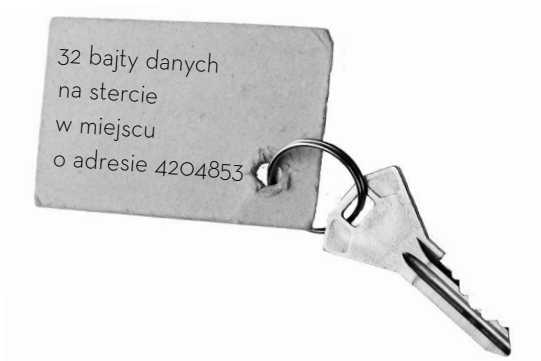

Wyspa Chmur

**xvii**

7

# Zaawansowane funkcje

# Odpicuj swoje funkcje na maksa!

**Proste funkcje są w porządku, jednak czasami możemy potrzebować czegoś więcej.**

Do tej pory koncentrowaliśmy się na sprawach podstawowych, ale co zrobić, kiedy do osiągnięcia celu będziemy potrzebowali większych *możliwości* i większej *elastyczności*? W tym rozdziale zobaczysz, jak **podnieść IQ swojego kodu, przekazując funkcje jako parametry**. Dowiesz się, jak można **sortować, wykorzystując funkcje — komparatory**. A na samym końcu nauczysz się, jak dzięki zastosowaniu **zmiennej liczby argumentów** tworzyć *superelastyczne funkcje*.

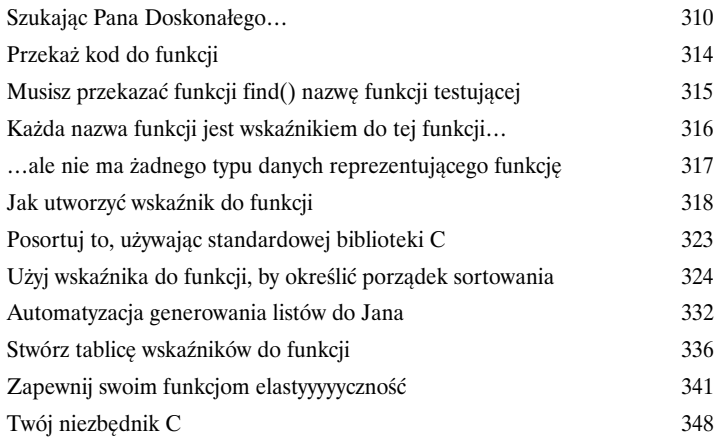

Loga Maszyna testująca **CONTROLLER DES CONTROL** 

# Biblioteki statyczne i dynamiczne

# Wymienialny kod

8

#### **Poznałeś już ogromne możliwości bibliotek standardowych.**

Nadszedł czas, byś użył mocy swojego *własnego* kodu. W tym rozdziale dowiesz się, jak tworzyć swoje **własne biblioteki** oraz jak **wielokrotnie używać tego samego kodu w różnych programach**. Co więcej, nauczysz się współużytkowania kodu w trakcie działania programu, co jest możliwe dzięki **bibliotekom łączonym dynamicznie**. Poznasz sekrety *mistrzów kodowania*. A pod koniec tego rozdziału będziesz już potrafił pisać kod, który w łatwy i efektywny sposób będzie można skalować oraz którym będzie można równie łatwo zarządzać.

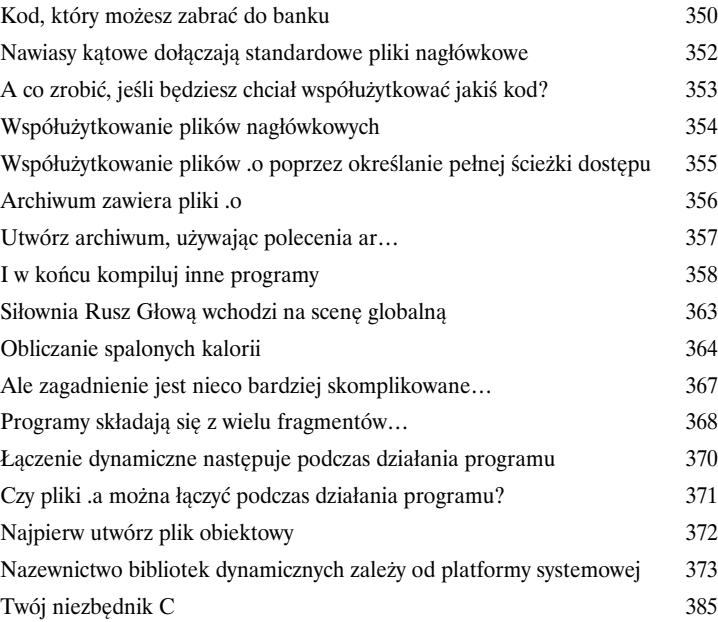

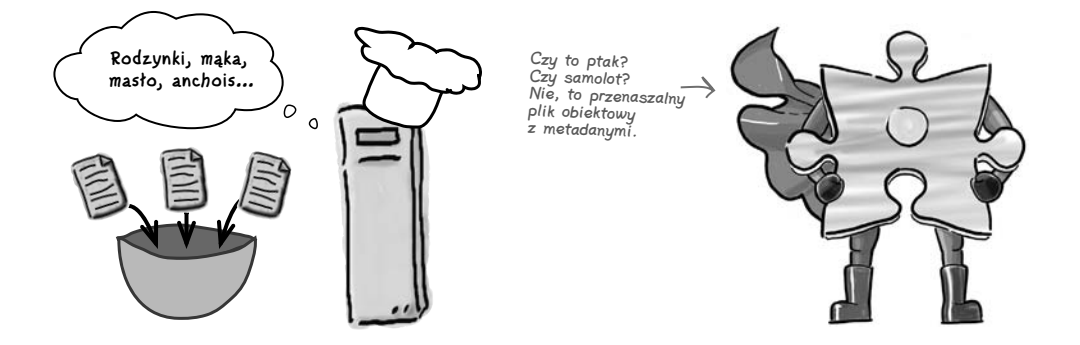

#### Kup książkę **Poleć książkę** Poleć książkę poleć książkę Poleć książkę Poleć książkę

# **2. laboratorium C**  OpenCV

Wyobraź sobie, że komputer mógłby pilnować Twojego domu, kiedy Cię nie ma, i informować Cię, kto się po nim kręcił. W tym laboratorium napiszesz w C system wykrywania włamywaczy, korzystając przy tym z możliwości biblioteki OpenCV.

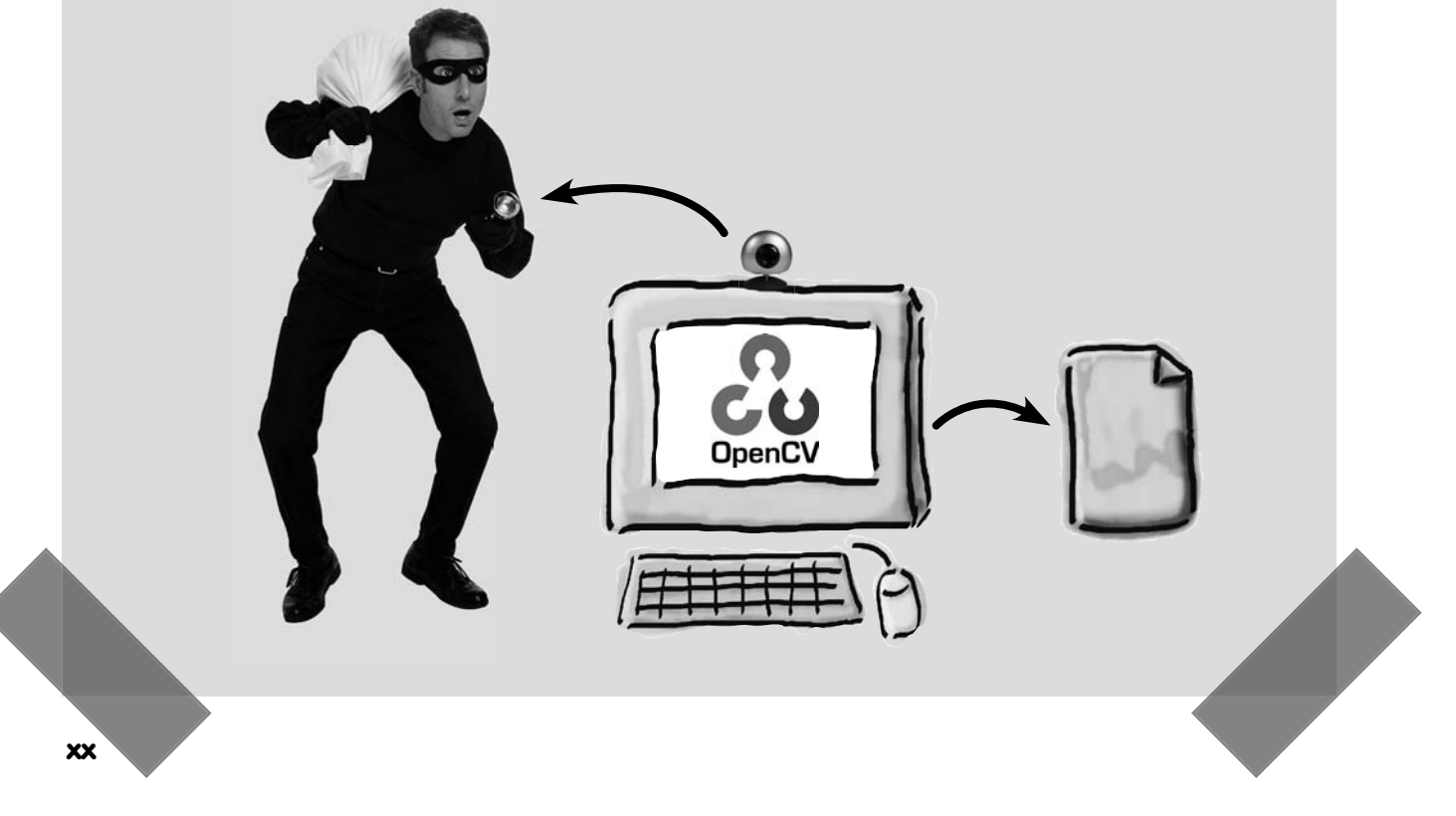

# Procesy i wywołania systemowe

# Przekraczanie granic

9

#### **Czas, by zacząć myśleć kreatywnie.**

Dowiedziałeś się już, że można tworzyć złożone aplikacje, łącząc niewielkie programy narzędziowe wywoływane z poziomu wiersza poleceń. Ale co zrobić, gdy będziemy chcieli *korzystać z innych programów* we własnym kodzie? W tym rozdziale dowiesz się, jak korzystać z **usług systemowych**, by tworzyć i kontrolować działanie *procesów*. Dzięki temu Twoje programy uzyskają dostęp do *poczty elektronicznej, WWW* oraz *wszelkich innych narzędzi zainstalowanych na komputerze*. Po przeczytaniu tego rozdziału zyskasz moc pozwalającą wykraczać **poza język C**.

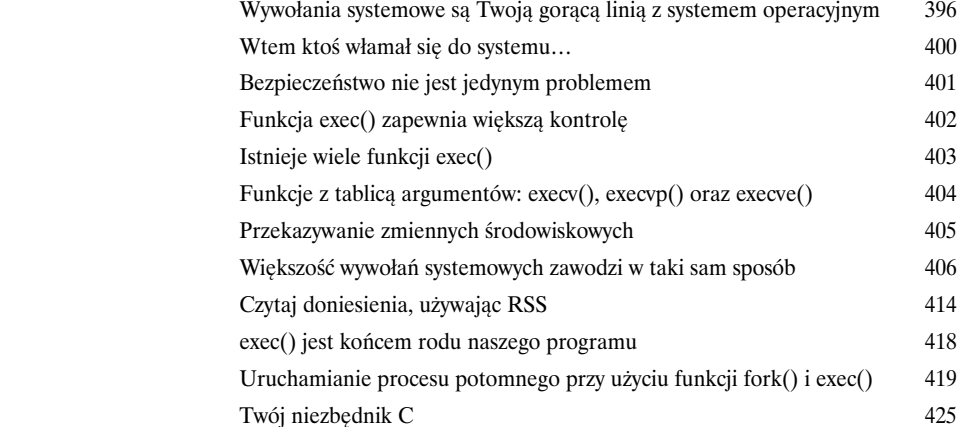

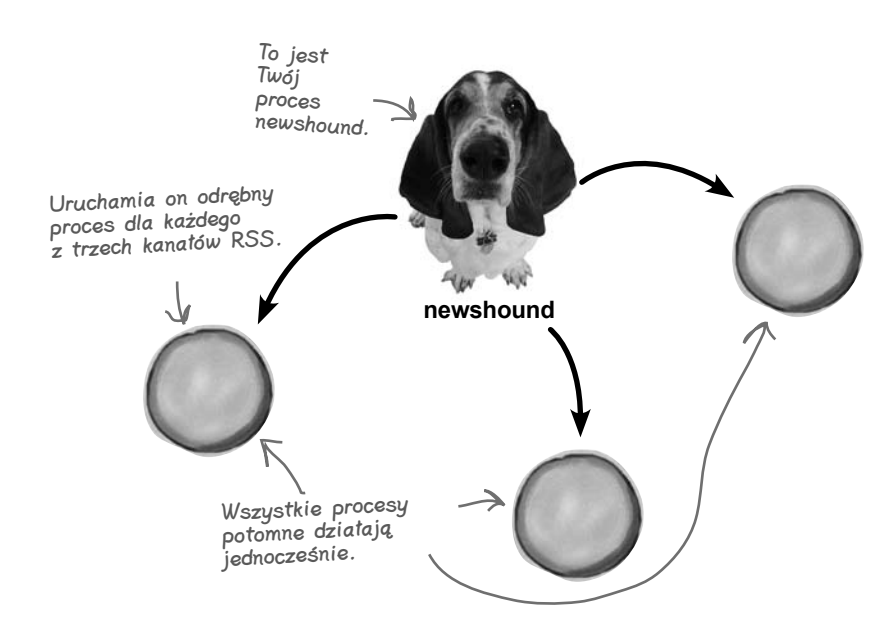

#### **Spis treści**

10

# Komunikacja pomiędzy procesami

# Dobrze jest porozmawiać

#### **Tworzenie procesów to tylko połowa sukcesu.**

Co zrobić, gdy chcemy *kontrolować* proces po jego uruchomieniu? Albo *przesłać do niego jakieś dane*? Albo *odczytać generowane przez niego wyniki?* **Komunikacja pomiędzy procesami** zapewnia procesom możliwość podejmowania wspólnych działań *w celu wykonania zadania.* W tym rozdziale pokażemy Ci, jak możesz zwiększyć **możliwości** swojego kodu, pozwalając mu na *komunikowanie się* z innymi programami w systemie.

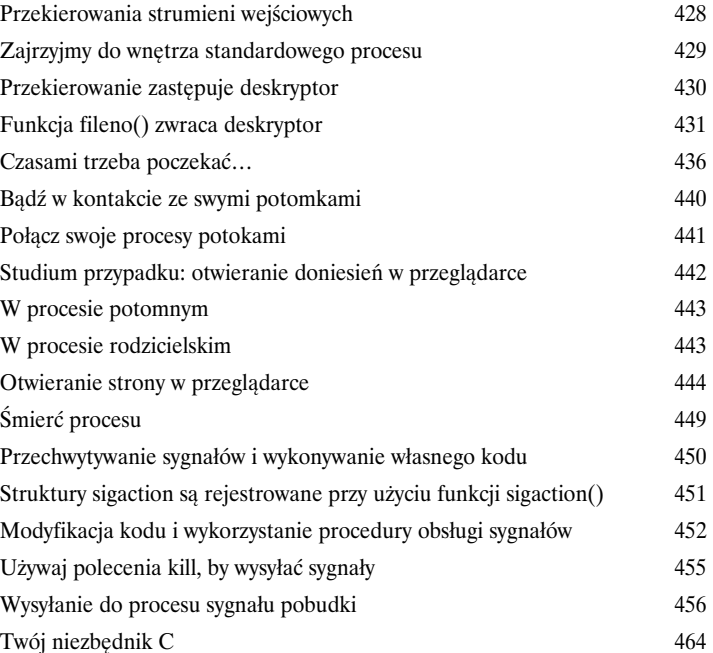

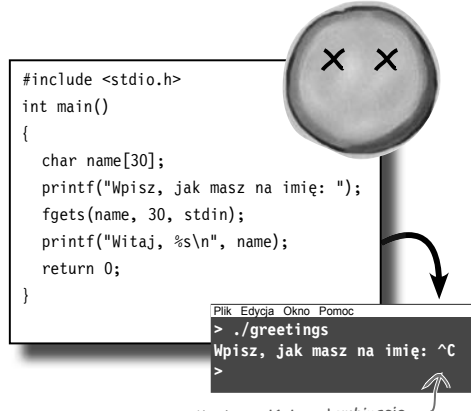

Kiedy naciśniesz kombinację klawiszy Ctrl+C, program przestaje działać. Ale dlaczego?

# **xxii**

#### Kup książkę **Poleć książkę** Poleć książkę Poleć książkę Poleć książkę Poleć książkę

# Gniazda i komunikacja sieciowa

# 11

Nie ma drugiego takiego miejsca jak 127.0.0.1

**Programy działające na różnych komputerach muszą się ze sobą komunikować.** Dowiedziałeś się już, jak można używać operacji wejścia-wyjścia, by korzystać z plików, oraz w jaki sposób mogą się ze sobą porozumiewać programy działające na tym samym komputerze. Teraz jednak *masz zamiar sięgnąć po resztę świata* i nauczyć się pisać w języku C programy, które będą mogły komunikować się z innymi programami działającymi **w tej samej sieci** oraz **na całym** *świecie*. Po przeczytaniu tego rozdziału będziesz potrafił pisać **programy działające jako serwery** oraz **programy pracujące jako klienty**.

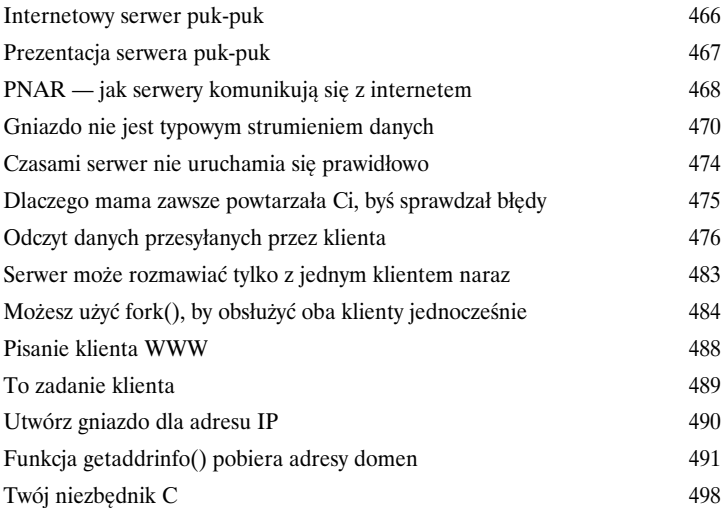

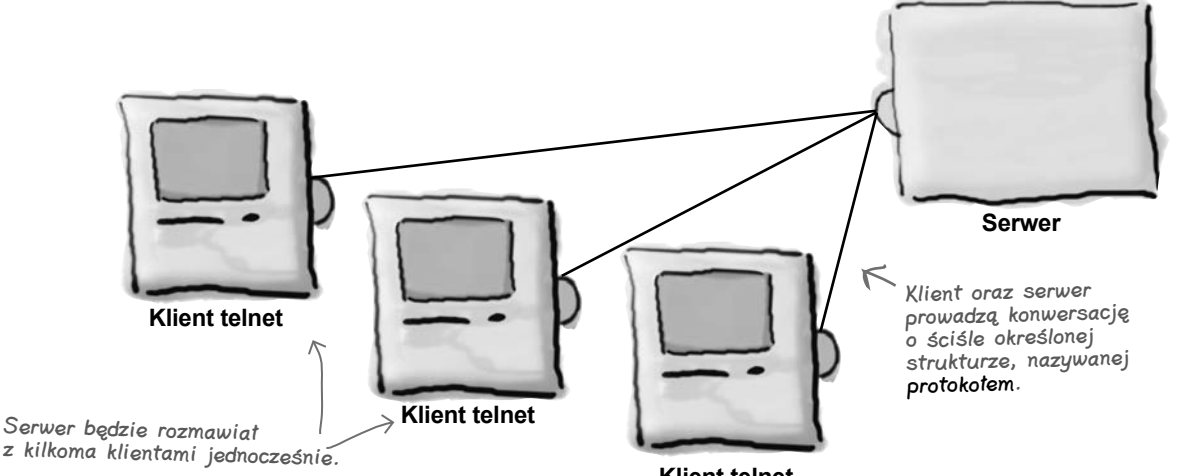

**Klient telnet**

# Wątki

# 12

# To równoległy świat

#### **Programy często muszą robić kilka rzeczy naraz.**

Wątki POSIX mogą sprawić, że nasz kod będzie sprawniej reagował na poczynania użytkownika, a to dzięki **wydzieleniu kilku fragmentów, które będą działać jednocześnie**. Ale uważaj! Wątki są potężnym narzędziem, jednak na pewno byś nie chciał, żeby sobie wzajemnie przeszkadzały. W tym rozdziale dowiesz się, jak zainstalować **sygnalizację świetlną i wytyczyć linie**, które zapobiegną programistycznym karambolom w Twoim kodzie. Po przeczytaniu tego rozdziału będziesz wiedział, jak **tworzyć wątki POSIX** oraz jak używać **mechanizmów synchronizacji**, by *chronić integralność ważnych danych.*

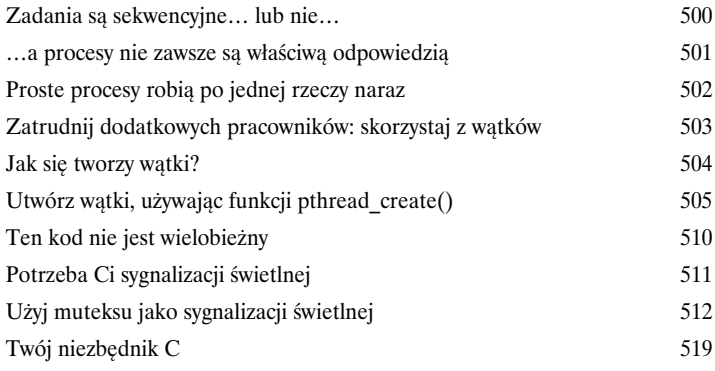

Te dwa auta reprezentują dwa wątki. Oba chcą skorzystać z tej samej współdzielonej zmiennej.

B

A

**współdzielona**

**Zmienna** 

Sygnalizacja świetlna uniemożliwia wątkom dostęp do tej samej współdzielonej zmiennej w tym samym czasie.

 $\curvearrowleft$ 

**xxiv** 

#### Kup książkę **Poleć książkę** Poleć książkę Poleć książkę Poleć książkę Poleć książkę

**Contract Contract Contract Contract Contract Contract Contract Contract Contract Contract Contract Contract C** 

# **3. laboratorium C** Blasteroidy

W tym laboratorium oddasz hołd jednej z najbardziej popularnych i długowiecznych gier wideo wszech czasów. Pora, byś napisał własną wersję gry Blasteroids!

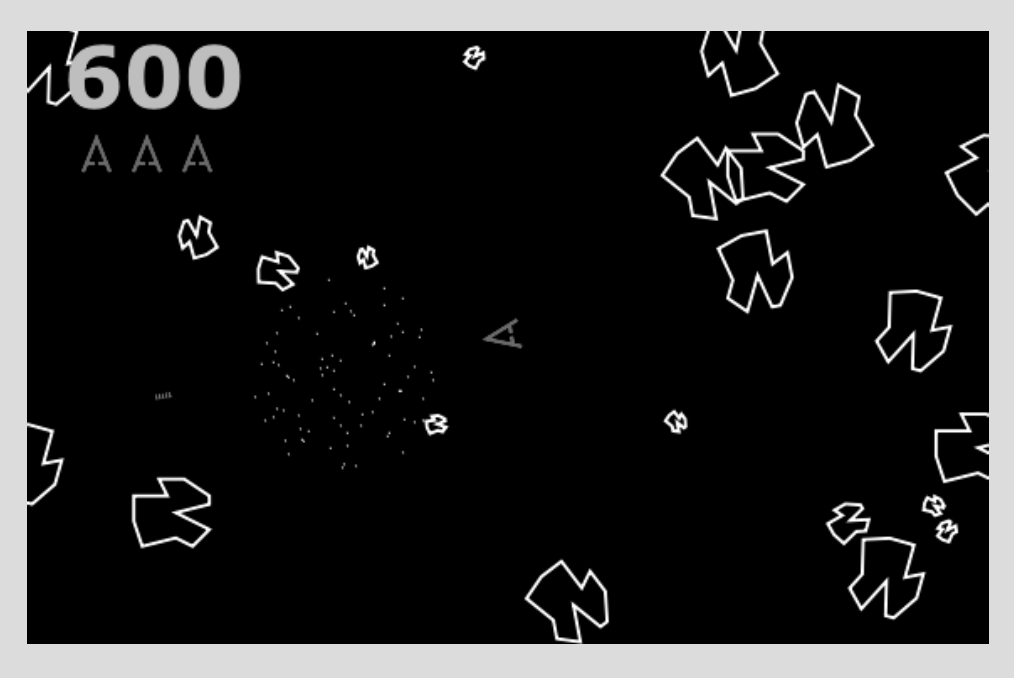

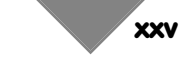

Kup książkę **Poleć książkę** Poleć książkę Poleć książkę Poleć książkę Poleć książkę

# Pozostałości

# Dziesięć najważniejszych rzeczy (których nie opisaliśmy)

#### **Nawet po tym wszystkim, co już napisaliśmy, wciąż jeszcze pozostaje coś, czego nie wyjaśniliśmy.**

Jest jeszcze parę zagadnień, o których według nas powinieneś się dowiedzieć. Nie czulibyśmy się dobrze, gdybyśmy zupełnie je zignorowali. Wymagają one choć krótkiego wyjaśnienia, a my naprawdę nie chcemy oddawać Ci do rąk książki, której nie byłbyś w stanie podnieść bez solidnego treningu na lokalnej siłowni. A zatem zanim odłożysz tę książkę na półkę, **przeczytaj zamieszczone tu informacje.**

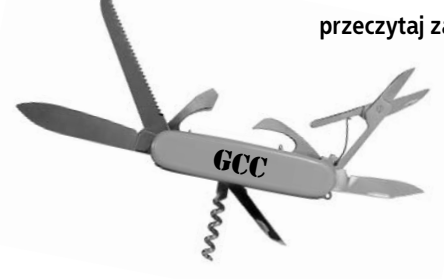

A

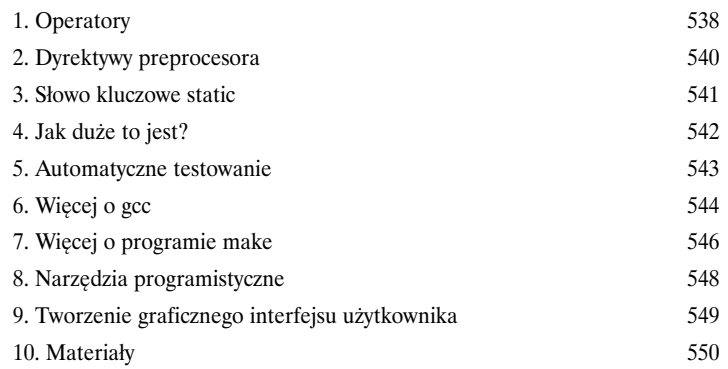

# Zagadnienia programowania w C

Powtórka z całego materiału

wyciąć te strony z książki i przykleić je sobie na ścianie.

# B

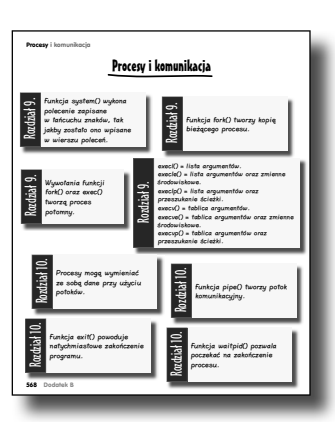

# **Czy kiedykolwiek pomyślałeś, że fajnie by było, gdyby te wszystkie wspaniałe**

**fakty dotyczące C zostały zebrane w jednym miejscu?** W tym dodatku zostały zebrane wszystkie zagadnienia oraz zasady związane z pisaniem w języku C, które przedstawiliśmy w całej książce. Przejrzyj je wszystkie i przekonaj się, czy je zapamiętałeś. Przy każdym fakcie został podany numer rozdziału, z którego on pochodzi, a zatem nie będziesz miał problemów z odnalezieniem dodatkowych informacji, gdybyś ich potrzebował. Możesz nawet

#### **xxvi**

# 1. Zaczynamy poznawać C

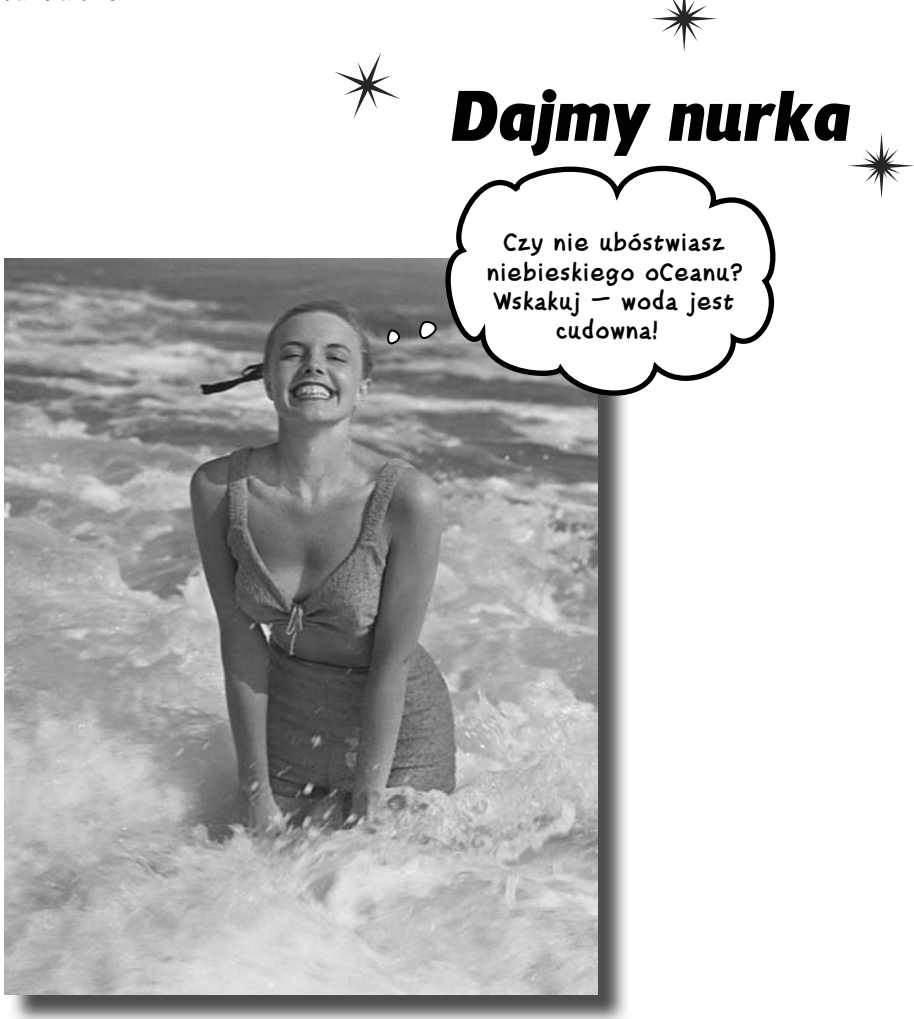

#### **Czy chcesz zajrzeć do głowy komputera?**

Musisz napisać **kod działający naprawdę szybko**, na przykład na potrzeby nowej gry? A może program na **Arduino**? Albo we własnej aplikacji na iPhone'a użyć **biblioteki napisanej przez kogoś** innego? Jeśli tak, to skorzystaj z pomocy bohaterskiego C. C działa na **znacznie niższym poziomie** niż większość innych języków programowania, a zatem zrozumienie go daje nam znacznie większe pojęcie o tym, **co się naprawdę dzieje** w programie. C pozwala także lepiej zrozumieć inne języki programowania. A zatem bierz się do pracy, przygotuj kompilator, a już niedługo zaczniesz poznawać C.

# **C to język do pisania małych, szybkich programów**

Język C został stworzony do pisania małych i szybkich programów. Działa na znacznie niższym poziomie niż większość innych języków programowania, a to oznacza, że *tworzy kod znacznie bliższy temu, co komputery naprawdę są w stanie zrozumieć*.

# **Sposób działania C**

Tak naprawdę komputery rozumieją tylko jeden język: kod maszynowy — binarny strumień składający się jedynie z zer i jedynek. Kod napisany w języku C konwertujemy na kod maszynowy za pomocą **kompilatora**.

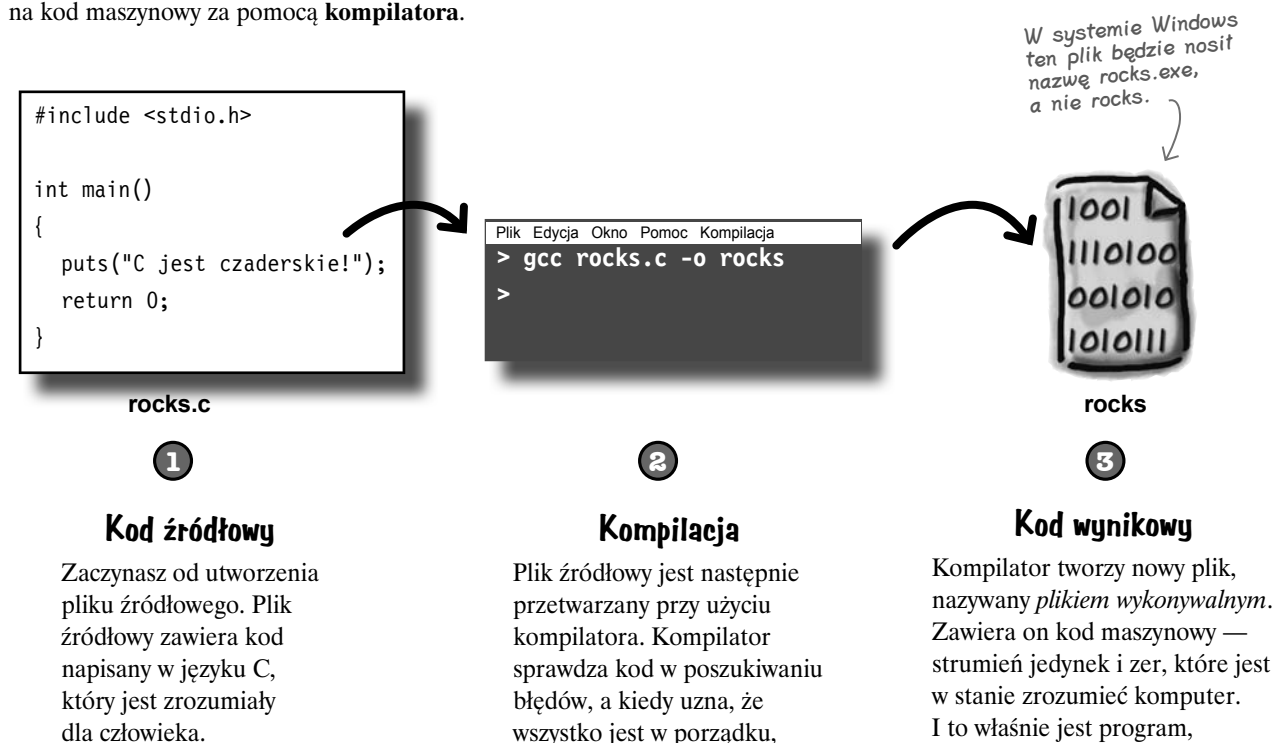

kompiluje go.

Język C jest używany, w przypadku gdy duże znaczenie mają szybkość działania, niewielkie rozmiary oraz możliwość przenoszenia. Większość systemów operacyjnych została napisana w języku C. Także większość innych języków programowania została napisana w C. Dodatkowo przeważająca większość gier jest pisana w C.

Istnieją trzy standardy języka C, z którymi można się zetknąć. ANSI C pochodzi z późnych lat 80. i jest używany w najstarszym kodzie. W nowym standardzie — C99, istniejącym od 1999 roku, poprawiono sporo różnych rzeczy. Natomiast w najnowszym standardzie — C11, opracowanym w 2011 roku, dodano kilka nowych, świetnych możliwości. Różnice pomiędzy tymi trzema standardami nie są wielkie, jednak będziemy o nich wspominać.

który możesz wykonać.

Zaostrz ołówek Spróbuj odgadnąć, co robi każdy z tych fragmentów kodu. Opisz, co według Ciebie robi ten fragment kodu. int card count =  $11$ ; if (card count  $> 10$ ) puts ("Nowe rozdanie. Licytujemy."); int  $c = 10$ ; while  $(c > 0)$  { puts ("Nie mogę pisać kodu w klasie.");  $c = c - 1;$  $\left\{ \right\}$ /\* Załóż, że imię ma mniej niż 20 znaków. \*/ char  $ex[20]$ ; puts ("Podaj imię chłopaka: "); scanf("%19s", ex); printf("%s.\n\n\tZ nami już koniec.\n", ex); char suit =  $K$ ; switch(suit) { case 'T': puts("Trefle"); break: case 'K': puts("Kara"); break;  $case 'P':$ puts("Piki"); break;  $default:$ puts("Serca");  $\mathcal{E}$ 

#### **Fragmenty bez tajemnic**

Rozwiązanie Zaostrz ołówek *Nie przejmuj się, jeśli jeszcze nie rozumiesz wszystkiego.* Zostanie to szczegółowo wyjaśnione w dalszej części książki. int card count =  $11$ ; if (card count  $> 10$ ) puts("Nowe rozdanie. Licytujemy."); int  $c = 10$ ;  $\sqrt{ }$  instrukcje blokowq.while  $(c > 0)$  { puts("Nie mogę pisać kodu w klasie.");  $c = c - 1$ :  $\rightarrow$   $\leftarrow$ /\* Załóż, że imię ma mniej niż 20 znaków. \*/ char  $ex[20]$ ; puts("Podaj imię chłopaka: "); scanf("%19s",  $ex$ );  $\leftarrow$ printf("%s.\n\n\tZ nami już koniec.\n", ex); char suit =  $K':$ switch(suit) { Instrukcja switch sprawdza case  $'T':\stackrel{\bar{\wedge}}{\longleftarrow}$  puts("Trefle"); break; case 'K': puts("Kara"); break; case 'P': puts("Piki"); break; default: puts("Serca"); } całkowitą. Całkowitą i Tworzy zmienną całkowitą i przypisuje jej wartość 11. ........................................................... Czy wartość zmiennej jest większa od 10? ........................................................... Jeśli jest, to wyświetlamy komunikat. ........................................................... Tworzy zmienną całkowitą i przypisuje jej wartość 10. Jak długo wartość jest większa od zera… …wyświetlamy komunikat… ........................................................... …i dekrementujemy wartość zmiennej. ........................................................... To koniec powtarzanego bloku kodu. Tworzymy tablicę 20 znaków. ........................................................... Wyświetlamy komunikat na ekranie. Zapisujemy w tablicy to, co wpisze użytkownik........ ........................................................... Wyświetlamy komunikat zawierający wpisany tekst. Tworzymy zmienną znakową i zapisujemy w niej K. Sprawdzamy wartość zmiennej. Czy jest nią "T"? Jeśli tak, to wyświetlamy słowo "Trefle". ........................................................... Następnie pomijamy pozostałe testy. Czy jest nią "K"? ........................................................... Jeśli tak, to wyświetlamy słowo "Kara". ........................................................... Następnie pomijamy pozostałe testy. ........................................................... Czy jest nią "P"? ........................................................... Jeśli tak, to wyświetlamy słowo "Piki". ........................................................... Następnie pomijamy pozostałe testy. ........................................................... W przeciwnym razie… ........................................................... ...wyświetlamy słowo "Serca". ........................................................... To już koniec sprawdzania. int oznacza liczbę To jest komentarz. To wyświetla łańcuch znaków w wierszu poleceń lub na terminalu. Nawiasy klamrowe definiują To oznacza: "Wszystko, co użytkownik wpisze, zapisz w tablicy ex". To wstawi łańcuch znaków w miejsce %s zmienną, porównując ją do różnych wartości.

**4 Rozdział 1.** 

# **Ale jak wygląda skompilowany program napisany w C?**

/\*

\*/

Aby stworzyć pełny program, musisz zapisać jego kod w *pliku źródłowym*. Pliki źródłowe programów pisanych w języku C można utworzyć w dowolnym edytorze tekstów, a ich nazwy zazwyczaj mają rozszerzenie *.c*.

To jest tylko konwencja, jednak powinieneś się do niej zastosować.

Przyjrzyjmy się typowemu plikowi źródłowemu programu w języku C.

**1**

**Programy pisane w języku C zazwyczaj zaczynają się od komentarza.** Komentarz opisuje przeznaczenie kodu umieszczonego w tym pliku, a dodatkowo może także zawierać informacje o licencji oraz prawach autorskich. Nie ma potrzeby umieszczania komentarza — ani tu, ani w żadnym innym miejscu pliku — jednak jest to dobrym zwyczajem i większość programistów używających języka C będzie takiego komentarza oczekiwać.

Komentarz zaczyna się od znaków /\*.

Te znaki \* są opcjonalne. Poprawiają tylko wygląd komentarza.

Komentarz kończy się znakami \*/.

#### **Teraz kolej na sekcję dyrektyw include.**

**2**

**3** C jest językiem o bardzo, bardzo małych możliwościach… bez zastosowania *bibliotek zewnętrznych* nie da się w nim zrobić praktycznie niczego. Będziesz musiał poinformować kompilator o tym, jakiego kodu zewnętrznego chcesz używać, podając pliki nagłówkowe odpowiednich bibliotek. Plikiem nagłówkowym, którego będziemy używać zdecydowanie najczęściej, jest *stdio.h*. Biblioteka stdio zawiera kod pozwalający odczytywać dane z terminala i wyświetlać je w nim.

\* Ten program służy do liczenia kart.

- \* Kod jest udostępniany na warunkach Vegas Public License.
- \* (c)2014, Studencki Klub Graczy w Oczko.

#include <stdio.h>

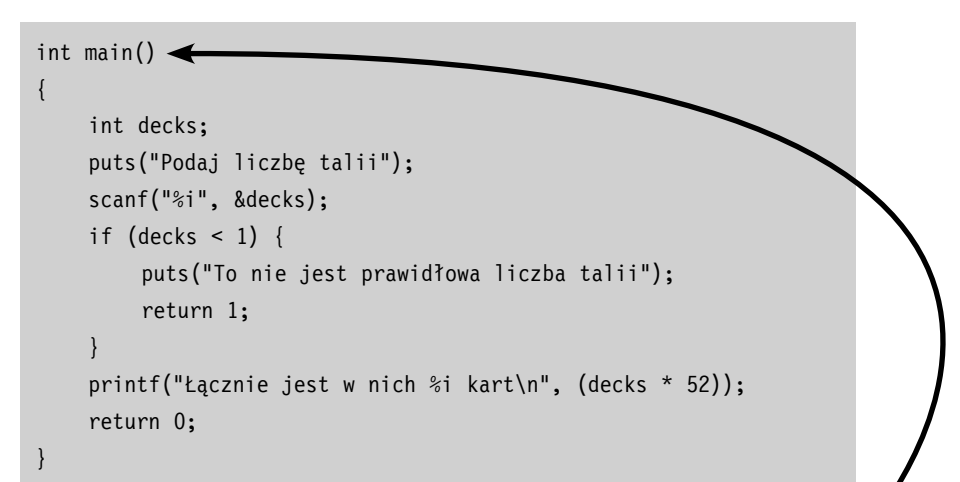

**Ostatnią rzeczą, jaką można znaleźć w plikach źródłowych, są funkcje.** Cały kod pisany w języku C jest umieszczany wewnątrz funkcji. Najważniejsza funkcja, którą znajdziemy w każdym programie pisanym w tym języku, nosi nazwę **main()**. Stanowi ona punkt początkowy, od którego zaczyna się wykonywanie całego kodu programu.

#### A zatem przyjrzyjmy się funkcji main() nieco bardziej szczegółowo.

#### **Funkcja main()**

# Zbliżenie na semantyczne znaczniki

Komputer zacznie wykonywać nasz program od funkcji main(). Jej nazwa ma znaczenie: jeśli w kodzie programu nie będzie funkcji main(), nie będzie go można wykonać.

Funkcja main() **zwraca** wartość **typu** int. Co to oznacza? Cóż, kiedy komputer wykonuje program, musi dysponować jakimś sposobem określenia, czy został on wykonany prawidłowo, czy też nie. Robi to, sprawdzając *wartość wynikową* zwracaną przez funkcję main(). Jeśli każemy jej zwrócić wartość 0, będzie to oznaczało, że program został wykonany prawidłowo. Jeśli natomiast zwrócimy inną wartość, będzie to oznaczało, że pojawiły się jakieś problemy.

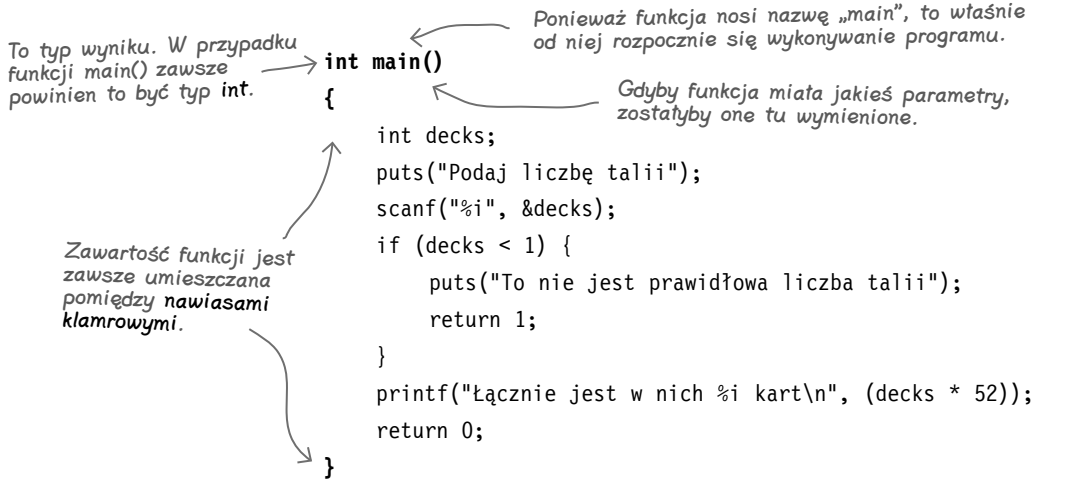

Nazwa funkcji jest podawana za typem wyniku. Za nazwą mogą natomiast zostać podane parametry funkcji, oczywiście jeśli w ogóle takie są. Ostatnim elementem funkcji jest jej *zawartość*. Zawartość funkcji **musi** być zapisana wewnątrz pary *nawiasów klamrowych*.

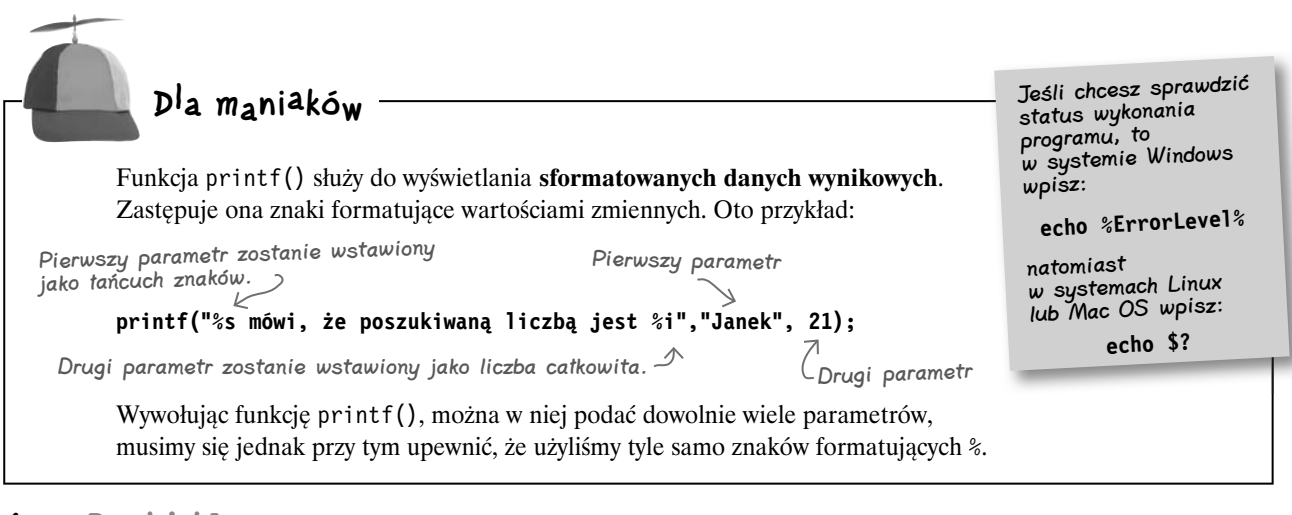

**6 Rozdział 1.** 

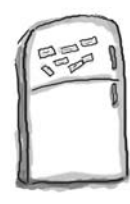

# Magnesiki z kodem

Członkowie Studenckiego Klubu Gry w Oczko pracowali nad pewnym kodem, układając go z magnesików na lodówce w swoim akademiku, ale jakiś dowcipniś im je pomieszał! Czy byłbyś w stanie odtworzyć ich prawidłowe ułożenie?

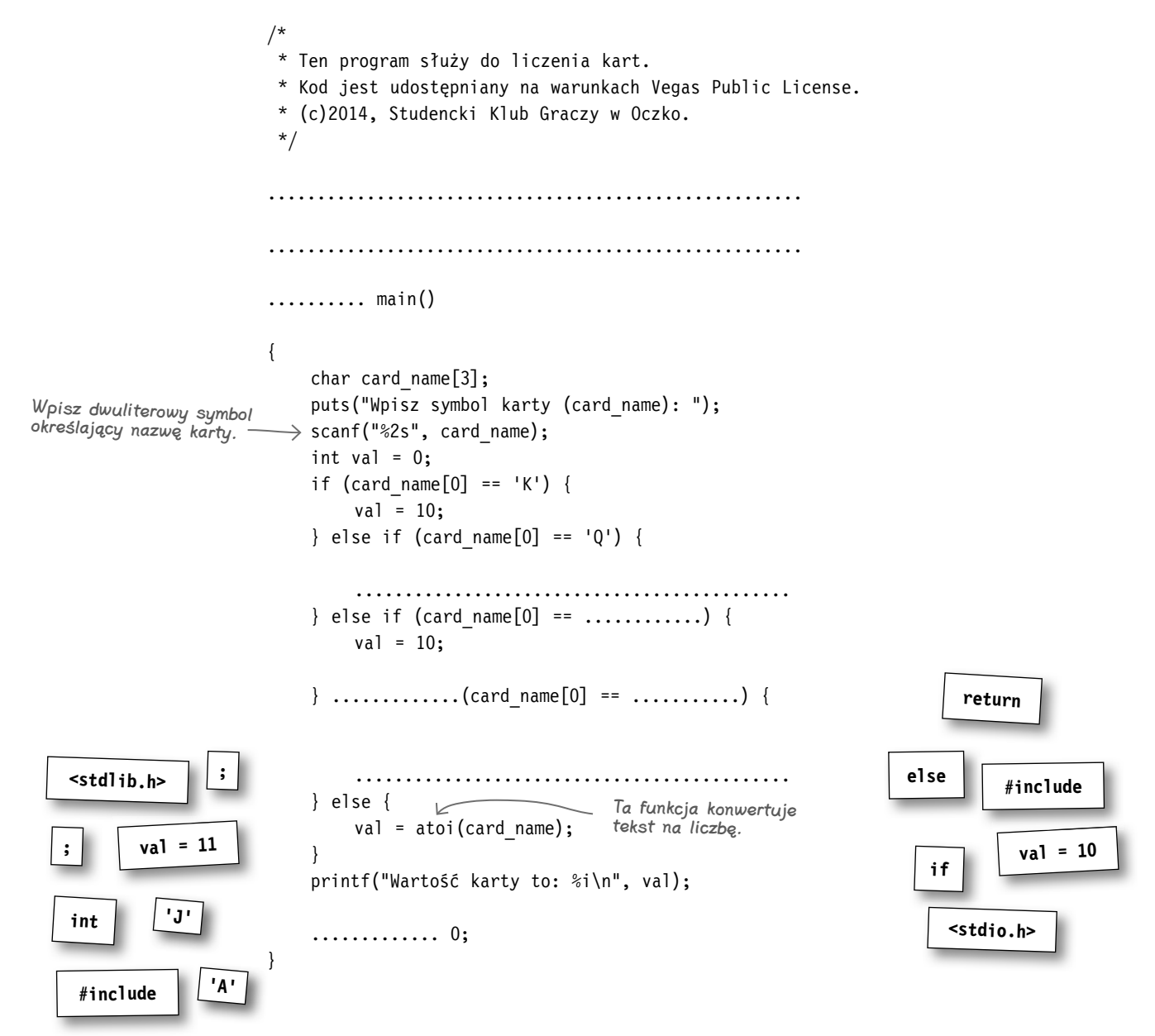

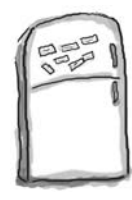

# Magnesiki z kodem. Rozwiązanie

Członkowie Studenckiego Klubu Gry w Oczko pracowali nad pewnym kodem, układając go z magnesików na lodówce w swoim akademiku, ale jakiś dowcipniś im je pomieszał! Twoim zadaniem było ponowne poukładanie magnesików.

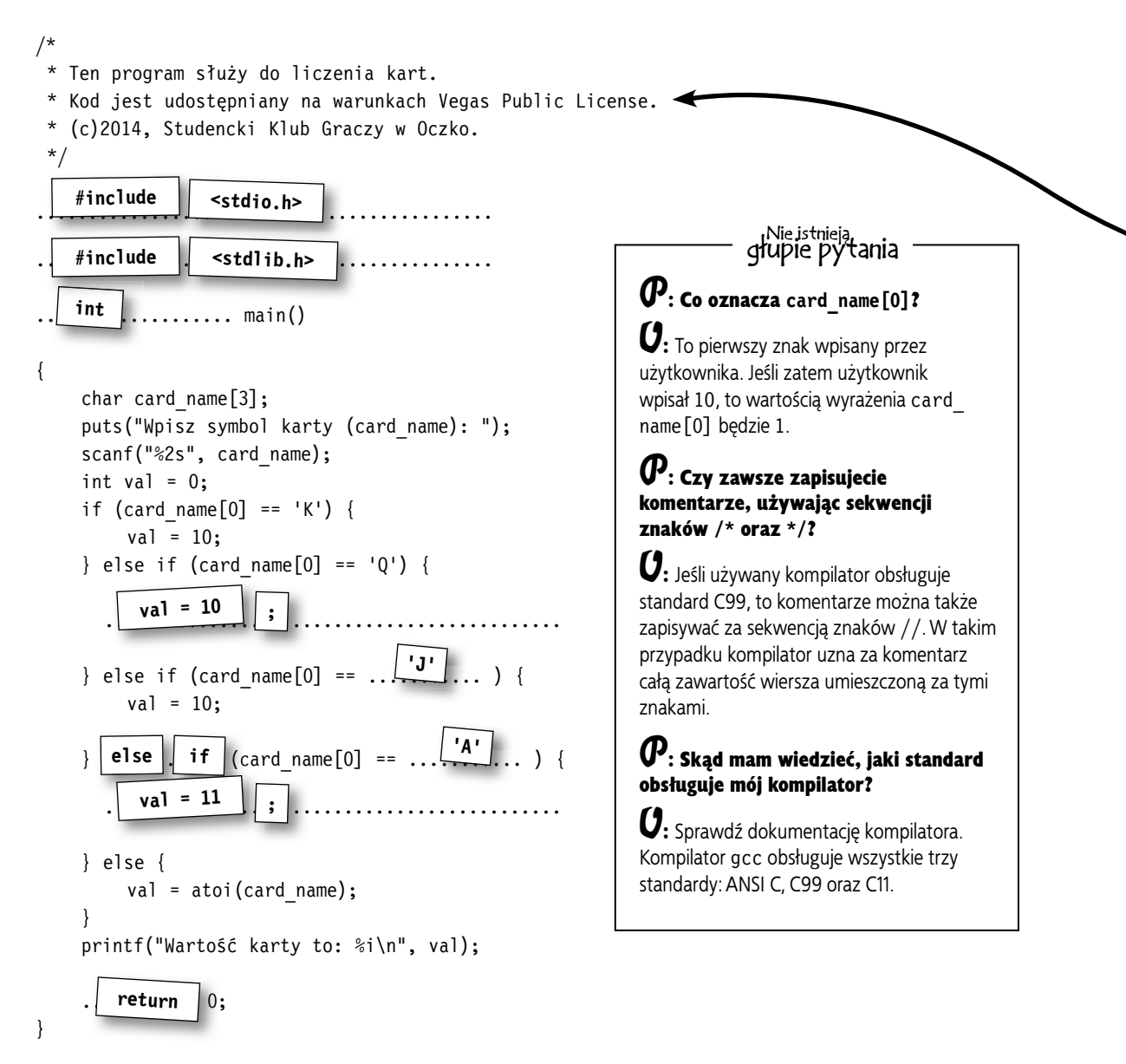

# **A jak można uruchomić program?**

C jest *językiem kompilowanym*. Oznacza to, że komputer nie zinterpretuje kodu bezpośrednio. Zamiast tego musimy przekonwertować — czy też *skompilować* — zrozumiały dla nas, ludzi, kod źródłowy na *kod maszynowy*, który z kolei jest w stanie zrozumieć komputer.

Aby skompilować kod źródłowy, będzie nam potrzebny program nazywany **kompilatorem**. Jednym z najbardziej popularnych kompilatorów jest *GNU Compiler Collection*, nazywany też skrótowo **gcc**. Jest on dostępny w wielu systemach operacyjnych i pozwala na kompilowanie kodu napisanego nie tylko w C, lecz także w wielu innych językach programowania. A co najważniejsze, można go używać za darmo.

Oto, w jaki sposób można skompilować i uruchomić program przy użyciu gcc:

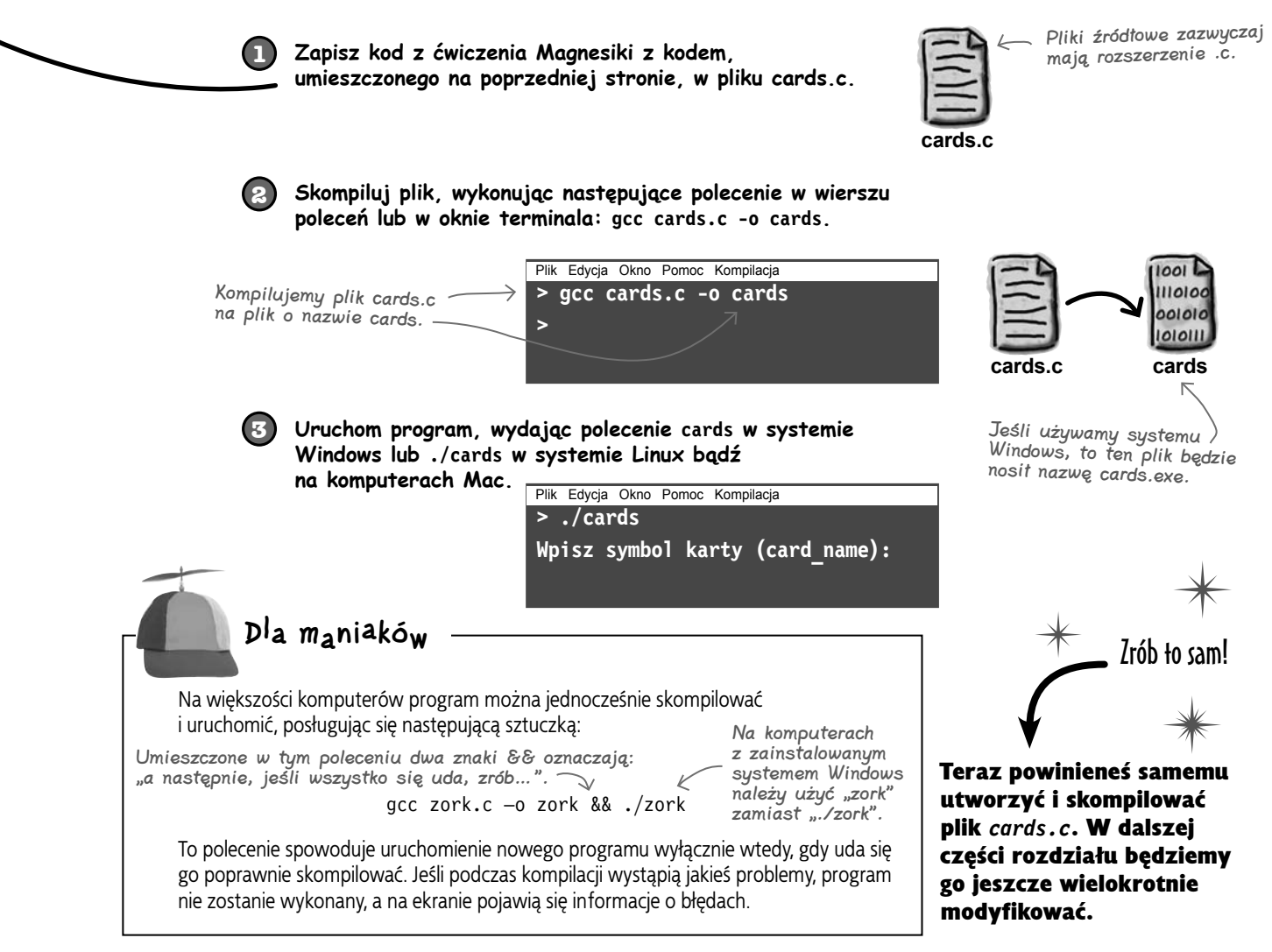

#### **Jazda próbna**

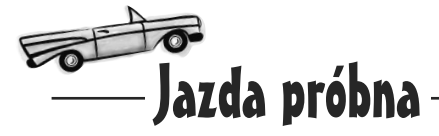

Sprawdźmy, czy uda się skompilować i uruchomić program. Otwórz okno wiersza poleceń lub terminala na swoim komputerze i przekonaj się sam.

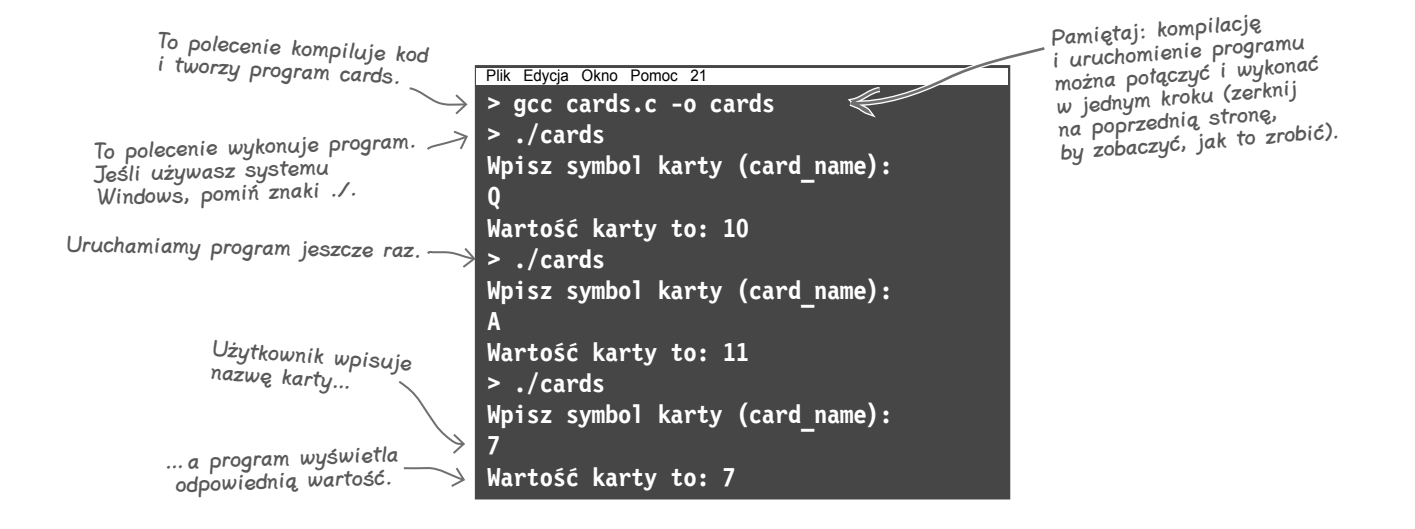

# **Program działa!**

Gratulujemy! Właśnie skompilowałeś i uruchomiłeś program napisany w C. Kompilator gcc przekonwertował kod źródłowy programu zapisany w pliku *cards.c* i zrozumiały dla ludzi na *kod maszynowy* programu cards, który z kolei może zrozumieć komputer. Jeśli korzystasz z komputera Mac lub systemu Linux, kompilator wygeneruje kod maszynowy programu, zapisując go w pliku *cards*. Z kolei w systemie Windows, w którym wszystkie programy muszą mieć rozszerzenie *.exe*, program ten będzie nosił nazwę *cards.exe*.

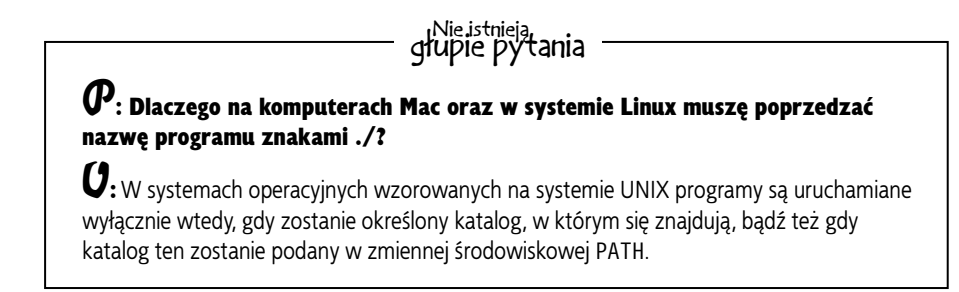

**Chwila, nie rozumiem. Kiedy prosimy użytkownika o podanie nazwy karty, używamy tablicy znaków. Tablicy znaków???? Czemu? Nie możemy użyć łańcucha znaków albo czegoś takiego?**

 $\circ$  $\mathsf{o}$ 

#### Sam język C nie udostępnia łańcuchów znaków.

C działa na niższym poziomie niż większość pozostałych języków programowania, dlatego też zamiast łańcuchów znaków używa zazwyczaj czegoś zbliżonego: *tablicy pojedynczych znaków*. Jeśli pisałeś już programy w innych językach, to zapewne wiesz, czym są tablice. Tablica jest po prostu listą zawierającą jakieś elementy i posiadającą jedną nazwę. A zatem card\_name jest nazwą zmiennej umożliwiającą odwoływanie się do listy znaków wpisanych przez użytkownika w wierszu poleceń. Zmienną card\_name zdefiniowałeś jako *tablicę składającą się z dwóch znaków*, a zatem do pierwszego oraz drugiego z nich możesz się odwołać, używając następujących wyrażeń: card\_name[0] oraz card\_name[1]. Aby się przekonać, jak one działają, zajrzyjmy nieco głębiej do pamięci komputera i zobaczmy, w jaki sposób język C obsługuje teksty…

Istnieje jednak kilka bibliotek języka C, które udostępniają łańcuchy znaków.

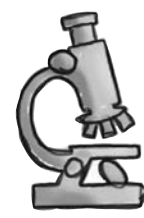

# Łańcuchy pod mikroskopem

Łańcuchy znaków są jedynie tablicami znaków. Kiedy kompilator C zobaczy następujący łańcuch:

**s = "Szpadel"**

odczytuje go tak, jak gdyby stanowił on tablicę niezależnych znaków:

Właśnie w taki sposób definiuje się łańcuchy znaków w języku C.

**s[0]**

**s = { 'S', 'z', 'p', 'a', 'd', 'e', 'l'}**

Każdy ze znaków w łańcuchu jest elementem tablicy; to właśnie dlatego można się do nich odwoływać przy użyciu indeksów, na przykład: s[0] oraz s[1].

# **Nie wypadnijmy poza koniec łańcucha**

Ale co się dzieje, kiedy program chce odczytać zawartość łańcucha? Na przykład kiedy będzie chciał go wyświetlić. W wielu językach programowania komputer bardzo dokładnie śledzi i pamięta długość tablicy, jednak w porównaniu z wieloma innymi językami C jest językiem niższego poziomu i dlatego nie zawsze jest w stanie określić, *jak długa* jest tablica. Skoro zatem C ma wyświetlić łańcuch znaków na ekranie, musi wiedzieć, kiedy dotrze do końca tablicy znaków. I właśnie do tego służy specjalny znak nazywany **wartownikiem**.

Wartownik to dodatkowy znak umieszczany na końcu łańcucha; ma on wartość \0. Kiedy komputer musi odczytać zawartość łańcucha, pobiera kolejne znaki z tablicy, aż dotrze do znaku \0. To oznacza, że gdy komputer zobaczy następujący łańcuch znaków:

**s = "Szpadel"**

 $\overline{\mathrm{d} \|\mathrm{e} \|\mathrm{l}\|\mathsf{V}}$ 

**s[6]**

**s[7]**

ن<br>مبر<br>م*ا*ج

to w rzeczywistości w pamięci będzie on zapisany w poniższy sposób:

**s[2]**

 $\overline{\mathtt{S} \Vert \mathtt{z} \Vert \mathtt{p} \Vert \mathtt{a}}$ 

**s[1]**

**s[0]**

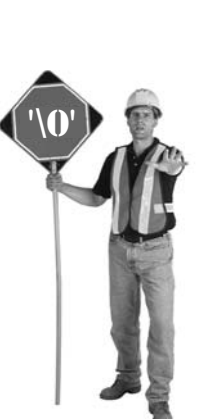

 $SZp$  ...

**s[2]**

**s[1]**

C wie, że po dotarciu do znaku \0 musi się zatrzymać.

\0 to znak kodu ASCII o wartości 0.

> Programiści piszący w języku C często nazywają go znakiem  $NU$

**char card\_name[3];**

**s[4]**

To właśnie z tego względu zmienną card\_name musieliśmy zdefiniować w następujący

ردم<br>مربع

W zmiennej card name będziemy zapisywać wyłącznie łańcuchy składające się z jednego lub dwóch znaków, jednak ze względu na to, że łańcuchy muszą się kończyć *wartownikiem*, w tablicy musi się znaleźć miejsce dla dodatkowego znaku.

sposób:

# $\boldsymbol{ \mathcal{P} }$ : Dlaczego znaki są numerowane od 0, a nie od 1?

O: Indeks określa przesunięcie; stanowi on miarę odległości od pierwszego znaku.

# P: Dlaczego?

O: Komputer będzie przechowywać znaki w sąsiadujących ze sobą bajtach pamięci. Może zatem użyć indeksu do określenia położenia znaku. Jeśli komputer wie, że c[0] znajduje się w komórce o numerze 1000000, może bardzo szybko wyliczyć, iż znak c[96] będzie się znajdował w komórce 1000000 + 96.

#### $\boldsymbol{ \mathcal{P} }$ : A dlaczego potrzebny jest znak wartownika? Czy C nie wie, jak długie są tablice?

O: Zazwyczaj nie wie. Język C nie jest zbyt dobry w zapamiętywaniu długości tablic, a łańcuchy znaków są zwyczajnymi tablicami.

# gł<sup>Nie istnieją</sup><br>głupie pytania

# $\boldsymbol{\varPhi}$ : C nie wie, jak długie są tablice?

O: Nie. Czasami kompilator może określić ich długość na podstawie analizy kodu, jednak zazwyczaj w języku C za kontrolę długości tablic odpowiada programista.

#### $\boldsymbol{\varPhi}$ : Czy zapisywanie znaków w cudzysłowach lub apostrofach ma jakieś znaczenie?

O: Tak. Apostrofy są używane do zapisywania pojedynczych znaków, natomiast cudzysłowy służą wyłącznie do zapisu łańcuchów znaków.

#### $\boldsymbol{P}$ : Czv definiując łańcuchy, powinienem zatem zapisywać je w cudzysłowach (**"**), czy jawnie podawać jako tablicę znaków?

 $\mathbf{U}_{:}$  Zazwyczaj definiujemy łańcuchy znaków, zapisując je w cudzysłowach. Nazywamy je wtedy **literałami łańcuchowymi**. Zapisywanie łańcuchów w takiej postaci jest znacznie prostsze.

#### $\boldsymbol{ \mathcal{P} }$ : Czy istnieje jakakolwiek różnica pomiędzy literałami łańcuchowymi a tablicami znaków?

 $\boldsymbol{U}$ : Tvlko iedna: literały łańcuchowe są stałymi.

# $\boldsymbol{P}$ : A co to znaczy?

**: Oznacza to, że po utworzeniu literału** jego znaków nie można zmieniać.

# $\boldsymbol{ \mathcal{P} }$ : A co się stanie, kiedy spróbuję to zrobić?

O: To zależy od kompilatora. W przypadku gcc zostanie zgłoszony błąd magistrali.

### $\boldsymbol{V}$ : Błąd magistrali? A co to niby znaczy?

**U:** Język C przechowuje literały łańcuchowe w pamięci w inny sposób. Błąd magistrali oznacza, że program nie może zmodyfikować fragmentu pamięci.

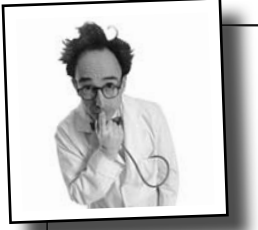

# Bezbolesne operacje

#### Nie wszystkie znaki równości są sobie równe.

W języku C znak równości (=) jest używany do **przypisywania**. Natomiast dwa znaki równości (==) służą do **testowania równości**.

 $\rightarrow$  teeth = 4; Przypisujemy zmiennej teeth wartość 4.

**teeth == 4;** Sprawdzamy, czy wartość zmiennej teeth jest równa 4.

Jeśli chcemy zwiększyć lub zmniejszyć wartość zmiennej, to używając skróconych operatorów przypisania += oraz -=, możemy zaoszczędzić trochę miejsca:

**teeth += 2;** Dodajemy 2 do zmiennej teeth.

I w końcu, jeśli chcemy zwiększyć lub zmniejszyć wartość zmiennej o 1, możemy się posłużyć operatorami ++ lub --.

**teeth++;** Powiększamy o 1.

```
teeth--;
Zmniejszamy o 1.
```
**teeth -= 2;** Odejmujemy 2 od wartości zmiennej teeth.

# **Dwa rodzaje poleceń**

Wszystkie polecenia, z jakimi do tej pory się spotkałeś, można było zaliczyć do jednej z dwóch następujących kategorii.

# **Zrób coś**

Większość poleceń w języku C to instrukcje. Proste instrukcje są *akcjami*; coś *robią* lub coś *zwracają*. Spotkałeś już instrukcje definiujące zmienne, pobierające dane wejściowe z klawiatury lub wyświetlające informacje na ekranie.

> **split\_hand();** To jest prosta instrukcja.

Czasami grupujemy instrukcje, tworząc tak zwane *instrukcje blokowe*. Instrukcje blokowe to grupy instrukcji zapisane wewnątrz nawiasów klamrowych.

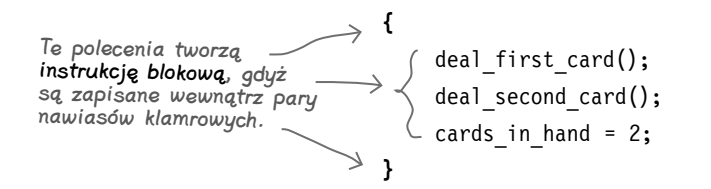

# **Zrób coś, wyłącznie jeśli warunek jest prawdziwy**

Instrukcje sterujące, takie jak if, przed wykonaniem kodu sprawdzają warunek:

**if (value\_of\_hand <= 16)**  $\leftarrow$  To jest warunek. hit(); Wykonaj tę instrukcję, jeśli warunek **else**  stand(); Wykonaj tę instrukcję, jeśli warunek zostanie spełniony. nie zostanie spełniony.

Zazwyczaj, jeśli warunek w instrukcji if zostanie spełniony, będziemy chcieli wykonać więcej niż jedną instrukcję; dlatego też w instrukcjach warunkowych często umieszcza się instrukcje blokowe:

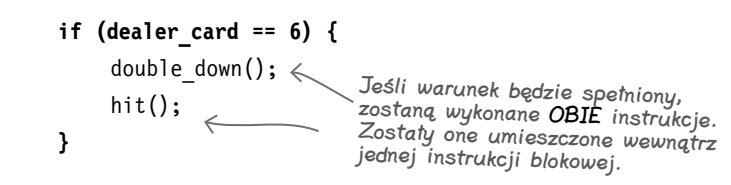

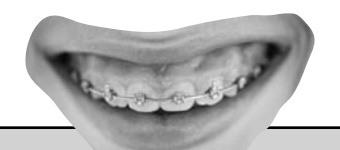

### Czy nawiasy są potrzebne?

Dzięki instrukcjom blokowym całe *grupy instrukcji* można traktować jako *jedną*. W języku C instrukcja if działa w następujący sposób:

**if (countdown == 0) do\_this\_thing();**

Po sprawdzeniu warunku jest wykonywana **jedna instrukcja**. Co zatem zrobić, jeśli po sprawdzeniu warunku chcielibyśmy wykonać kilka instrukcji? Jeśli serię instrukcji zapiszemy w nawiasach klamrowych, to C potraktuje je tak, jak gdyby stanowiły jedną instrukcję:

**if (x == 2) { call\_whitehouse(); sell\_oil(); x = 0; }**

Programiści używający języka C starają się, by ich kod był krótki i zwięzły, dlatego też większość z nich będzie pomijać niepotrzebne nawiasy klamrowe w instrukcjach warunkowych (np. if) i pętlach (np. while). Dlatego zamiast:

```
if (x == 2) {
     puts("Zrób coś!");
}
większość programistów C 
napisze:
if (x == 2)
```

```
 puts("Zrób coś!");
```
**15** 

# **Oto kod, jakim aktualnie dysponujemy**

```
/*
     * Ten program służy do liczenia kart.
     * Kod jest udostępniany na warunkach Vegas Public License. 
     * (c)2014, Studencki Klub Graczy w Oczko.
     */
   #include <stdio.h> 
   #include <stdlib.h> 
   int main()
   {
        char card name[3];
         puts("Wpisz symbol karty (card_name): ");
        scanf("%2s", card name);
        int val = 0;
        if (card name[0] == 'K') {
            val = 10;
        } else if (card name[0] == 'Q') {
            val = 10;
        } else if (card name[0] == 'J') {
            val = 10;
        } else if (card name[0] == 'A') {
                                                                       Mam pomysł. Czy ten 
            val = 11;
                                                                    program mógłby sprawdzać, 
         } else {
                                                                    czy wartość karty mieści się 
            val = atoi(card name);
                                                                      w określonym zakresie? 
         }
                                                                    To mogłoby być przydatne…
         printf("Wartość karty to: %i\n", val);
         return 0;
   }
                                                                            \OmegaKup książkę poletnika książkę poletnika książkę książkę książkę książkę książkę książkę książkę książkę książkę
```
# MOGĘ SPRAWIĆ, ŻE BĘDZIESZ BOGATY. TAK JAK JA!

Korespondencyjna szkoła gry w oczko Edka Melona

Siema! Jak leci? Wyglądasz m<sup>i</sup> na sprytnego gościa. Kto jak kto, ale ja to wiem, bo sam jestem sprytnym gościem! Słuchaj, mam tu świetny interes, a ponieważ jestem też miłym gościem, pozwolę Ci w niego wejść. Bo wiesz, jestem ekspertem w liczeniu kart. Capo di tutti capi. A co to jest liczenie kart, spytasz? Cóż, z mojego punktu widzenia to jest kariera!

**Reklama** 

Mówiąc poważnie, liczenie kart jest zwiększeniem twoich szans podczas gry w oczko. Grając w oczko, gdy na stole pozostaje sporo kart o wysokiej wartości, szanse gracza są nieco większe. I to jest twoja okazja!

Liczenie kart pomaga ci śledzić, ile wysokich kart pozostaje jeszcze w grze. Załóżmy, że zaczynasz liczyć od wartości 0.

**16** 

Ithwash

iding

Najpierw krupier wydaje królową — to wysoka karta. A zatem w talii jest już o jedną wysoką kartę mniej, czyli ich liczba jest pomniejszana o jeden:

#### **To królowa -> liczba – 1**

Jeśli jednak krupier wyda niską kartę, na przykład 4, to liczba jest powiększana:

### **To czwórka -> liczba + 1**

Za wysokie karty uznajemy dziesiątkę oraz waleta, damę i króla. Kartami niskimi są: trójki, czwórki, piątki i szóstki.

W taki sposób postępujemy w przypadku wszystkich kart wysokich i niskich, aż liczba stanie się naprawdę wysoka, a wtedy w następnym zakładzie możesz położyć dużo kasy i ta-dam! Niebawem będziesz

miał więcej kasy niż moja trzecia żona!

Jeśli chcesz nauczyć się jeszcze więcej, to już dziś zapisz się na mój Korespondencyjny Kurs Gry w Oczko i dowiedz się znacznie więcej nie tylko o liczeniu kart, lecz także o tym:

- <sup>∗</sup> Jak skorzystać z kryterium Kelly'ego, by zmaksymalizować wartość zakładów.
- <sup>∗</sup> Jak uniknąć kompletnej porażki w grze w wojnę.
- <sup>∗</sup> Jak się pozbyć tłustych plam z jedwabnego garnituru.
- <sup>∗</sup> Co pasuje do ubrania w kratkę.

Więcej informacji można uzyskać od Kuzyna Józka, wicedyrektora Korespondencyjnego Kursu Gry w Oczko.

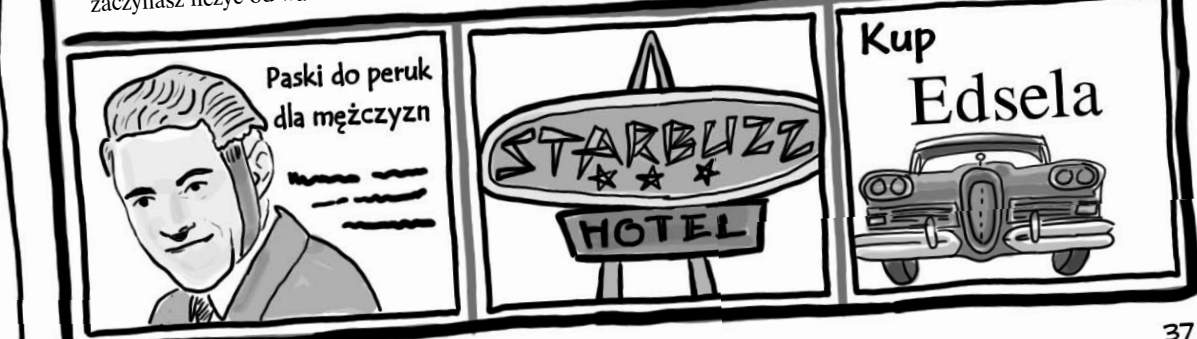

# **Liczenie kart? W języku C?**

Liczenie kart to sposób na powiększenie swoich szans w grze w oczko. Zliczając zagrane karty, gracz może określić najodpowiedniejszy moment do zrobienia dużego zakładu lub określić, kiedy lepiej grać o małe stawki. Mimo, że jest to metoda dająca duże możliwości, to jest ona jednocześnie całkiem prosta.

Określić wartość karty. Czy mieści się ona w granicach<br>d 3 do 6 (włacz – Wa<sup>granicach</sup> od 3 do 6 (włącznie)? Powiększyć liczbę o 1. W przeciwnym razie… Czy karta to dziesiątka, J, Q lub K? Pomniejszyć liczbę o 1. Już dysponujemy kodem, który to robi. Do tego celu wystarczy użyć zmiennej. W tym przypadku wystarczy sprawdzić kilka wartości… prawda? A jak sprawdzić, czy<br>coś jest >= 3 i <= 6? Czy to są dwa warunki do sprawdzenia?

Jak trudno byłoby napisać taki program w języku C? Dowiedziałeś się już, jak sprawdzić jeden warunek, jednak nasz algorytm liczenia kart wymaga sprawdzenia dwóch warunków: musimy sprawdzić, czy wartość karty jest  $\geq$  = 3 oraz czy jest  $\leq$  = 6.

Musimy zatem poznać operacje, które pozwolą nam łączyć ze sobą warunki.

# **Wartości logiczne to nie tylko sprawdzanie równości**

Jak na razie zetknąłeś się wyłącznie z instrukcją if, która kontrolowała, czy został sprawdzony pojedynczy warunek. A co zrobić, jeśli trzeba sprawdzić kilka warunków? Albo zrobić coś, gdy warunek *nie zostanie* sprawdzony?

# **Operator && sprawdza, czy dwa warunki są prawdziwe**

Operator *logicznej koniunkcji* (&&) zwraca prawdę wyłącznie wtedy, gdy **oba** łączone warunki są spełnione.

**if ((dealer\_up\_card == 6) && (hand == 11))**  $\leftarrow$  muszą być spetnione oba warunki. double down(); Aby funkcja została wywołana,

Operator && działa wydajnie — jeśli pierwszy warunek nie zostanie spełniony, komputer nie będzie sobie zaprzątał głowy przetwarzaniem drugiego. Doskonale bowiem wie, że jeśli pierwszy warunek nie został spełniony, to całe wyrażenie też nie będzie.

# **Operator || sprawdza, czy jest spełniony jeden z dwóch warunków**

Operator *logicznej alternatywy* (||) zwraca prawdę, jeśli **którykolwiek** z warunków jest spełniony.

```
if (cupcakes_in_fridge || chips_on_table)
    eat_food(); \landKtórykolwiek z tych warunków
```
powinien być spełniony.

Jeśli pierwszy warunek będzie spełniony, komputer nie będzie sobie zawracał głowy sprawdzaniem drugiego. Doskonale bowiem wie, że jeśli pierwszy warunek został spełniony, to także *całe wyrażenie* musi być prawdziwe.

# **Operator ! odwraca wartość warunku**

! to logiczny operator *przeczenia*. Zmienia on wartość warunku na przeciwną.

```
if (!brad_on_phone)
             \hat{a}nswer phone();
! oznacza "nie"
```
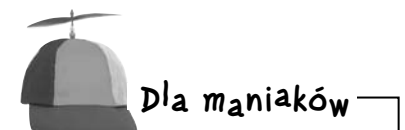

W języku C wartości logiczne są reprezentowane przy użyciu liczb. W C wartość 0 reprezentuje logiczny fałsz — nieprawdę. A jaka wartość reprezentuje logiczną prawdę? Logiczną prawdą jest każda wartość różna od zera. A zatem w języku C poniższy fragment kodu jest całkowicie poprawny:

int people moshing  $= 34$ ;

if (people\_moshing)

take off glasses();

W rzeczywistości w kodzie pisanym w języku C taki zapis jest często używany, gdyż pozwala w szybki sposób sprawdzić, czy wartość zmiennej jest różna od zera.

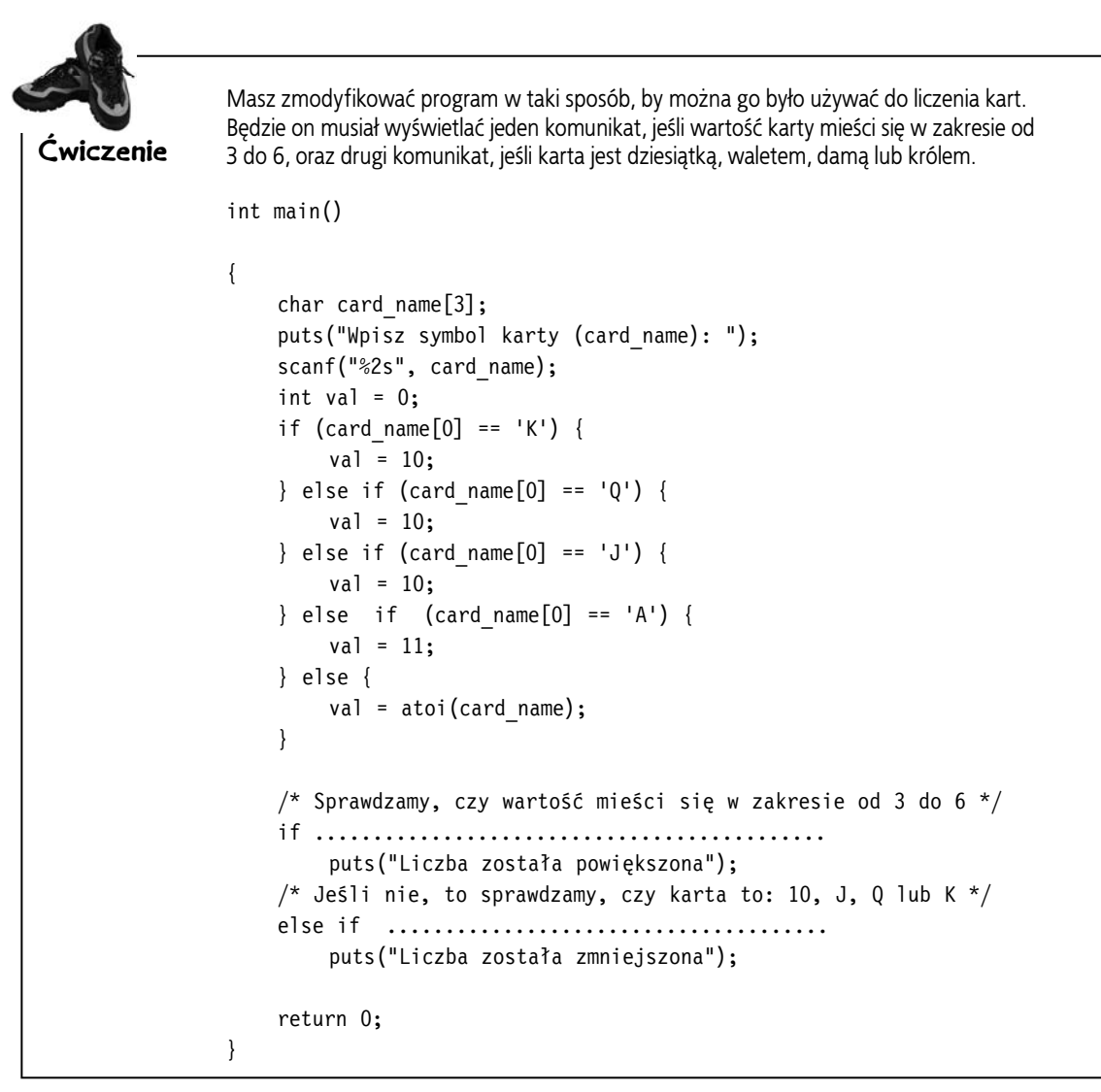

# **Grzeczny przewodnik po standardach**

W standardzie ANSI C nie ma żadnych specjalnych wartości reprezentujących logiczną prawdę oraz logiczny fałsz. Programy pisane w C traktują zatem 0 jako wartość reprezentującą logiczny fałsz oraz dowolną inną liczbę jako logiczną prawdę. Standard C99 pozwala stosować w kodzie źródłowym słowa kluczowe true oraz false, jednak kompilator zamienia je odpowiednio na 1 oraz 0.

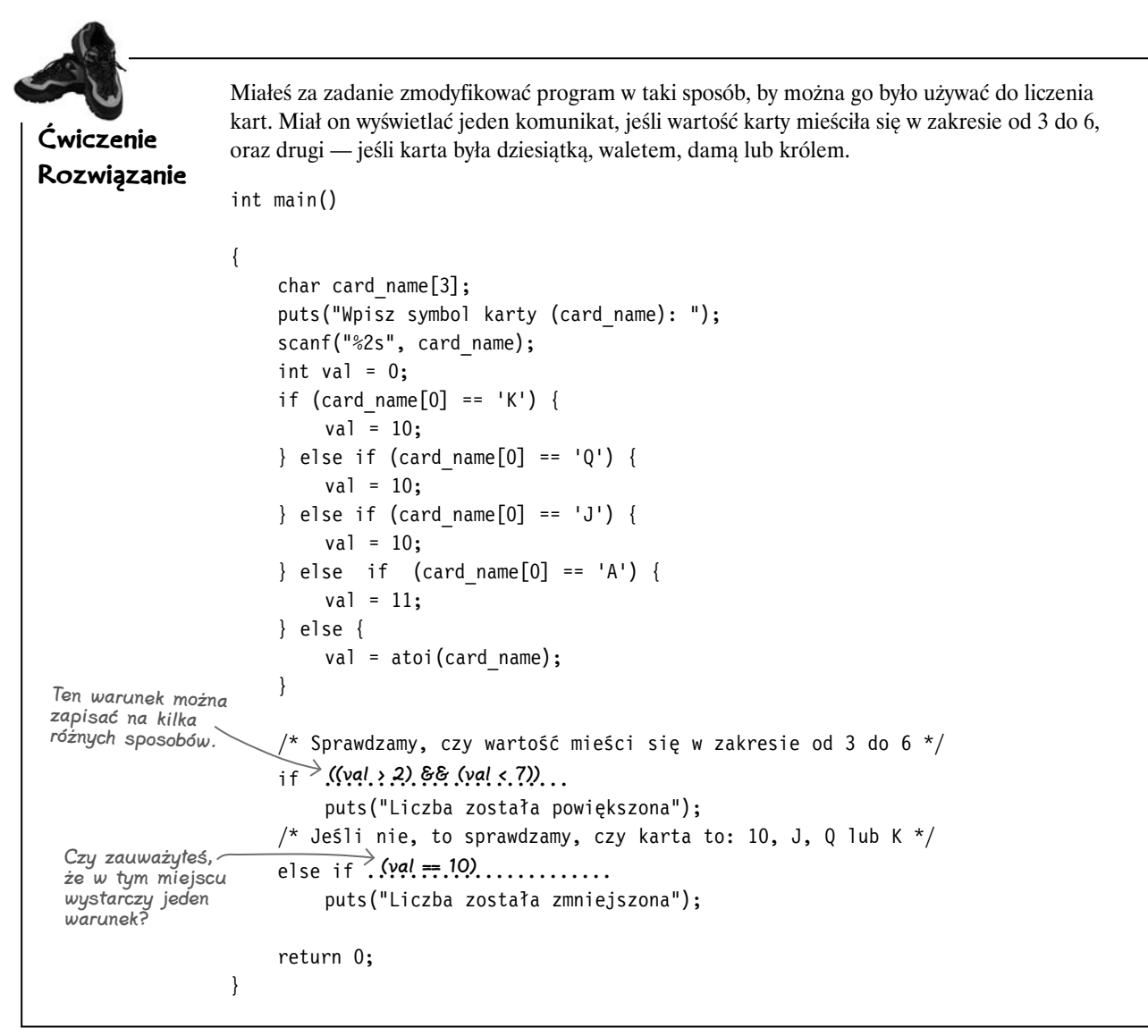

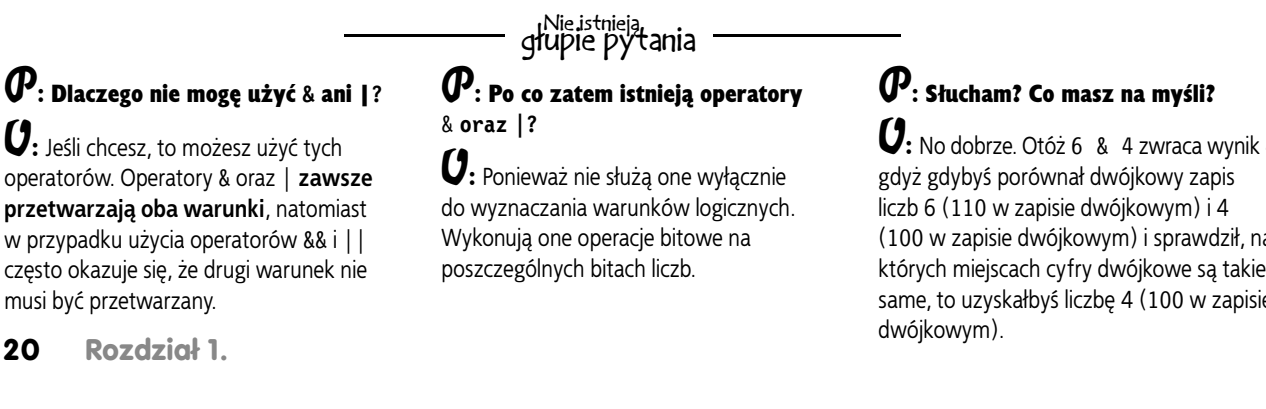

# $\boldsymbol{P}$ : Słucham? Co masz na myśli?

**U:** No dobrze. Otóż 6 & 4 zwraca wynik 4, gdyż gdybyś porównał dwójkowy zapis liczb 6 (110 w zapisie dwójkowym) i 4 (100 w zapisie dwójkowym) i sprawdził, na których miejscach cyfry dwójkowe są takie same, to uzyskałbyś liczbę 4 (100 w zapisie dwójkowym).

# <del>Lando</del><br>Jazda próbna

Zobaczmy, co się stanie, kiedy skompilujemy i uruchomimy nasz program:

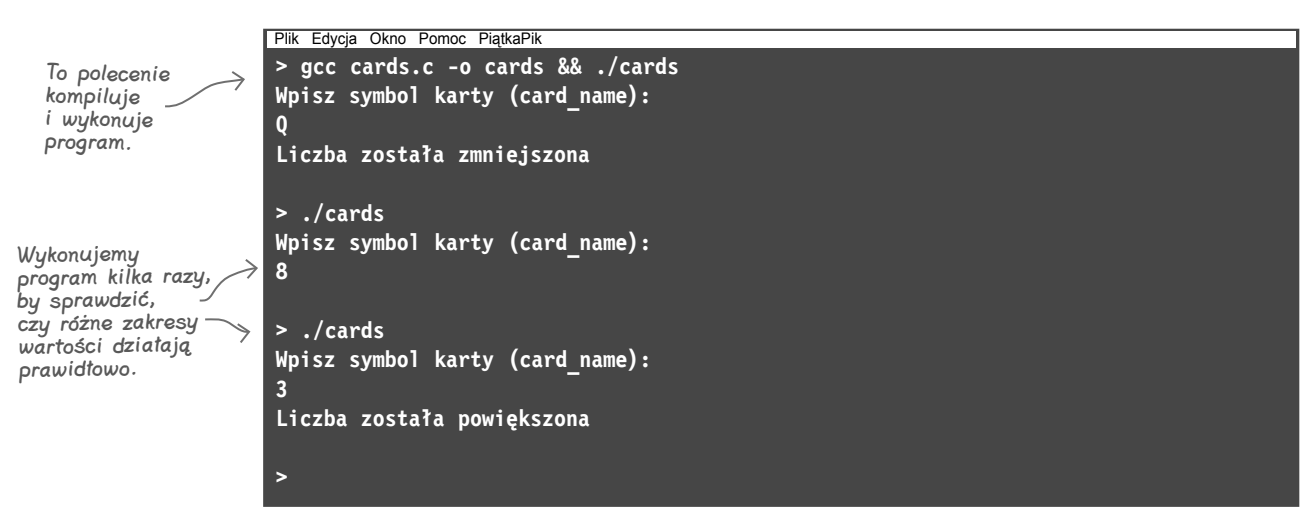

Nasz kod działa dobrze. Dzięki połączeniu dwóch warunków przy użyciu operatora logicznego możemy sprawdzać całe zakresy, a nie konkretne wartości.

Teraz dysponujemy już podstawową strukturą programu liczącego karty.

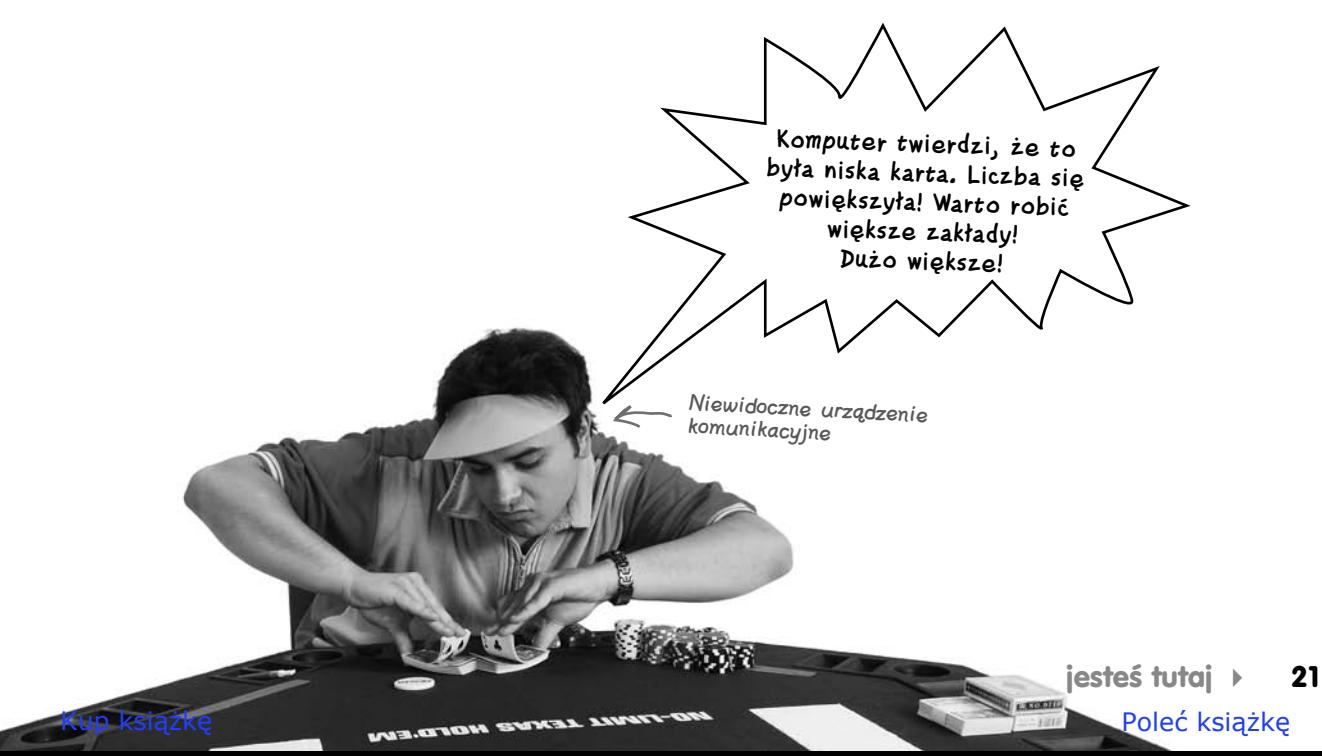

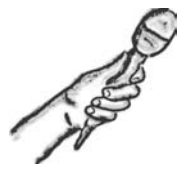

Kompilator bez tajemnic

**W tym tygodniu tematem wywiadu jest: Czy gcc kiedykolwiek coś dla nas zrobił?**

**Rusz Głową:** Zacznę od podziękowań, że w swoim napiętym harmonogramie znalazłeś nieco czasu na wywiad z nami.

gcc: Stary, to naprawdę żaden problem. Cała przyjemność po mojej stronie.

Rusz Głową: gcc, powiedz, czy to prawda, że potrafisz mówić w wielu językach?

gcc: Płynnie posługuję się ponad sześcioma milionami form komunikacji…

#### Rusz Głową: Naprawdę?

gcc: Nie, żartuję. Ale faktycznie znam kilka języków. Oczywiście jest to C, lecz oprócz niego także C++ oraz Objective-C. Radzę sobie także z Pascalem, Fortranem, PL/I i kilkoma innymi. A… no i liznąłem także nieco Go.

**Rusz Głową:** A jeśli chodzi o stronę sprzętową, to jesteś w stanie generować kod maszynowy na bardzo wiele różnych platform, czy tak?

gcc: Tak, praktycznie na każdy procesor. Właściwie, kiedy projektanci tworzą nowy rodzaj procesora, to pierwszą rzeczą, na jakiej im zależy, jest uruchomienie na nim mnie w jakiejś postaci.

**Rusz Głową:** W jaki sposób udało ci się osiągnąć tak niesamowitą elastyczność?

gcc: Przypuszczam, że tajemnicą mojego sukcesu są dwie strony mojej osobowości. Strona zewnętrzna rozumie pewne rodzaje kodu źródłowego.

**Rusz Głową:** Napisanego w takim języku jak C?

gcc: Właśnie tak. Ta zewnętrzna strona mojej osobowości potrafi konwertować ten język na kod pośredni. Wszystkie moje osobowości rozumiejące różne języki generują ten sam rodzaj kodu.

Rusz Głową: Wspominałeś o dwóch stronach swojej osobowości.

gcc: Mam także stronę wewnętrzną: system służący do konwertowania kodu pośredniego na kod maszynowy, który jest rozumiany przez wiele różnych platform sprzętowych. Trzeba jeszcze do tego dodać znajomość konkretnych formatów plików wykonywalnych stosowanych w niemal wszystkich systemach operacyjnych, o których kiedykolwiek słyszałeś…

Rusz Głową: A jednak, pomimo tego wszystkiego, czasami uważają cię za zwyczajny translator. Czy uważasz, że to jest sprawiedliwe? Przecież bez wątpienia to nie wszystko, czym jesteś.

gcc: No cóż, oczywiście, że robię znacznie więcej niż zwyczajne tłumaczenie. Potrafię na przykład wykrywać błędy w kodzie.

Rusz Głową: Takie jak?

gcc: Z rzeczy oczywistych — potrafię wykrywać błędy w nazwach zmiennych. Jednak wykrywam także błędy o bardziej subtelnej naturze, takie jak powtórzona definicja jakiejś zmiennej. Umiem także ostrzegać programistów, by nie nadawali jakiejś zmiennej takiej samej nazwy, jaką ma już istniejąca funkcja i tak dalej.

Rusz Głową: A zatem potrafisz także dbać o jakość kodu?

gcc: O, tak. I nie tylko o jakość, lecz także o wydajność jego działania. Jeśli wykryję, że fragment kodu umieszczony wewnątrz pętli mógłby równie dobrze działać poza nią, mogę go błyskawicznie tam przenieść.

Rusz Głową: Czyli w rzeczywistości robisz całkiem sporo!

gcc: Tak właśnie uważam. Ale robię to po cichu.

Rusz Głową: gcc, dziękuję ci bardzo.

# **22 Rozdział 1.**  Kup książkę **Pole**ć książkę Poleć książkę Poleć książkę Poleć książkę Poleć książkę Poleć książkę Poleć książkę

# BĄDŹ kompilatorem

Każdy z fragmentów kodu, które są przedstawione na tej stronie, reprezentuje kompletny plik źródłowy programu napisanego w języku C. Twoim zadaniem jest wcielić się w rolę kompilatora i określić, czy każdy z nich uda się skompilować, a jeśli nie, to dlaczego. Aby zdobyć dodatkowe punkty, powiedz, jakie według Ciebie będą wyniki wygenerowane przez skompilowany program oraz czy działają one zgodnie z przeznaczeniem.

#### **A**

```
#include <stdio.h>
```

```
int main()
{
    int card = 1;
    if (card > 1)card = card - 1;
         if (card \langle 7)
               puts("Niska karta");
     else {
          puts("As!");
     }
     return 0;
}
```
#### **B**

```
#include <stdio.h>
int main()
{
    int card = 1;
     if (card > 1) {
         card = card -1;
         if (card \langle 7)
               puts("Niska karta");
     else
          puts("As!");
 }
     return 0;
}
```

```
C
#include <stdio.h>
int main()
{
    int card = 1;
    if (card > 1) {
         card = card - 1;
         if (card < 7) puts("Niska karta");
     } else
          puts("As!");
     return 0;
```
}

#### **D**

#include <stdio.h>

```
int main()
{
    int card = 1;
    if (card > 1) {
         card = card - 1;if (card \lt 7)
               puts("Niska karta");
     else
          puts("As!");
     return 0;
}
```
# BĄDŹ kompilatorem. Rozwiązanie

Każdy z fragmentów kodu, które są przedstawione na tej stronie, reprezentuje kompletny plik źródłowy programu napisanego w języku C. Twoim zadaniem jest wcielić się w rolę kompilatora i określić, czy każdy z nich uda się skompilować, a jeśli nie, to dlaczego. Aby zdobyć dodatkowe punkty, powiedz, jakie według Ciebie będą wyniki wygenerowane przez skompilowany program oraz czy działają one zgodnie z przeznaczeniem.

**C** #include <stdio.h>

int main()

{

```
A
#include <stdio.h>
int main()
{
    int card = 1;
    if (card > 1)
         card = card - 1;
         if (card \langle 7)
              puts("Niska karta");
     else {
          puts("As!");
     }
     return 0;
```
}

#### **B**

#include <stdio.h> int main() { int card =  $1$ ; if (card  $> 1$ ) { card = card  $-1$ ; if  $(card < 7)$  puts("Niska karta"); else puts("As!"); } return 0; } Kod można skompilować. Program nic nie wyświetla i nie działa prawidłowo, gdyż klauzula else jest dołączona do niewłaściwej instrukcji if.

```
Kod można skompilować. 
Program wyświetla komunikat 
"Niska kart̃a". Kod nie działa
jednak prawidłowo, gdyż 
klauzula else jest połączona 
z nieodpowiednią instrukcją if.
```

```
int card = 1;
    if (card > 1) {
         card = card - 1;
         if (card < 7) puts("Niska karta");
     } else
          puts("As!");
     return 0;
}
                  D
#include <stdio.h>
int main()
{
    int card = 1;
     if (card > 1) {
         card = card - 1;if (card \langle 7)
               puts("Niska karta");
     else
          puts("As!");
     return 0;
}
                      Kod można 
                      skompilować. Program 
                      wyświetla komunikat 
                      "Ăs!" i jest prawidłowo
                      napisany.
                     Tego programu nie
```
**24 Rozdział 1.** 

uda się skompilować, gdyż brakuje jednego nawiasu klamrowego.

# **Jak aktualnie wygląda nasz kod?**

```
int main()
         {
             char card name[3];
              puts("Wpisz symbol karty (card_name): ");
             scanf("%2s", card name);
             int val = 0:
             if (card name[0] == (K') {
                 val = 10:
             \} else if (card name[0] == '0') {
                 val = 10:
             \} else if (card name[0] == 'J') {
                 val = 10:
             \} else if (card name[0] == 'A') {
                 val = 11:
              } else {
                 val = atoi(card name); }
             /* Sprawdzamy, czy wartość mieści się w zakresie od 3 do 6 */if ((val > 2) && (val < 7)) puts("Liczba została powiększona");
             /* Jeśli nie, to sprawdzamy, czy karta to: 10, J, Q lub K */else if (va) == 10) puts("Liczba została zmniejszona"); 
              return 0;
        } Hm… A czy można coś zrobić 
                        z tą sekwencją instrukcji if? Wszystkie 
                        one sprawdzają tę samą wartość, konkretnie 
                       card_name[0], a większość z nich także robi 
                       to samo — przypisuje zmiennej val wartość 10. 
                      Zastanawiam się, czy w języku C można wyrazić 
                                                                         \overline{\Omega}\circto w jakiś bardziej efektywny sposób.
Często zdarza się, że programy pisane w języku C muszą kilkakrotnie 
sprawdzać tę samą wartość, a następnie dla każdego przypadku 
wykonywać bardzo podobne fragmenty kodu. 
Teraz możesz używać sekwencji instrukcji if i najprawdopodobniej wszystko będzie 
działało bardzo dobrze. Jednak język C pozwala na zapisanie takiej logiki działania 
także w innej postaci.
W języku C testy logiczne można także wykonywać, używając 
instrukcji switch.
                                                                                    jesteś tutaj 25
```
# **Pociąg do Switcherado**

Czasami, kiedy tworzymy kod z logiką warunkową, konieczne jest wielokrotne sprawdzanie wartości tej samej zmiennej. Aby uniknąć konieczności pisania wielu instrukcji if, w języku C wprowadzono alternatywne rozwiązanie: instrukcję **switch**.

Instrukcja switch jest nieco podobna do if, jednak w odróżnieniu od niej pozwala na testowanie wielu wartości *jednej zmiennej*:

Jeśli wartość zmiennej train == 37, to do zmiennej **switch(train) {** winnings dodaj 50 i przeskocz na koniec instrukcji. 37 **case 37:** winnings = winnings +  $50$ ;  **break;** Jeśli wartość zmiennej train == 65, to do **case 65:** zmiennej winnings dodaj 80, A NASTĘPNIE dodaj do tej samej zmiennej 20 i przeskocz puts("Cała pula!"); <u>දෙ</u> na koniec instrukcji. winnings = winnings +  $80$ ; **case 12:** winnings = winnings + 20; Jeśli wartość zmiennej train == 12, to do zmiennej winnings dodaj 20  **break;** i przeskocz na koniec instrukcji. **default:**  $\frac{12}{11}$  winnings = 0; Jeśli zmienna train ma jakąkolwiek inną wartość, to przypisz zmiennej winnings wartość ZERO. **}**

Kiedy komputer dotrze do instrukcji switch, sprawdza wartość zmiennej, jaka została w niej podana, a następnie próbuje odnaleźć pasującą do tej wartości klauzulę case. Jeśli uda się ją znaleźć, wykonuje *cały* kod aż do napotkania pierwszej instrukcji break. **Komputer będzie wykonywał kod aż do momentu, gdy każemy mu przerwać wykonywanie instrukcji switch.**

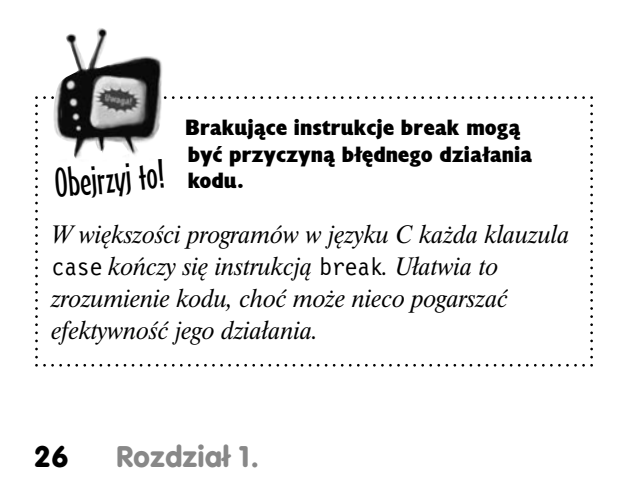

Kup książkę **Pole**ć książkę Poleć książkę Poleć książkę Poleć książkę Poleć książkę Poleć książkę Poleć książkę

Przegrałeś

Cała pula!

 Zaostrz ołówek Przyjrzyjmy się jeszcze raz poniższemu fragmentowi naszego programu cards: int val =  $0$ ; if (card name[0] ==  $'K'$ ) { val = 10; } else if (card\_name[0] == 'Q') {  $val = 10$ ; } else if (card name[0] == 'J') {  $val = 10$ ;  $\}$  else if (card name[0] == 'A') {  $val = 11;$  } else { val = atoi(card name); } Czy sądzisz, że byłbyś w stanie przepisać ten kod, używając instrukcji switch? Odpowiedź zapisz poniżej: 

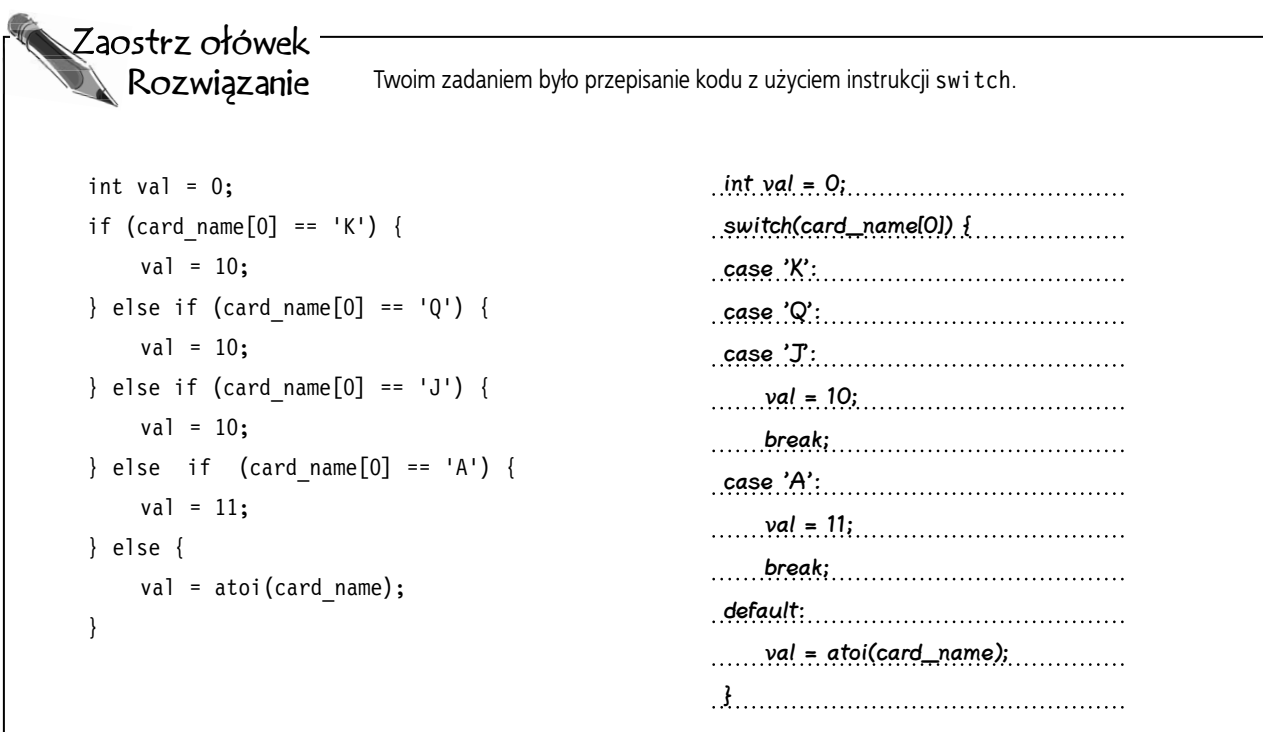

CeLNe SPoSTrzeżeNIA

- Instrukcją switch można zastąpić sekwencję instrukcii i f.
- Instrukcja switch sprawdza pojedynczą wartość.
- Komputer rozpocznie wykonywanie kodu od pierwszej pasującej klauzuli case.
- Kod będzie wykonywany do pierwszej napotkanej instrukcji break bądź aż do końca instrukcji switch.
- Upewnij się, że umieściłeś instrukcje break we wszystkich właściwych miejscach, w przeciwnym razie instrukcje switch mogą działać nieprawidłowo.

#### $\boldsymbol{V}$ : Dlaczego miałbym używać instrukcji **switch** zamiast **if**?

 $\boldsymbol{U:}$  Na użycie instrukcji switch możesz się zdecydować, jeśli musisz wykonać wiele testów operujących na tej samej zmiennej.

#### $\boldsymbol{V}$ : Jakie są zalety korzystania z instrukcji **switch**?

 $\mathbf{U}_{:}$  Jest ich kilka. Przede wszystkim: przejrzystość. Dzięki niej od razu wiadomo, że cały blok kodu operuje na jednej zmiennej. W przypadku sekwencji instrukcji i f wcale nie jest to aż tak oczywiste. Poza tym można skorzystać z przechodzenia kolejnych sekcji

case, by wielokrotnie używać tego

samego kodu.

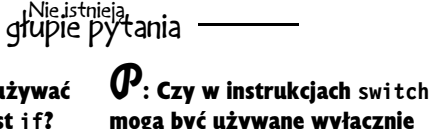

# mogą być używane wyłącznie zmienne? Nie można w nich używać wartości?

 $\mathbf{U}_{:}$  Owszem, można. Instrukcja switch może sprawdzać, czy dwie wartości są sobie równe.

#### P: Czy w instrukcjach **switch** można sprawdzać łańcuchy znaków?

O: Nie, nie można używać instrukcji switch do porównywania ani łańcuchów znaków, ani jakichkolwiek tablic. Instrukcje switch mogą operować wyłącznie na pojedynczych wartościach.

#### **Zaczynamy poznawać C**

# **Czasami jeden raz nie wystarcza…**

Nauczyłeś się już całkiem sporo o języku C, jednak wciąż pozostaje jeszcze wiele ważnych rzeczy, o których musisz się dowiedzieć. Zobaczyłeś już, jak pisać programy określające sposób działania w zależności od wielu różnych sytuacji, istnieje jednak pewne kluczowe zagadnienie, którym się jeszcze nie zajmowaliśmy. Co zrobić, kiedy chcemy, by nasz program wykonywał jakąś czynność *wiele, wiele, wiele razy*?

# **Stosowanie pętli w języku C**

Pętle są szczególnym rodzajem instrukcji sterujących. Instrukcje sterujące określają, *czy* dany blok kodu zostanie wykonany, czy nie. Natomiast pętle określają, *ile razy* dany blok kodu zostanie wykonany.

Najprostszym rodzajem pętli dostępnym w języku C jest pętla while. Wykonuje ona umieszczony wewnątrz niej blok kodu *dopóty*, dopóki określony w niej warunek logiczny jest spełniony.

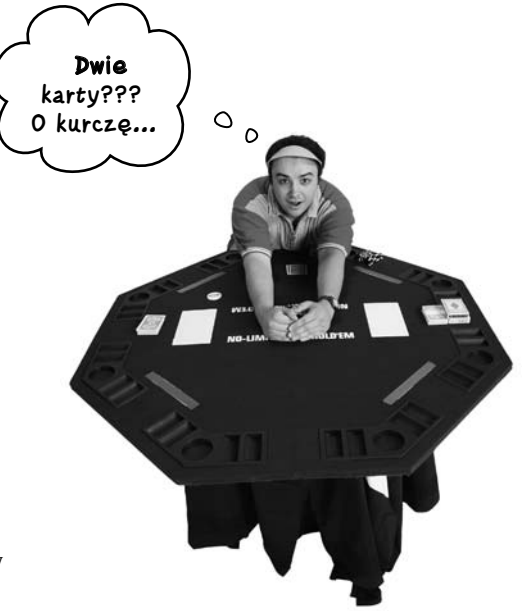

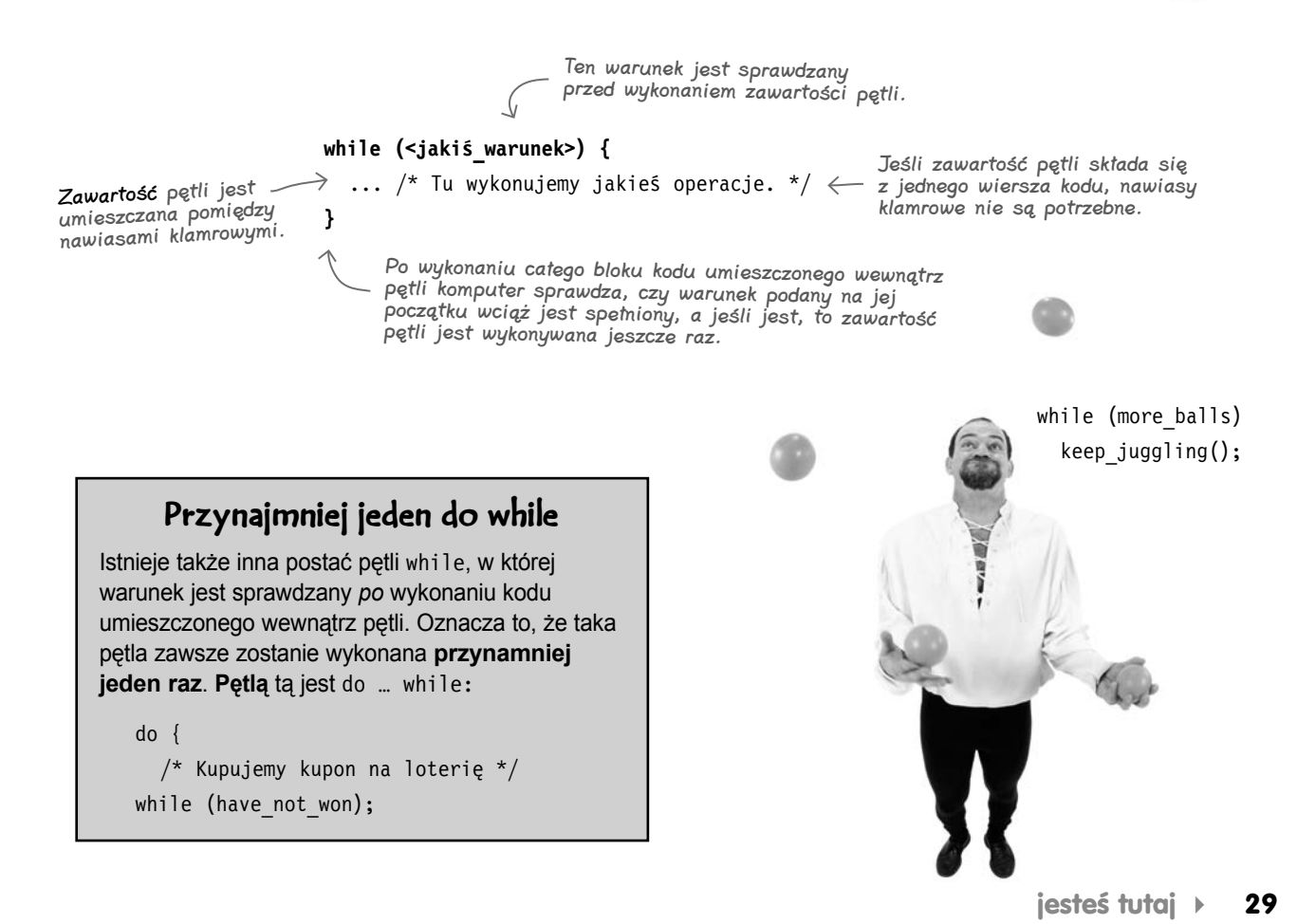

#### Kup książkę **Pole**ć książkę Poleć książkę Poleć książkę Poleć książkę Poleć książkę Poleć książkę Poleć książkę

# **Pętle często mają taką samą strukturę…**

Pętli while możemy używać zawsze wtedy, gdy konieczne jest wielokrotne wykonanie jakiegoś fragmentu kodu. Jednak w bardzo wielu przypadkach nasze pętle będą miały taką samą strukturę:

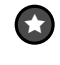

Wykonać jakąś prostą operację przed rozpoczęciem pętli, na przykład ustawić wartość licznika.

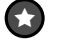

Wykonać prosty test na początku pętli.

 $\star$ 

Wykonać jakąś operację na końcu pętli, na przykład zmienić wartość licznika.

Na przykład poniższa pętla while liczy od 1 do 10:

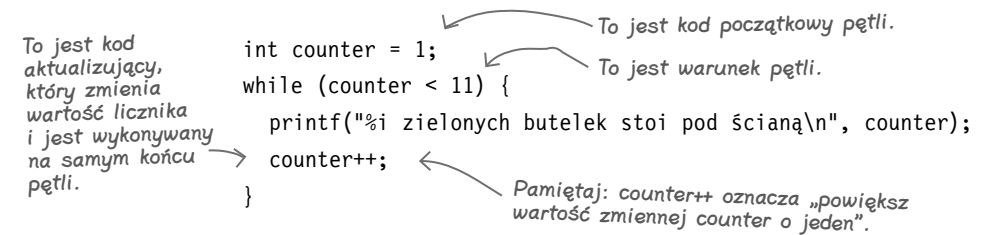

Takie pętle składają się z kodu, który przygotowuje zmienne używane w danej pętli, jakiejś logiki warunkowej sprawdzanej przed każdym wykonaniem pętli oraz jakiegoś kodu umieszczonego na końcu pętli, który aktualizuje licznik lub wykonuje jakąś inną, podobną operację.

# **…a dzięki instrukcji for tworzenie takich pętli jest łatwe**

Ponieważ pętle tworzone według takiego wzorca występują bardzo często, projektanci języka C stworzyli instrukcję **for**, dzięki której kod takich pętli może być nieco krótszy i bardziej zwarty. Oto kod realizujący dokładnie to samo zadanie, ale napisany z użyciem pętli for:

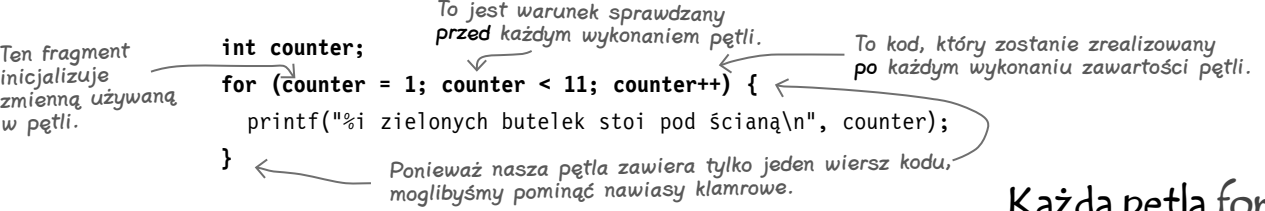

Pętle for są bardzo *często* używane w programach pisanych w języku C — równie często, a może nawet częściej niż pętle while. Nie tylko umożliwiają one nieznaczne skrócenie kodu, lecz także ułatwiają jego zrozumienie, gdyż cały kod używany do sterowania działaniem pętli — czyli związany ze sprawdzaniem i aktualizacją zmiennej counter — jest umieszczony w samej instrukcji for, a nie rozsiany w kodzie umieszczonym wewnątrz niej.

Każda pętla for musi mieć jakąś zawartość.

**30 Rozdział 1.** 

# **Instrukcji break używamy, by wydostać się z pętli…**

W języku C możemy tworzyć pętle sprawdzające warunek logiczny na samym jej początku lub końcu. Ale co zrobić, jeśli będziemy chcieli przerwać działanie pętli gdzieś w środku kodu umieszczonego wewnątrz pętli? Zawsze można odpowiednio zmienić strukturę kodu, jednak czasami łatwiej jest wyjść z pętli natychmiast, w dowolnym jej miejscu, używając do tego instrukcji **break**:

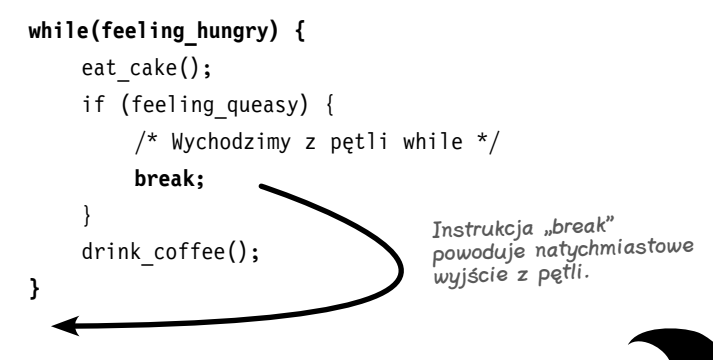

Użycie instrukcji break spowoduje natychmiastowe wyjście z aktualnie wykonywanej pętli i pominięcie całej reszty umieszczonego w niej kodu. Stosowanie tych instrukcji jest bardzo przydatne, gdyż czasami stanowią one najszybszy i najprostszy sposób zakończenia działania pętli. Warto jednak unikać stosowania zbyt wielu instrukcji break, gdyż mogą one utrudniać zrozumienie działania kodu.

# **…a instrukcji continue, by ją kontynuować**

Jeśli chcemy pominąć dalszą część kodu umieszczonego wewnątrz pętli i wrócić do jej początku, możemy skorzystać z pomocy instrukcji continue:

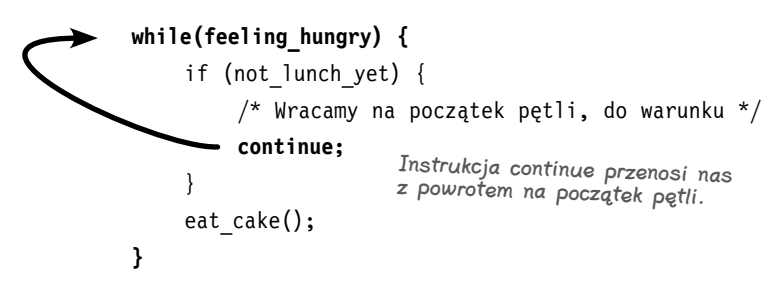

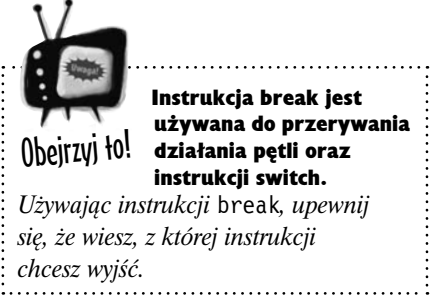

**Opowieści z krypty**

Ж

#### Break nie przerywa instrukcji if.

*15 stycznia 1990 roku uległ awarii system rozmów długodystansowych firmy AT&T, przez co 60 tysięcy osób nie było w stanie korzystać z usług telefonicznych. A co było przyczyną tej awarii? Otóż programista, który pisał w języku C kod odpowiadający za wymianę połączeń, spróbował użyć instrukcji* break*, by zakończyć wykonywanie instrukcji* if*. Jednak instrukcje* break *nie działają w instrukcjach* if*. W efekcie program pomijał całą sekcję kodu, co było przyczyną błędu, który doprowadził do przerwania 70 milionów rozmów telefonicznych w ciągu dziewięciu godzin.*

#### **Pisanie funkcji**

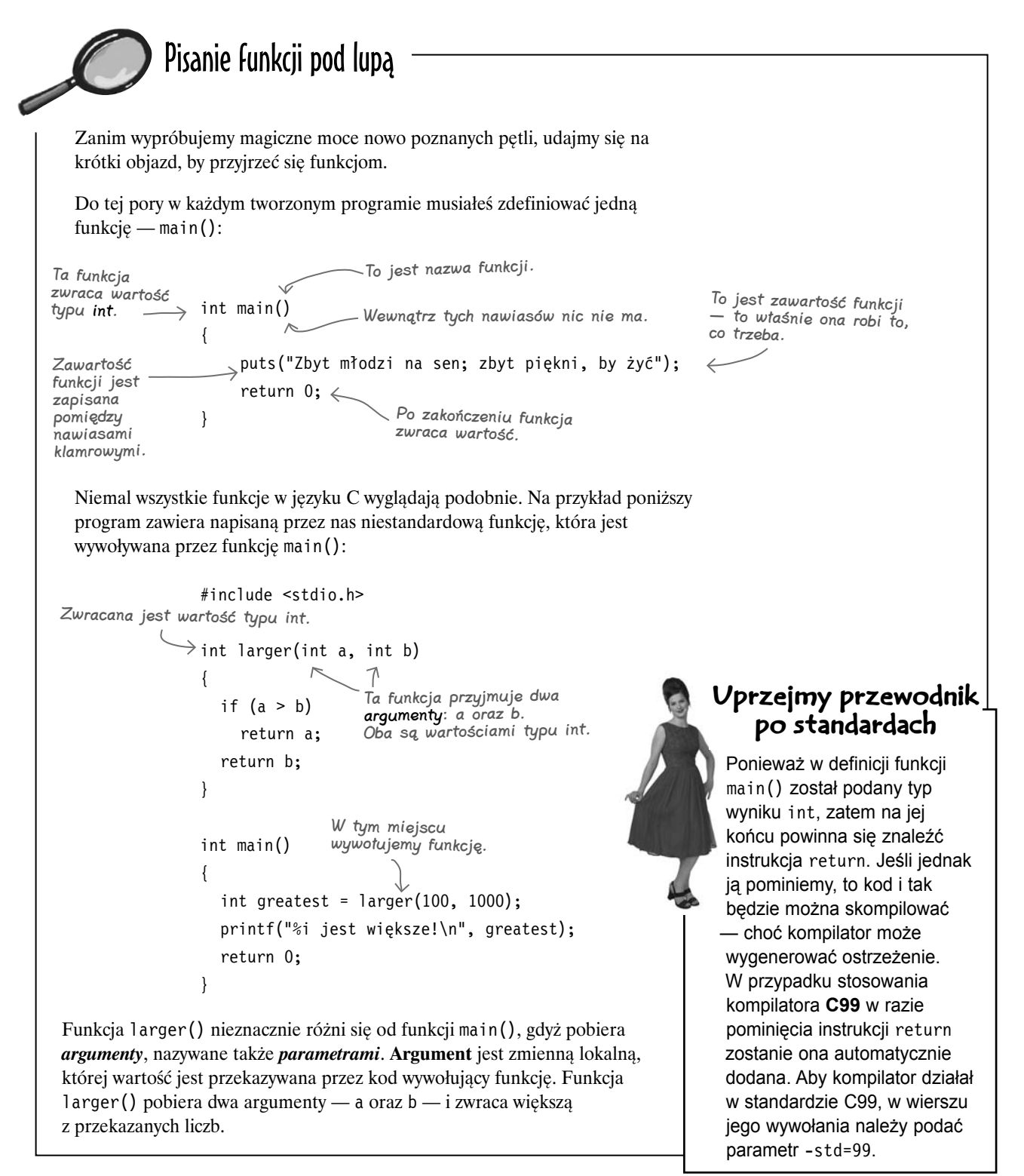

# **32 Rozdział 1.**

#### Kup książkę **Pole**ć książkę Poleć książkę Poleć książkę Poleć książkę Poleć książkę Poleć książkę Poleć książkę

# Funkcje void pod lupą

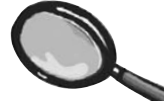

Większość funkcji pisanych w języku C zwraca jakaś wartość. Jednak od czasu do czasu zdarzają się funkcje niedysponujące żadnymi użytecznymi informacjami, które mogłyby zwrócić. Takie funkcje zazwyczaj coś *robią*, a nie *wyliczają*. Funkcje zawsze powinny zawierać instrukcję return, wyjątkiem są te spośród nich, w których typem wyniku jest **void**.

 $\frac{Typ \text{ void}}{p \text{ words}}$  void complain() { puts("Jestem naprawdę nieszczęśliwy!"); oznacza, że funkcja nic nie zwraca.

> $\rightarrow$ Instrukcja return nie jest potrzebna, <sup>g</sup>dyż funkcja nic nie zwraca.

W języku C słowo kluczowe void oznacza, że coś *nie ma znaczenia*. Jeśli tylko poinformujemy kompilator, że nie interesuje nas zwracanie wyniku z funkcji, to nie będziemy musieli umieszczać w niej instrukcji return.

# gł<sup>Nie istnieją</sup><br>głupie pytania

#### P: Czy zastosowanie typu **void** w definicji funkcji oznacza, że wewnątrz niej nie można używać instrukcji **return**?

O: W takiej funkcji wciąż można używać instrukcji return, jednak może to spowodować wygenerowanie ostrzeżenia przez kompilator. Poza tym umieszczanie instrukcji return w takiej funkcji jest bezcelowe.

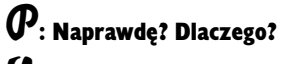

O: Gdyż próba pobrania wartości z funkcji typu void spowoduje zgłoszenie błędu przez kompilator.

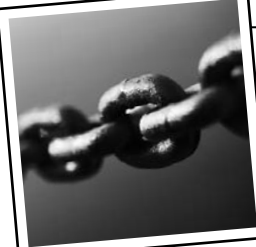

# Łańcuchy przypisań

Niemal wszystko w języku C zwraca jakąś wartość; nie dotyczy to wyłącznie funkcji. W rzeczywistości nawet przypisania mają swoją wartość wynikową. Przyjrzyjmy się na przykład poniższej instrukcii:

 $x = 4$ 

Instrukcja ta przypisuje zmiennej liczbę 4. Interesujące jest to, że *samo* wyrażenie x = 4 ma wartość równą wartości przypisywanej, czyli 4. A dlaczego to ma znaczenie? Ponieważ oznacza to, że możemy stosować ciekawe sztuczki, takie jak tworzenie łańcuchów przypisań:

Przypisanie "x = 4" ma wartość 4.

A zatem także zmiennej y zostanie przypisana wartość 4.

 $y = (x = 4)$ :

Powyższy wiersz kodu przypisze wartość 4 zarówno zmiennej x, **jak i** y. Okazuje się, że możemy nieco skrócić ten kod, usuwając z niego nawiasy:

#### $y = x = 4$ :

Takie łańcuchowe przypisania można bardzo często zobaczyć w kodzie, w którym kilku zmiennym trzeba przypisać tę samą wartość.

#### **Pomieszane wiadomości**

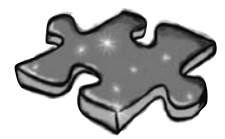

Pomieszane wiadomości Poniżej został przedstawiony kod prostego programu napisanego w C. Brakuje w nim jednego fragmentu. Twoim zadaniem jest dopasowanie **proponowanych bloków kodu** (widocznych poniżej z lewej strony) do **wyników**, które zostałyby wygenerowane przez program w razie umieszczenia w nim danego kodu. Nie wszystkie wiersze wyników zostaną użyte, a niektóre z nich mogą zostać wykorzystane więcej niż jeden raz. Narysuj linie łączące proponowane bloki kodu z generowanymi przez nie wynikami.

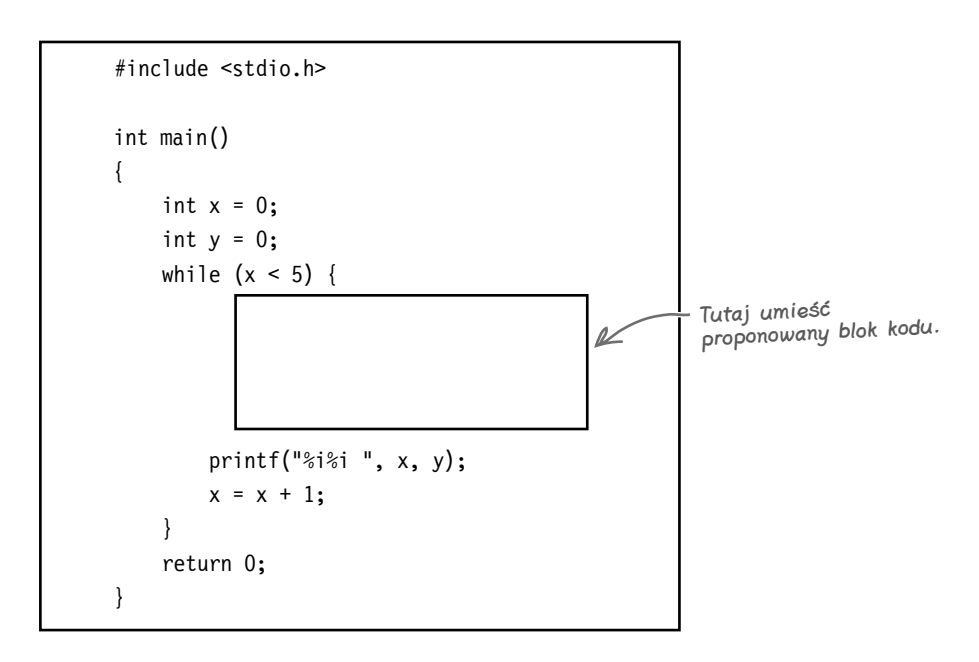

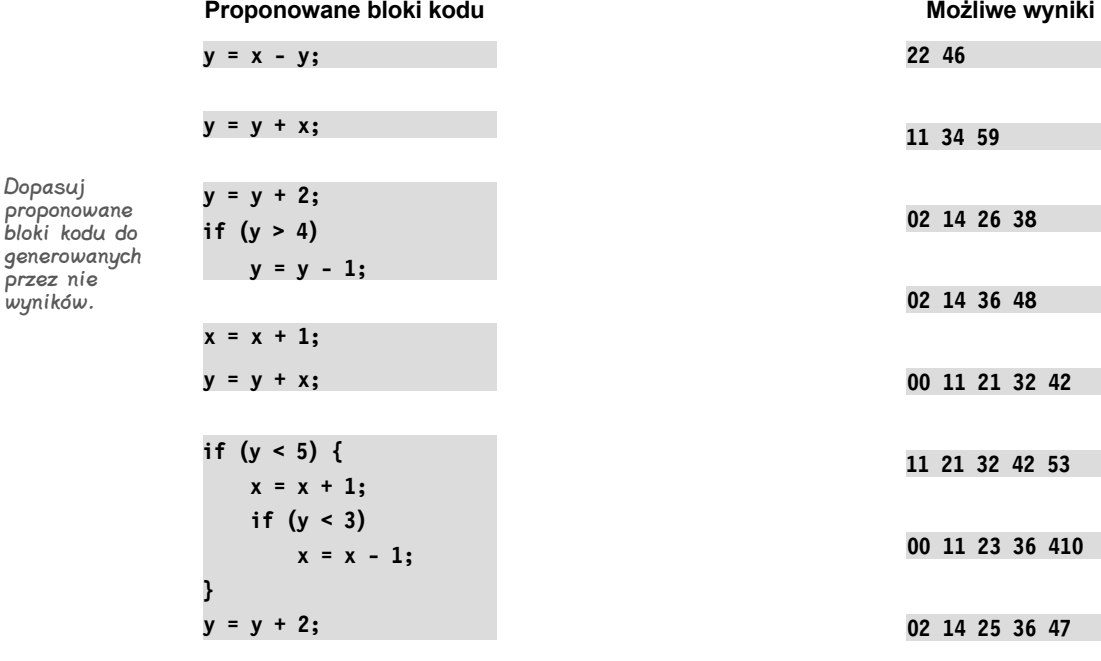

**34 Rozdział 1.** 

Dopasuj

wyników.

Kup książkę **Pole**ć książkę Poleć książkę Poleć książkę Poleć książkę Poleć książkę Poleć książkę Poleć książkę

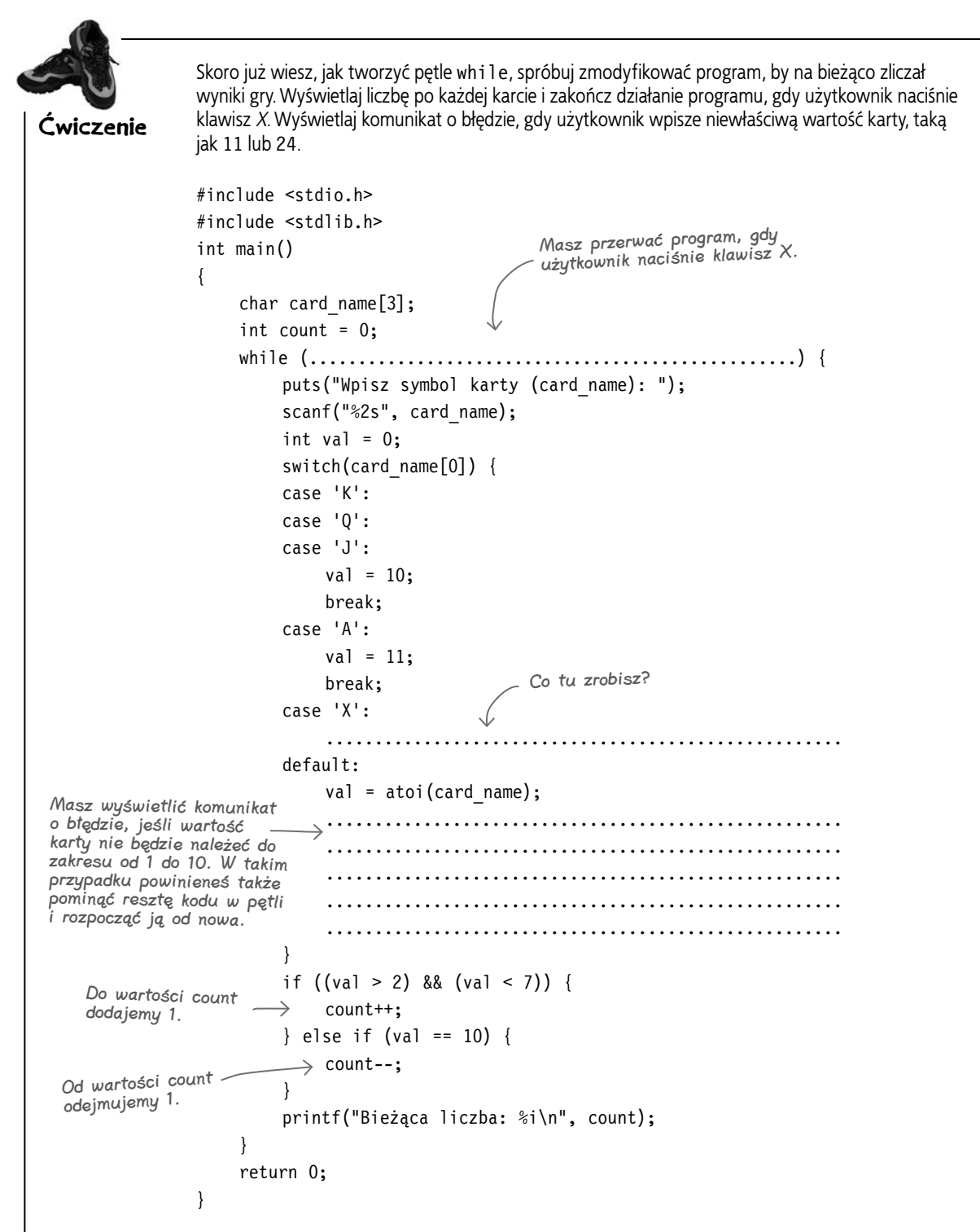

#### **Komunikaty ułożone**

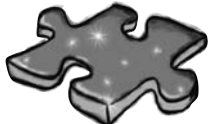

Pomieszane wiadomości. Rozwiązanie

do **wyników**, które zostałyby wygenerowane przez program w razie umieszczenia w nim danego kodu. Nie wszystkie wiersze wyników zostały użyte. Miałeś narysować linie łączące proponowane bloki kodu z generowanymi przez nie wynikami. #include <stdio.h> int main() { int  $x = 0$ ; int  $y = 0$ ; while  $(x < 5)$  { Tutaj umieść proponowany blok kodu. r printf("%i%i ", x, y);  $x = x + 1$ ; } return 0; } **Proponowane bloki kodu Możliwe wyniki Możliwe wyniki y = x - y; 22 46 y = y + x; 11 34 59 y = y + 2; 02 14 26 38 if (y > 4) y = y - 1; 02 14 36 48 x = x + 1; y = y + x; 00 11 21 32 42 if (y < 5) { 11 21 32 42 53**  $x = x + 1;$  **if (y < 3) 00 11 23 36 410**  $x = x - 1$ ; **y = y + 2; 02 14 25 36 47 36 Rozdział 1.** 

Poniżej został przedstawiony kod prostego programu napisanego w C. Brakuje w nim jednego fragmentu. Twoim zadaniem było dopasowanie **proponowanych bloków kodu** (widocznych poniżej z lewej strony)

**}**

Kup książkę **Pole**ć książkę Poleć książkę Poleć książkę Poleć książkę Poleć książkę Poleć książkę Poleć książkę

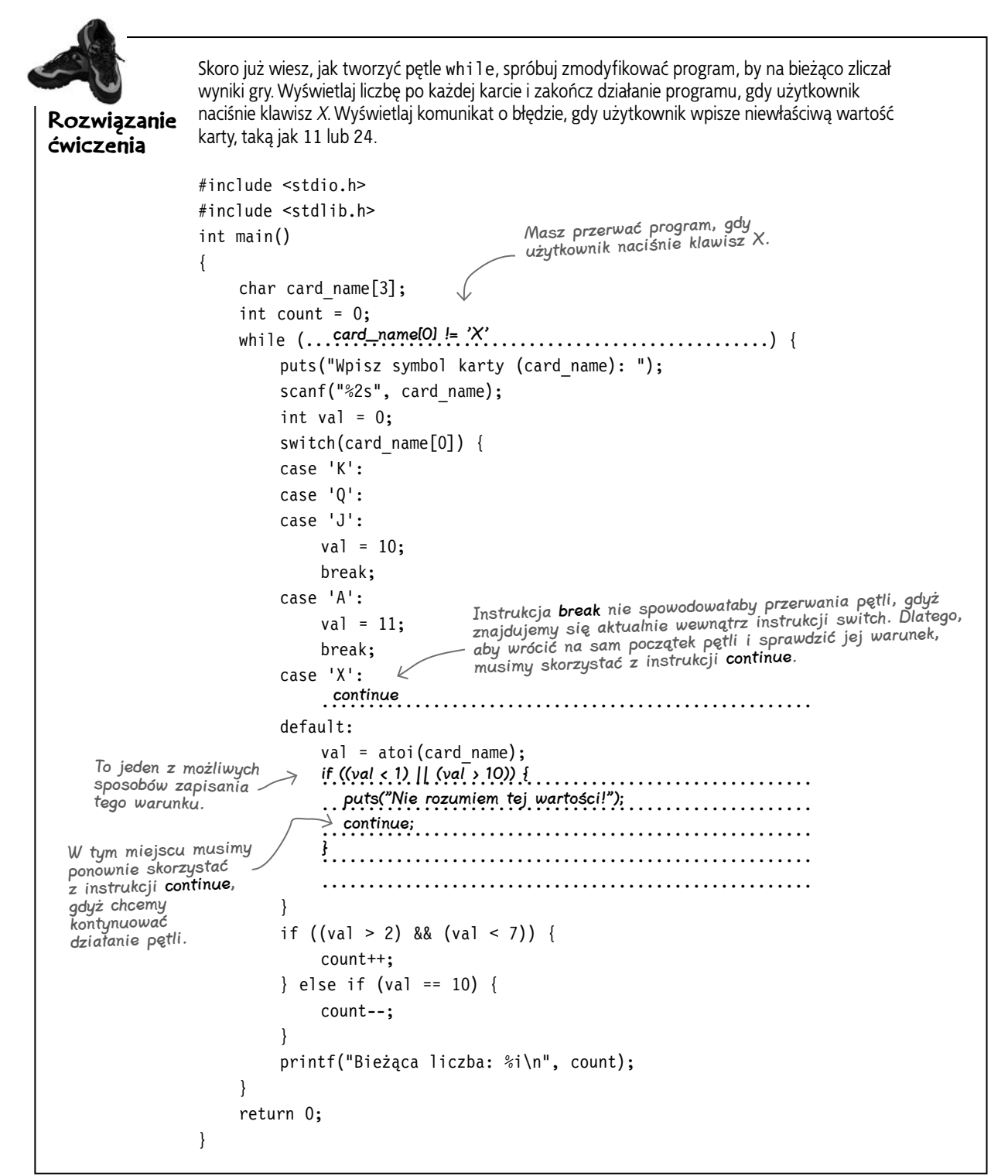

**Jazda próbna**

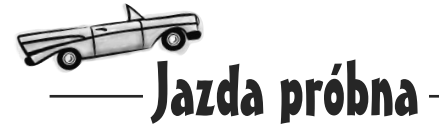

Teraz nasz program liczący karty jest już skończony i nadszedł czas, by go wypróbować. Jak sądzisz, będzie działać?

Pamiętaj: jeśli uruchamiasz program w systemie Windows, to nie musisz używać znaków ./ przed jego nazwą.

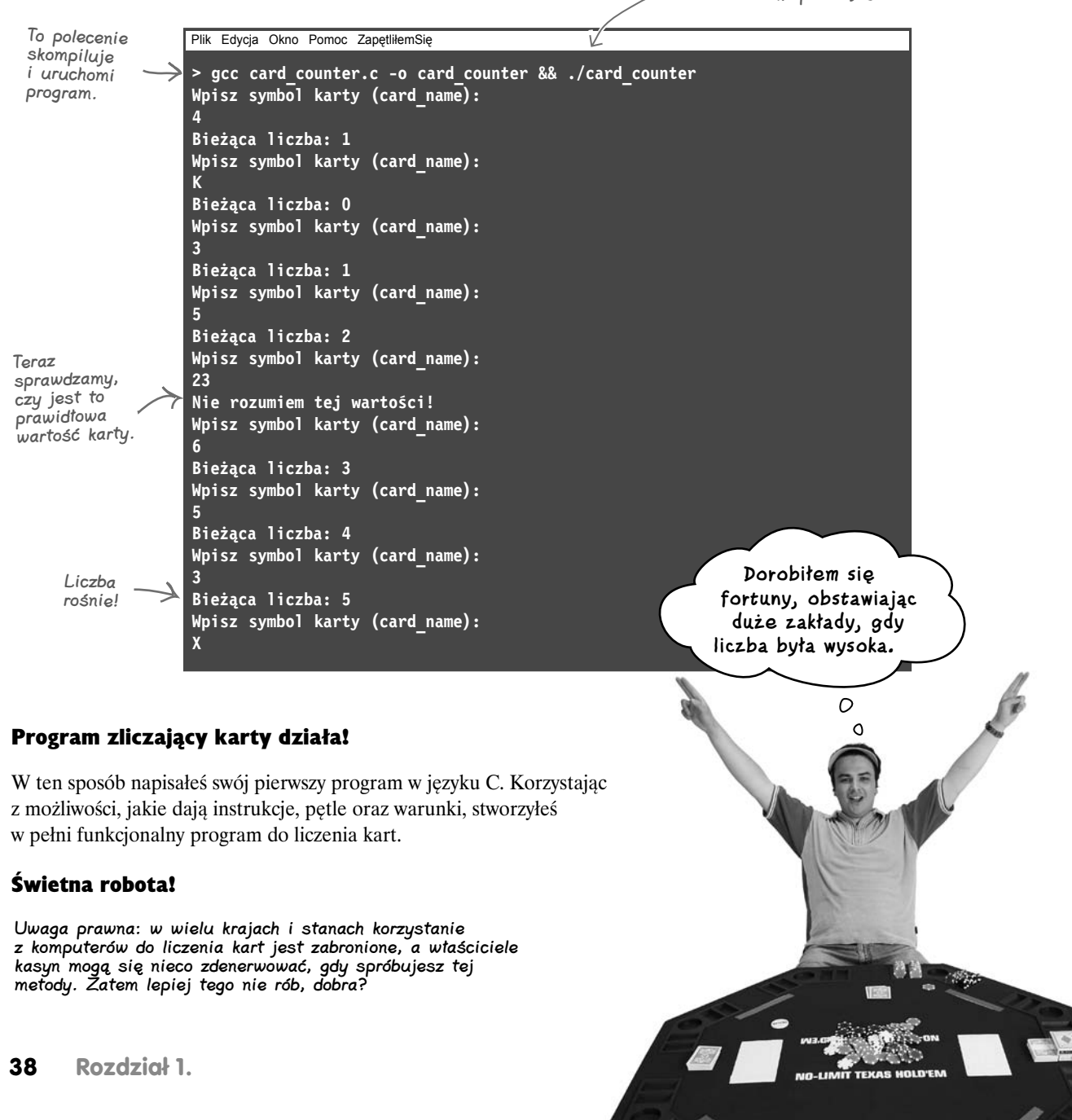

#### $\boldsymbol{\varPhi}$ : Dlaczego programy pisane w C trzeba kompilować? Inne języki, takie jak JavaScript, nie wymagają kompilacji, prawda?

 $\mathbf{U}: \mathbf{U}_{2} \times \mathbf{U}_{2}$  Język C jest kompilowany, by pisane w nim programy były szybkie. Choć są języki niewymagające kompilacji, takie jak JavaScript oraz Python, to jednak niektóre z nich, w niezauważalny sposób, kompilują kod, by przyspieszyć jego działanie.

# $\boldsymbol{\varPhi}$ : Czy C++ to inna wersja języka C?

**: Nie. Język C++ został początkowo** opracowany jako rozszerzenie C, jednak aktualnie jest już czymś więcej. C++ oraz Objective-C zostały stworzone, by zapewnić możliwość korzystania z obiektowości w języku C.

# Nie istnieją<br>głupie pytania

#### $\boldsymbol{\varPhi}$ : Czvm iest obiektowość? Czy w tej książce dowiem się czegoś o niej?

**U**: Obiektowość to technika radzenia sobie ze złożonością. W tej książce nie będziemy o niej pisali.

#### $\boldsymbol{ \mathit{P} }$ : Kod C wygląda podobnie do kodu pisanego w językach JavaScript, Java, C# itd.

 $\mathbf{U}:$  Język C ma bardzo zwartą składnię i wywarł wpływ na wiele innych języków programowania.

# P: Co oznacza **gcc**?

 $\mathbf{U}:$  To skrót od "Gnu Compiler Collection".

# $\boldsymbol{P}$ : A skad słowo ..collection". Czy jest tam więcej kompilatorów?

O: Gnu Compiler Collection można używać do kompilowania kodu pisanego w kilku różnych językach, choć najprawdopodobniej wciąż najczęściej używany jest język C.

# $\boldsymbol{ \mathcal{P} }$ : Czy można stworzyć pętlę działającą w nieskończoność?

O: Tak. Jeśli w warunku pętli umieścimy wartość 1, to taka pętla nigdy się nie skończy.

#### $\boldsymbol{p}$ : Czy tworzenie takich nieskończonych pętli jest dobrym pomysłem?

O: Czasami. Pętle nieskończone (działające w nieskończoność) są często stosowane w takich programach jak serwery sieciowe, które wykonują jakąś czynność nieprzerwanie aż do momentu, gdy zostaną zakończone. Jednak większość programistów tworzy swoje pętle w taki sposób, by kiedyś się zakończyły.

# CeLNe SPoSTrzeżeNIA

- Petla while wykonuje umieszczony wewnątrz blok kodu dopóty, dopóki spełniony jest jej warunek.
- Pętla do-while jest podobna, lecz umieszczony wewnątrz niej kod będzie wykonany przynajmniej raz.
- Pętla for jest zwartym sposobem tworzenia pewnego rodzaju pętli.
- Wykonywanie pętli można w każdej chwili przerwać, używając instrukcji break.
- Instrukcja continue pozwala w dowolnej chwili przejść na początek pętli, do jej warunku.
- Instrukcja return zwraca wartość z funkcji.
- W funkcjach zdefiniowanych z użyciem typu void nie trzeba używać instrukcji return.
- Większość wyrażeń w języku C ma wartość.
- Instrukcje przypisania mają wartość, a zatem można je ze sobą łączyć  $(x = y = 0)$ .

# **Twój niezbędnik C**

Masz już za sobą rozdział 1., a do swojego niezbędnika dodałeś podstawowe wiadomości dotyczące języka C. Pełną listę porad i wskazówek znajdziesz w dodatku B.

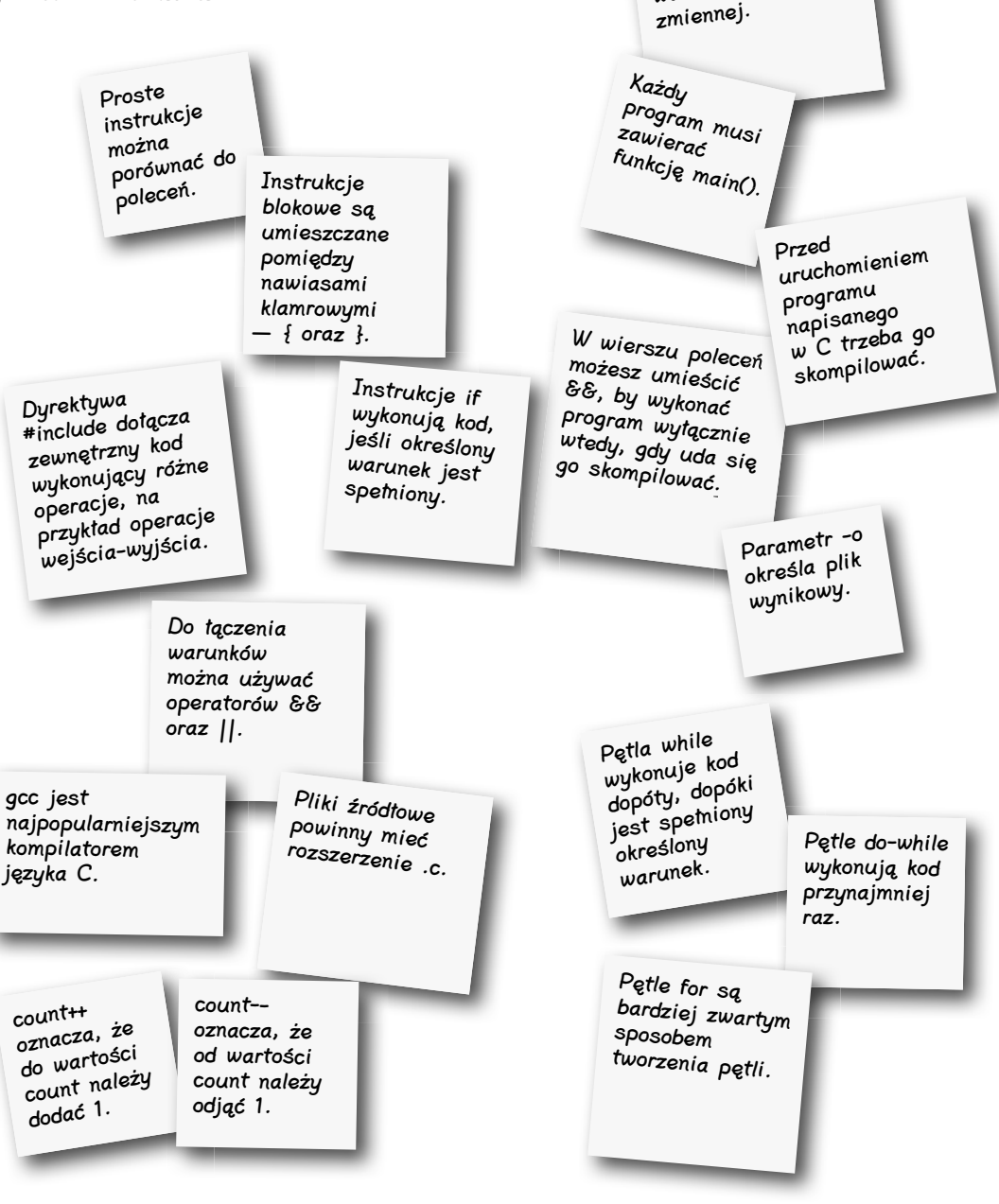

Instrukcja switch w wydajny sposób sprawdza różne wartości jednej

**40 Rozdział 1.** 

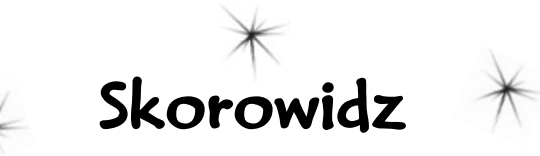

!, operator, 18 %p, łańcuch formatujący, 52 &&, operator, 18 &, operator, 20, 43, 48, 51, 539 \*, operator, 48, 51 --, operator, 13 ., operator, 220 ^, operator, 539 |, operator, 20, 539 ||, operator, 18  $\sim$ , operator, 539 ++, operator, 13  $+=$ , operator, 13 <, operator, 109 <<, operator, 539 =, operator, 13  $=-$ , operator, 13  $=$  =  $\epsilon$ , operator, 13 >, operator, 110 ->, operator, 560 >>, operator, 539

# **A**

abstrakcyjne struktury danych, 267 accept(), 469 AceUnit, 543 alarm(), 457, 463, 569 Allegro, 524, 525, 529, 533 instalacja, 524 analogRead(), 212 analogWrite(), 212 ANSI C, 2, 19 ant, program, 200 ar, format, 361 ar, polecenie, 357, 361, 566 archiwum, 355, 356, 357, 361 Arduino, 207 Arduino IDE, 207, 211 analogRead(), 212

analogWrite(), 212 delay(), 212 digitalRead(), 212 digitalWrite(), 212 funkcie, 212 pinMode(), 212 Serial.begin(), 212 Serial.println(), 212 argumenty przekazywanie przez wartość, 46 wiersza poleceń, 139, 557 arytmetyka wskaźników, 61, 62, 64 autoconf, program, 200

# **B**

biblioteki Cygwin, 375, 384 dynamiczne, 371, 373, 381, 383, 384, 566, 567 katalog, 357, 358 Linux, 374 Mac, 374 MinGW, 375, 384 nazwy, 361, 373 statyczne, 357, 566 Windows, 375 bind(), 475, 570 bity, 539 blokowe, instrukcje, 14 błąd magistrali, 13 break, 28, 31, 39

# **C**

C Standard Library, 86 C, język, 2, 9 C++, język, 39 C99, 2, 8, 19, 32 Carbon, 549 char, 160

char\*\*, 318, 331 CMake, 524 const, 79 const char, 218 continue, 31, 39 convert, 447 CreateProcess(), 424 curl, 447 cvCalcOpticalFlowFarneback(), 391 cvCreateCameraCapture(), 390 cvQueryFrame(), 390 Cygwin biblioteki, 375, 384 fork(), 424 telnet, 466 czujnik wilgotności budowa, 208, 209 działanie, 210

# **D**

deklaracja, 79 dekrementacja, 538 delay(), 212 deskryptor pliku, 429, 430 digitalRead(), 212 digitalWrite(), 212 DNS, 491, 570 do ... while, pętla, 29, 553 docelowy, plik, 197 double, 160, 558 drzewo binarne, 294, 298 dup2(), 431, 438, 569 dyrektywy preprocesora, 540

#### **E**

enum, 253, 258 exec(), 402, 403, 404, 409, 419, 424, 568 execl(), 403, 568

#### **Skorowidz**

execle(), 403, 568 execlp(), 403, 568 execv(), 404, 568 execve(), 404, 568 execvp(), 404, 568 exit(), 438, 439, 568

### **F**

fgets(), 67, 68, 554 FILE, typ, 137 fileno(), 431, 438, 569 filtry, 107 head, 107 sed, 107 tail, 107 find(), 313 float, 160, 558 fopen(), 136 for, pętla, 30, 39, 553 fork(), 418, 419, 421, 424, 568, 570 Cygwin, 424 pid\_t, 421, 424 Windows, 424 fprintf(), 120, 556 free(), 277, 278, 563 fscanf(), 136 funkcje, 32, 33, 564 accept(), 469 alarm(), 457, 463, 569 bind(), 475, 570 CreateProcess(), 424 definiowanie, 171 deklaracja, 171 dup2(), 431, 438, 569 exec(), 402, 403, 404, 409, 419, 424, 568 execl(), 403, 568 execle(), 403, 568 execlp(), 403, 568 execv(), 404, 568 execve(), 404, 568 execvp(), 404, 568 exit(), 438, 439, 568 fgets(), 67, 68, 554 fileno(), 431, 438, 569

find(), 313 fopen(), 136 fork(), 418, 419, 421, 424, 568, 570 fprintf(), 120, 556 free(), 277, 278, 563 fscanf(), 136 getaddrinfo(), 490, 491, 497, 570 getenv(), 405 getopt(), 147, 153, 557 gets(), 67 listen(), 469, 570 main(), 5, 6, 139, 153 malloc(), 276, 278, 563 mkfifo(), 448 nazwa, 316, 564 o zmiennej liczbie argumentów, 347 pipe(), 442, 448, 568 printf(), 6, 108, 122, 556 przekazywanie łańcucha znaków, 53 pthread\_create(), 505 pthread\_join(), 505 pthread\_mutex\_lock(), 571 pthread\_mutex\_unlock(), 571 qsort(), 324, 325, 331, 340, 564 raise(), 455, 463, 569 recv(), 476, 497 scanf(), 65, 66, 68, 79, 108, 122, 556 send(), 470, 497 settimer(), 457 sigaction(), 450, 451, 463, 569 sleep(), 456, 463, 506 socket(), 570 strcat(), 88 strchr(), 88, 555 strcmp(), 88, 331, 555 strcpy $()$ , 88 strdup(), 283, 292, 563 strerror(), 406 strlen(), 88, 555 strstr(), 83, 88, 89, 555

system(), 396, 399, 400, 401, 409, 424, 568 waitpid(), 436, 437, 438, 439, 568 wskaźniki, 318, 322

#### **G**

gcc, 9, 22, 39, 544, 553 -c, 189 -fPIC, 372, 383 -g, 300 -I, 354 kompilacja, 9, 10 -L, 361 -O, 544 -O2, 544 -O3, 544 -Ofast, 544 opis flag, 544 optymalizacje, 544 -shared, 373, 566 -Wall, 545 -Werror, 545 -Wextra, 545 wyświetlanie ostrzeżeń, 545 gcov, 548 gdb, 548 getaddrinfo(), 490, 491, 497, 570 getenv(), 405 getopt(), 147, 153, 557 gets(), 67 globalny segment danych, 43 gniazda, 470, 497 akceptacja połączenia, 469 bind(), 475, 570 getaddrinfo(), 491, 497, 570 klient, 490, 491 listen(), 469, 570 nasłuchiwanie, 469 powiązanie z portem, 468 recv(), 476, 497 send(), 470, 497 serwer, 468, 469, 470, 476 GNU Compiler Collection, *Patrz* gcc gprof, 548

graficzny interfejs użytkownika, 549 Linux, 549 Mac, 549 Windows, 549 GTK, 549

# **H**

head, 107 HTTP, 467

# **I**

if, instrukcja, 14, 28, 552 include, 5, 179, 552 inkrementacja, 538 instrukcie, 14 blokowe, 14 sterujące, 14 int, 160, 558 IP, 467, 489

### **J**

jądro systemu, 401 język C, 2, 9 język  $C++$ , 39 język kompilowany, 9 język Objective-C, 39

# **K**

kanały RSS, 414 kill, polecenie, 455, 463, 569 klient, 488, 489, 497 kod maszynowy, 2 kod przesuwny, 372 kod wynikowy, 2 kod źródłowy, 2 komentarze, 5, 8 kompilacja, 2, 39 do plików obiektowych, 189 etapy, 182, 183 -lfred, 361 warunkowa, 540 kompilator, 2, 8, 9 kompilowany, język, 9 konsolidacja, 183

#### **L**

LD\_LIBRARY\_PATH, 374, 383, 384 liczniki czasu, 456, 457, 463 limits.h, 542 Linux biblioteki, 374 graficzny interfejs użytkownika, 549 GTK, 549 telnet, 466 listen(), 469, 570 listy dwukierunkowe, 294 listy połączone, 267, 268, 272, 294, 562 literały dwójkowe, 263 literały łańcuchowe, 13, 72, 73, 555 literały szesnastkowe, 259 long, 160, 162, 558

# **Ł**

łańcuchy przypisań, 33 łańcuchy znaków, 11, 12, 13, 73, 555 długość, 88 kopia, 74 kopiowanie, 88 łączenie, 88 plik nagłówkowy, 86 położenie znaku, 88, 89 porównywanie, 88 wartownik, 12, 13 łączenie dynamiczne, 370, 382, 383, 384 łączenie statyczne, 382, 383, 384

# **M**

Mac biblioteki, 374 Carbon, 549 graficzny interfejs użytkownika, 549 telnet, 466 mail, 447 main(), 5, 6, 139, 153 make, narzędzie, 196, 197, 200, 202, 203, 546

reguła, 196 reguły niejawne, 547 makefile, plik, 198, 200, 203, 546 makra, 344 LONG\_MAX, 542 SHORT\_MIN, 542 va\_list, 343 WEXITSTATUS(), 439 malloc(), 276, 278, 563 mapy, 294 maszynowy, kod, 2 MinGW, biblioteki, 375, 384 mingw32-make, 197 mkfifo(), 448 muteksy, 511, 512, 518, 571 mutt, 447

# **N**

nagłówkowy, plik, 86, 94, 96, 171 cudzysłów, 352 nawiasy kątowe, 352, 361 tworzenie, 172 współużytkowanie, 354 nm, polecenie, 358 NMAKE, 197 NULL, 270

# **O**

obiektowość, 39 Objective-C, język, 39 odwzorowanie pamięci, 372 opcje wiersza poleceń, 146, 147, 153 OpenCV, 389, 391 cvCalcOpticalFlowFarneback(), 391 cvCreateCameraCapture(), 390 cvQueryFrame(), 390 operacje bitowe, 20, 539 &, operator, 539 ^, operator, 539 |, operator, 539 <<, operator, 539 >>, operator, 539 operatory, 538 !, 18

#### **Skorowidz**

operatory &, 20, 43, 48, 51, 539 &&, 18 \*, 48, 51 ., 220  $^{\circ}$ , 539 |, 20, 539 ||, 18  $\sim$ , 539  $+, 13$  $+ =, 13$  $<$ , 109  $<<$ , 539  $=$ , 13  $=-13$  $=$  =  $, 13$ >, 110  $\sim$ , 560  $>>$ , 539 dekrementacja, 538 inkrementacja, 538 sizeof, 53, 56, 59, 64, 278 trójargumentowe, 538 optymalizacje, 544

# **P**

pamięć dynamiczna, 274, 276, 289, 563 rezerwacja pamięci, 276 zwalnianie, 277 pamięć globalna, 43 pętle, 29 do ... while, 29, 553 for, 30, 39, 553 nieskończone, 39 while, 29, 30, 39, 553 pid\_t, 421, 424 pinMode(), 212 pipe(), 442, 448, 568 plik docelowy, 197 plik makefile, 198, 200, 203, 546 plik nagłówkowy, 86, 94, 96, 171 cudzysłów, 352 nawiasy kątowe, 352, 361 tworzenie, 172 współużytkowanie, 354

plik wynikowy, 196 plik źródłowy, 5 PNAR, 468, 570 pola bitowe, 259, 260, 263, 561 port, 468, 475 którego używać, 470 potok, 129, 134, 441, 448 preprocesor, 178, 344 dyrektywy, 540 printf(), 6, 108, 122, 556 procedura obsługi, 450 proces fork(), 418, 424 potomny, 418 rodzicielski, 418 tworzenie kopii, 418, 424 programy narzędziowe, 102, 107, 126, 127, 134 protokół, 467, 497 przesuwny, kod, 372 przypisywanie, 13 pthread, biblioteka, 504, 571 pthread\_create(), 505 pthread\_join(), 505 PTHREAD\_MUTEX\_INITIAL-IZER, 512 pthread mutex lock(), 571

# **Q**

qsort(), 324, 325, 331, 340, 564

#### **R**

raise(), 455, 463, 569 recv(), 476, 497 referencje, 52 return, 33, 39 równość, testowanie, 13 RSS, 414 RSS Gossip, 414 rzutowanie, 162

# **S**

scanf(), 65, 66, 68, 79, 108, 122, 556 przepełnienie bufora, 66 sed, 107

send(), 470, 497 Serial.begin(), 212 Serial.println(), 212 serwer, 468, 469, 489, 497 kilku klientów, 484 settimer(), 457 short, 160, 558 shunit2, 543 SIG\_DFL, 457 SIG\_IGN, 457 sigaction(), 450, 451, 463, 569 SIGALRM, 456, 463, 569 SIGEGV, 454 SIGFPE, 454 SIGINT, 454 signal.h, 457 SIGPIPE, 454 SIGQUIT, 454 SIGTERM, 454 SIGTRAP, 454 SIGWINCH, 454 sizeof, operator, 53, 56, 59, 64, 278 sleep(), 456, 463, 506 słowa kluczowe, 179 socket(), 570 sortowanie, 324, 325, 340, 564 stałe, 80 standardowa biblioteka C, 86 standardowy strumień błędów, 118, 119, 122, 556 standardowy strumień wejściowy, 108, 109, 556 przekierowania, 428 standardowy strumień wyjściowy, 108, 110, 556 przekierowania, 430 static, 541 stdarg.h, 343 stderr, 120 stdin, 120 stdio.h, 86 stdout, 120 sterta, 80, 276, 277, 290, 291, 292, 563 stos, 43, 80, 276, 290, 291, 563

**576 Skorowidz**

#### **Skorowidz**

strcat(), 88 strchr(), 88, 555 strcmp(), 88, 331, 555 strcpy $()$ , 88 strdup(), 283, 292, 563 strerror(), 406 string.h, 83, 86, 555 strlen(), 88, 555 strstr(), 83, 88, 89, 555 struct, 218, 223, 230, 233 strukturalne typy danych, 218 struktury, 218, 219, 223, 230, 233, 258, 560, 562 aktualizacja zawartości, 234 anonimowe, 233 nazwy zastępcze, 230, 233 odczytywanie pól, 220 rekurencyjne, 269 zawierające inne struktury, 225 strumienie danych, 136, 428, 556 ilość, 137 tworzenie, 136 zamykanie, 136 switch, instrukcja, 25, 26, 28, 552 break, 26, 28 sygnały, 454, 463, 569 raise(), 455, 463, 569 SIG\_DFL, 457 SIG\_IGN, 457 sigaction(), 450, 451, 463, 569 SIGALRM, 456, 463, 569 SIGFPE, 454 SIGINT, 454 SIGPIPE, 454 SIGQUIT, 454 SIGSEGV, 454 SIGTERM, 454 SIGTRAP, 454 SIGWINCH, 454 wysyłanie, 455, 456 system nazw domen, 491 system(), 396, 399, 400, 401, 409, 424, 568 szyfrowanie, 180

#### **T**

tablice, 13, 61 adres, 59 deskryptorów, 429 długość, 59 skojarzeniowe, 294 tablic, 85, 98 wskaźników, 98 wskaźników do funkcji, 336, 339, 340 znaków, 11, 13 tail, 107 telnet, 466, 570 Cygwin, 466 Linux, 466 Mac, 466 Windows, 466 testowanie, 543 typedef, 230, 233, 269, 560 typy danych, 158, 161, 166, 558 char, 157, 160 double, 157, 160, 558 float, 157, 160, 558 int, 157, 160, 558 long, 157, 160, 558 short, 157, 160, 558 strukturalne, 218 zakres wartości, 542 typy wyliczeniowe, 253, 263, 561

# **U**

unie, 245, 246, 247, 258, 263, 561 union, 245 unistd.h, 147 unsigned, 162

#### **V**

valgrind, program, 300, 301, 306 void, 33

# **W**

waitpid(), 436, 437, 438, 439, 568 wartości logiczne, 18 wartownik, 12, 13 wątki, 502, 503, 510, 518, 571

muteksy, 511, 512, 518, 571 pthread\_create(), 505 pthread\_join(), 505 PTHREAD\_MUTEX\_INI-TIALIZER, 512 pthread\_mutex\_lock(), 571 pthread\_mutex\_unlock(), 571 tworzenie, 504, 505 WEXITSTATUS(), 437, 439 wget, 447 while, pętla, 29, 30, 39, 553 Windows biblioteki, 375 fork(), 424 graficzny interfejs użytkownika, 549 telnet, 466 wskaźniki, 42, 43, 47, 51, 52 &, operator, 48, 51 \*, operator, 48, 51 arytmetyka, 61, 62, 64 do funkcji, 318, 322 różne wielkości, 56 stosowanie, 48 typ, 62 zmienna wskaźnikowa, 48 wycieki pamięci, 277, 563 wykrywacz włamań, 388, 390, 391, 392 wynikowy, kod, 2 wynikowy, plik, 196 wywołania systemowe, 396, 399, 401, 406, 409

#### **Z**

zmienne globalne, 47, 51, 80, 94 lokalne, 47, 51 środowiskowe, 405 tablicowe, 54, 56, 59, 61, 64, 554 wskaźnikowe, 48, 56 współużytkowanie, 184

# **Ź**

źródłowy, plik, 5 źródłowy, kod, 2

#### **Notatki**

# PROGRAM PARTNERSKI

GRUPY WYDAWNICZEJ HELION

**1. ZAREJESTRUJ SIĘ** 2. PREZENTUJ KSIĄŻKI **3. ZBIERAJ PROWIZJĘ** 

Zmień swoją stronę WWW w działający bankomat!

Dowiedz się więcej i dołącz już dzisiaj!

http://program-partnerski.helion.pl

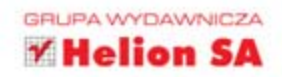

# Perfekcyjny podrecznik do nauki C!

# C. Rusz głową!

W obecnych czasach triumfy świeca platforma .NET, Java oraz HTML5 i JavaScript. Mogłoby się wydawać, że język C i inne podobne jezyki odeszły w niepamieć. Nic bardziej mylnego! W dalszym ciągu są one niezastąpione w wielu dziedzinach. Znajduja zastosowanie wszedzie tam, gdzie wymagana jest pełna kontrola nad sprzętem oraz gwarancja czasu wykonania powierzonych zadań. Dlatego specjaliści znający ten język wciąż są poszukiwani na rynku pracy.

Dzięki tej książce możesz dołączyć do ich grona! Kolejne wydanie z serii Rusz głową! to gwarancja sukcesu. Zastosowanie nowatorskich technik nauki pozwala na błyskawiczne przyswojenie wiedzy. W trakcie lektury poznasz składnie jezyka C, dostępne typy zmiennych, sposoby zarzadzania pamiecia oraz zasady tworzenia przejrzystego kodu. Ponadto nauczysz się biegle obsługiwać kompilator, korzystać z plików nagłówkowych oraz przesyłać komunikaty między procesami. Dzięki licznym ćwiczeniom bez problemu utrwalisz zdobyta wiedze. Książka ta jest wprost genialną pozycją dla wszystkich osób chcących wkroczyć w świat języka C. Przyda się również studentom na zajęciach z programowania. Warto ją mieć!

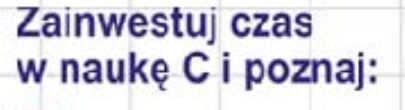

składnie języka

sposoby zarządzania pamiecia

metody komunikacji z siecia

możliwości kompilatora

# Poznaj język C - ta wiedza zaprocentuje!

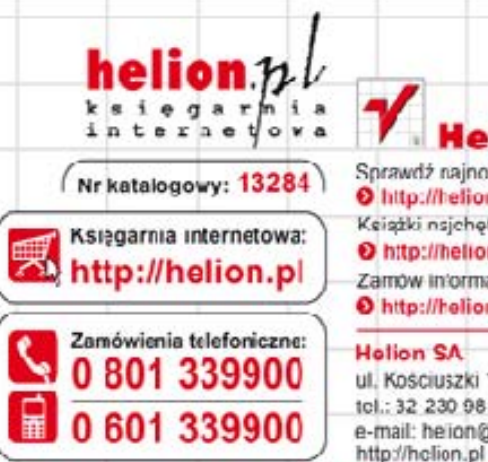

Sprawdż najnowsze promocje: O http://helion.pl/promocje Keiszki nsjehotnioj ezytano: O http://helion.pl/bestsellery Zamów informacje o nowościach: O http://helion.pl/newosci

ul. Kościuszki 1c, 44-100 Gliwice tol.: 32 230 98 63 e-mail: helion@helion.pl

Informatyka w najlepszym wydaniu

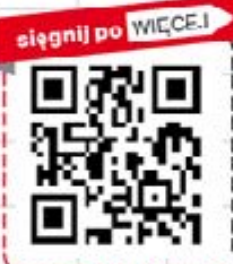

ISBN 978-83-246-5232-7 Cena 28,00 zł